## 쾌적한 **Clone Checker** s**tage 2030**

**Team 1. 201111388** 조연호 **201211374** 이창오 **201211379** 장종훈 **201314196** 양동혁

## **Contents**

- **1. Revise Plan**
- **2. Define Essential Use Cases**
- **3. Define Domain Model**
- **4. Define System Sequence Diagrams**
- **5. Define Operation Contracts**
- **6. Define State Diagram**
- **7. Refine System Test Case**
- **8. Traceability**

 $\bullet$ 

 $\bullet$ 

 $\bullet$ 

 $\bullet$ 

 $\bullet$ 

 $\bullet$ 

 $\bullet$  .

 $\bullet$ 

- **Requirement Function** 과 **Use case** 수정

 $\bullet$  . The state  $\bullet$ 

 $\bullet$  and  $\bullet$  and  $\bullet$ 

**Contract Contract** 

 $\bullet$ 

- **Use case diagram** 수정

- **Concept Model** 수정

 $\sim$  100  $\pm$ 

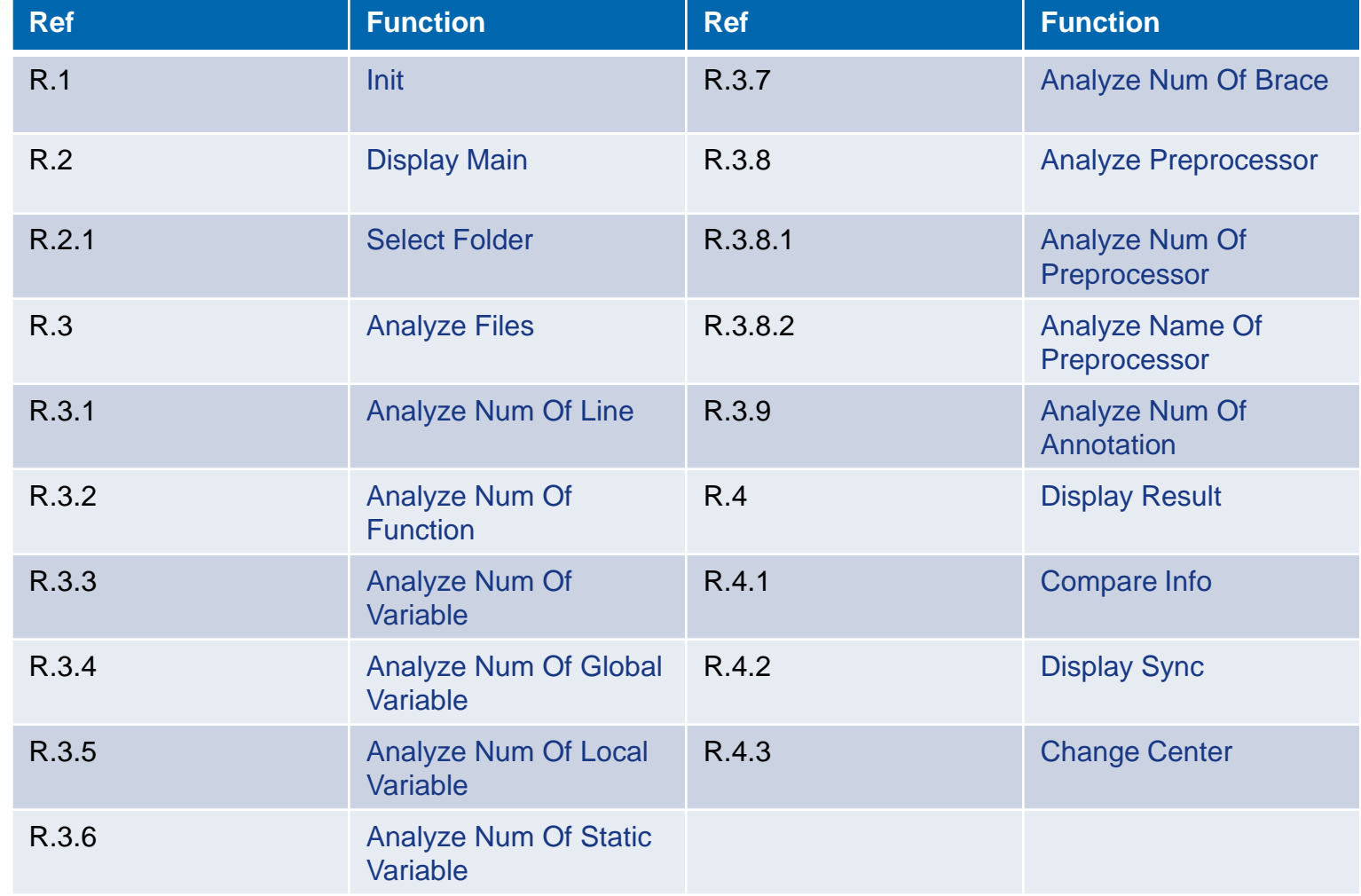

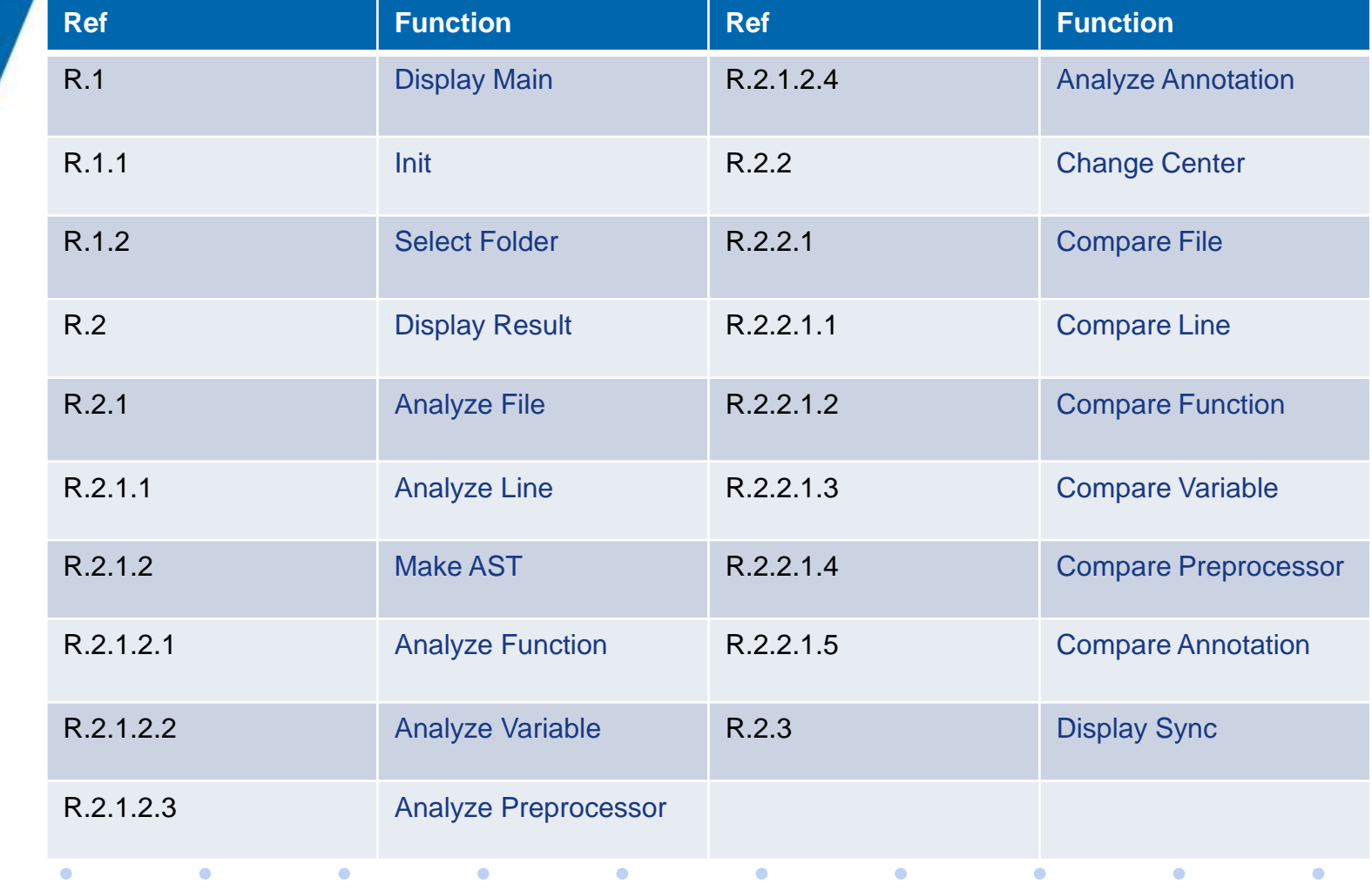

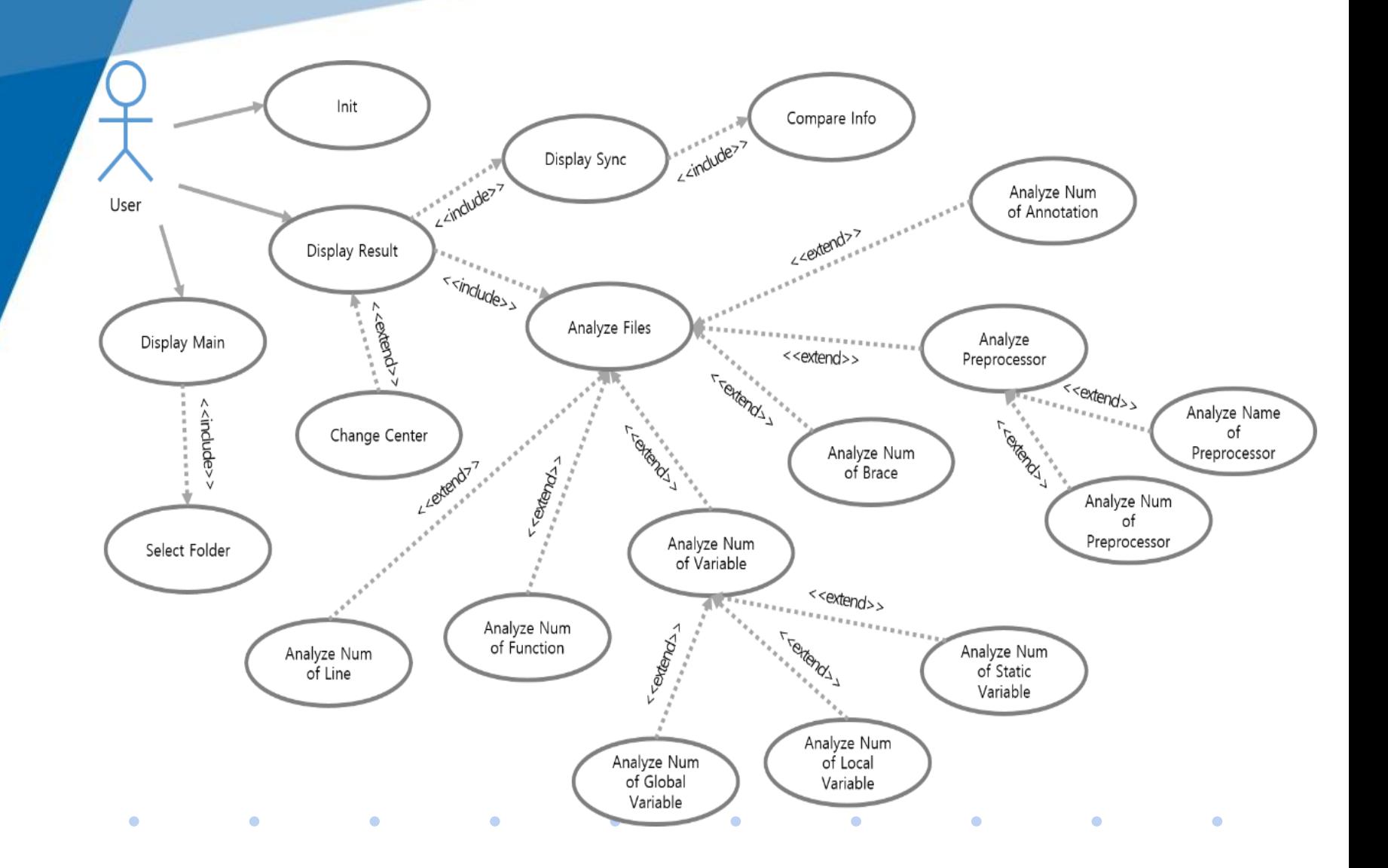

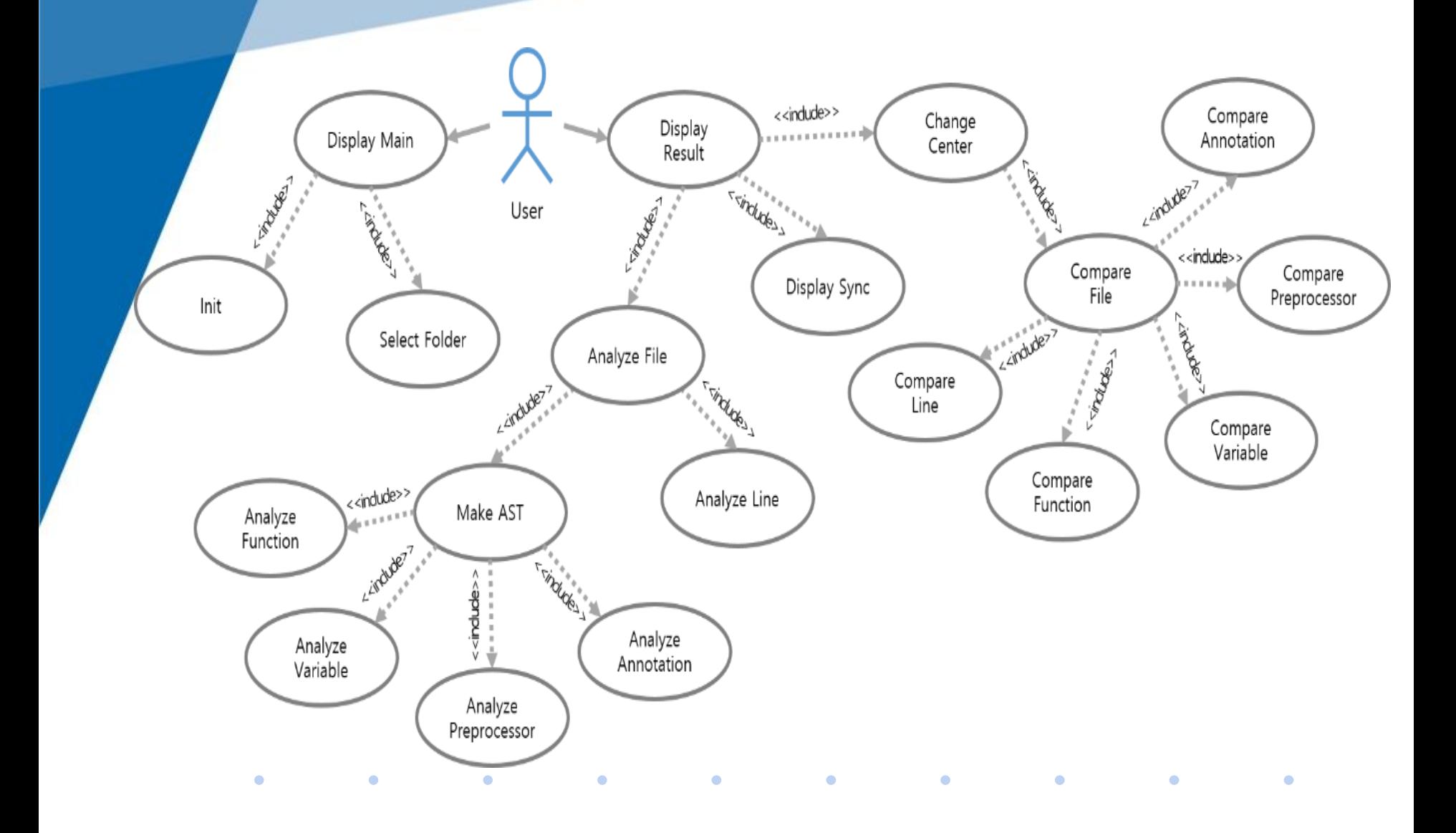

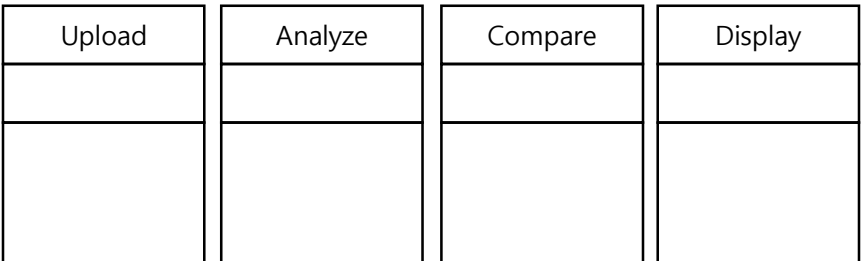

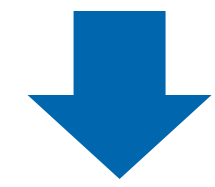

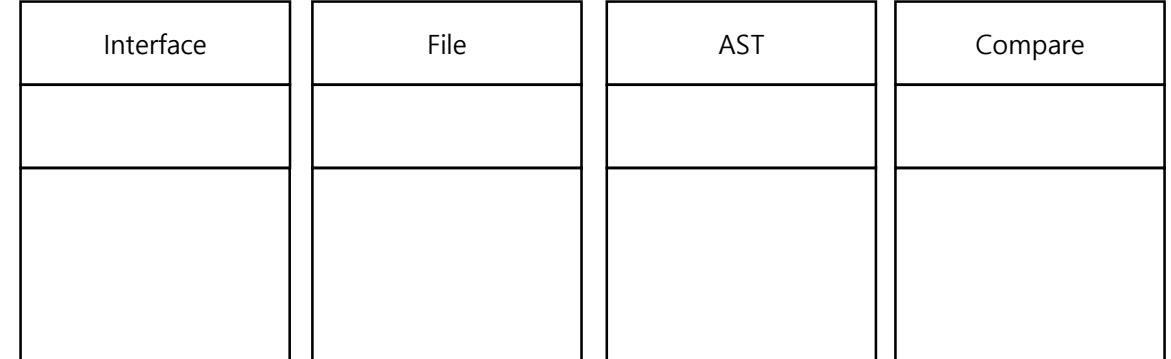

 $\bullet$  . The set of  $\bullet$ 

 $\bullet$  . The set of  $\bullet$ 

**Contract Contract Contract** 

*Committee Committee States* 

**Contract Contract** 

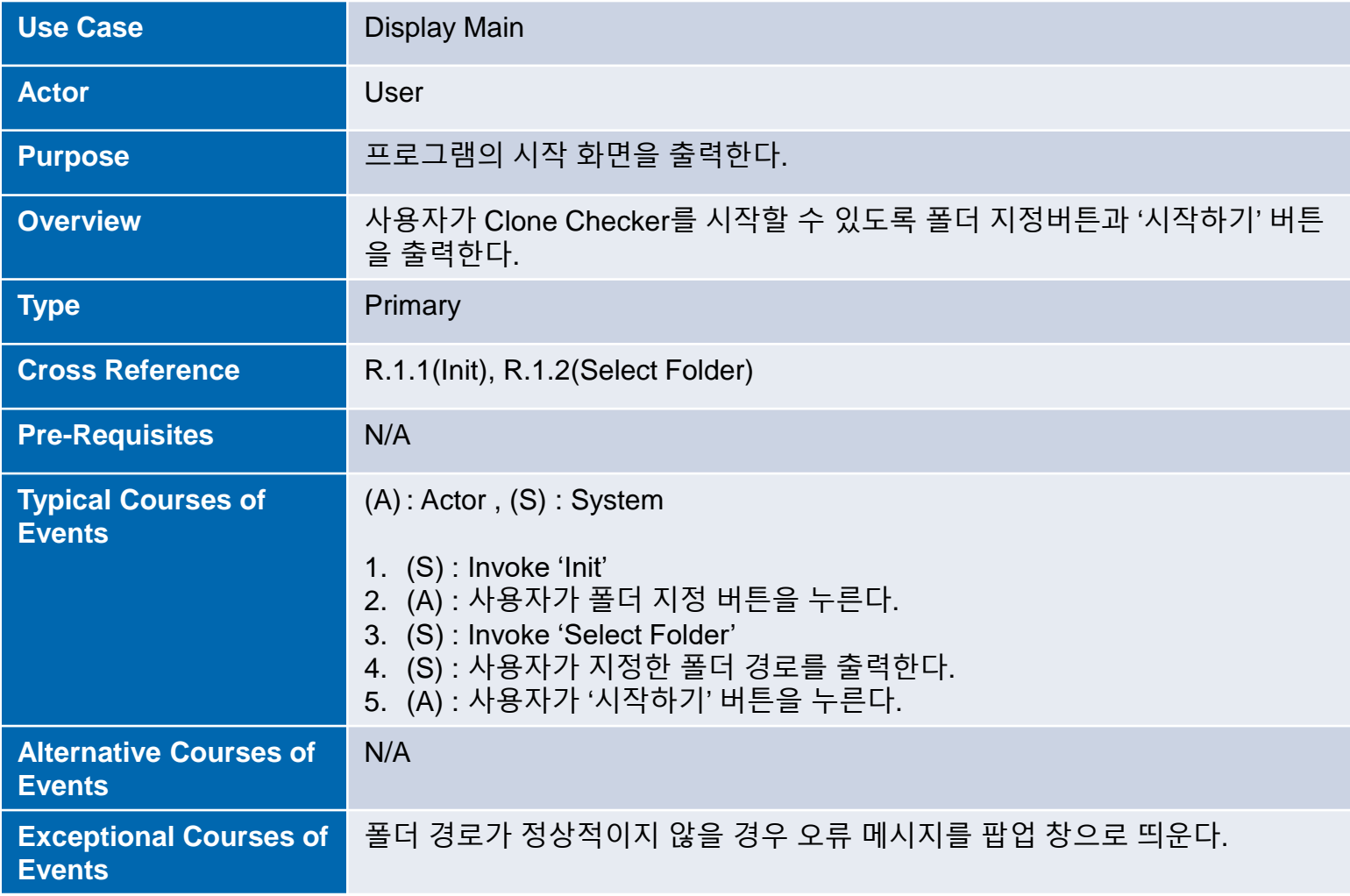

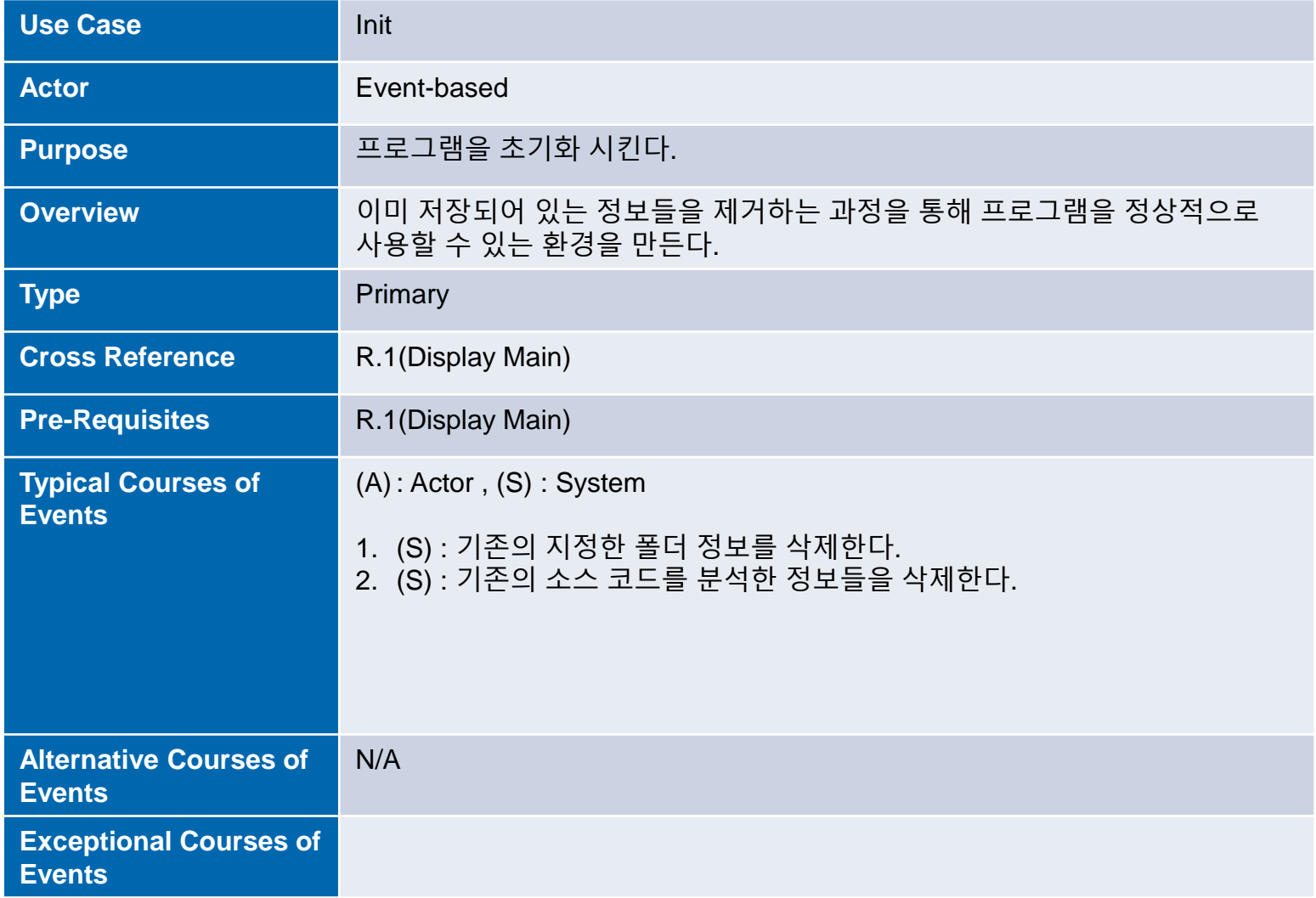

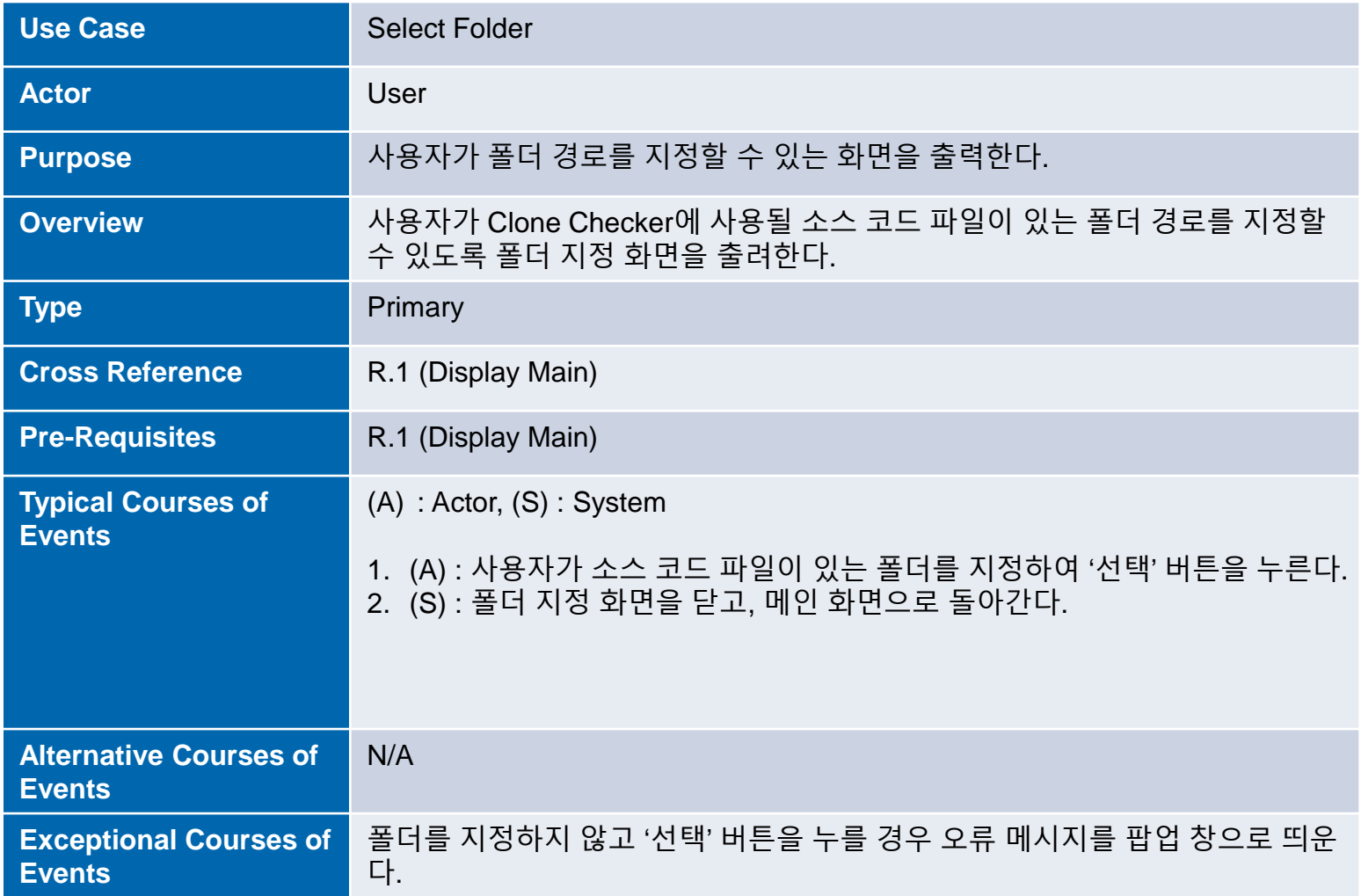

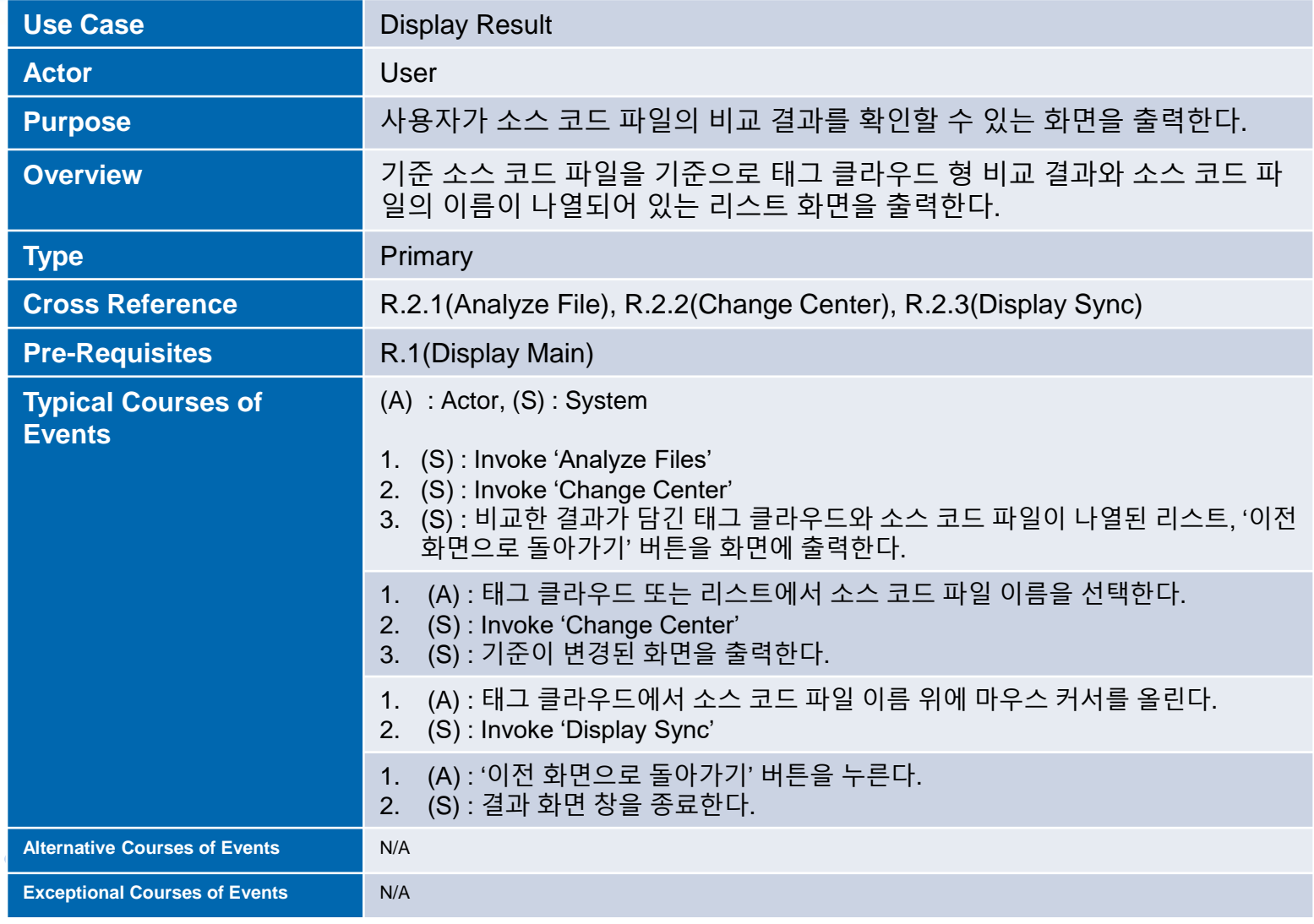

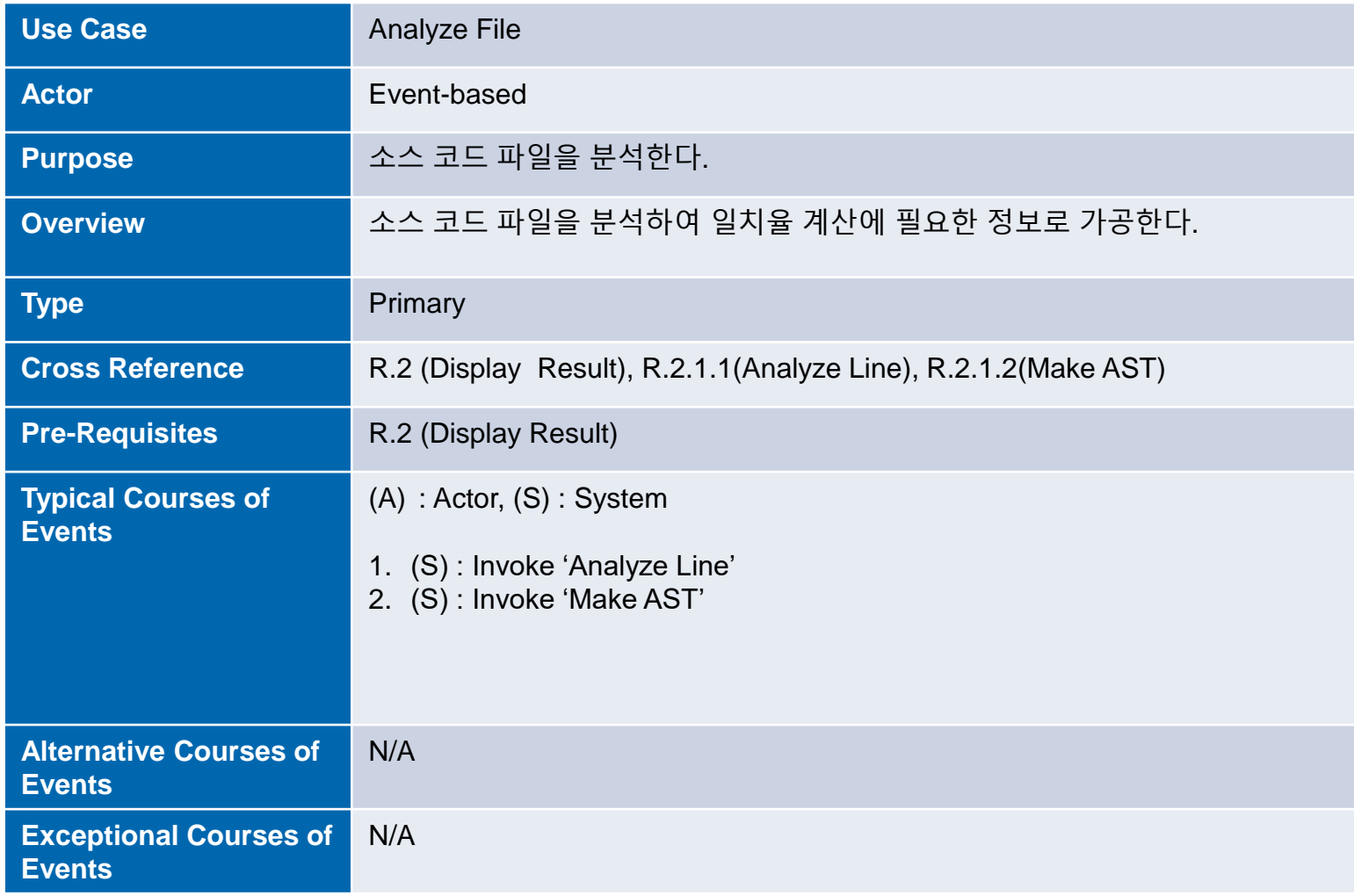

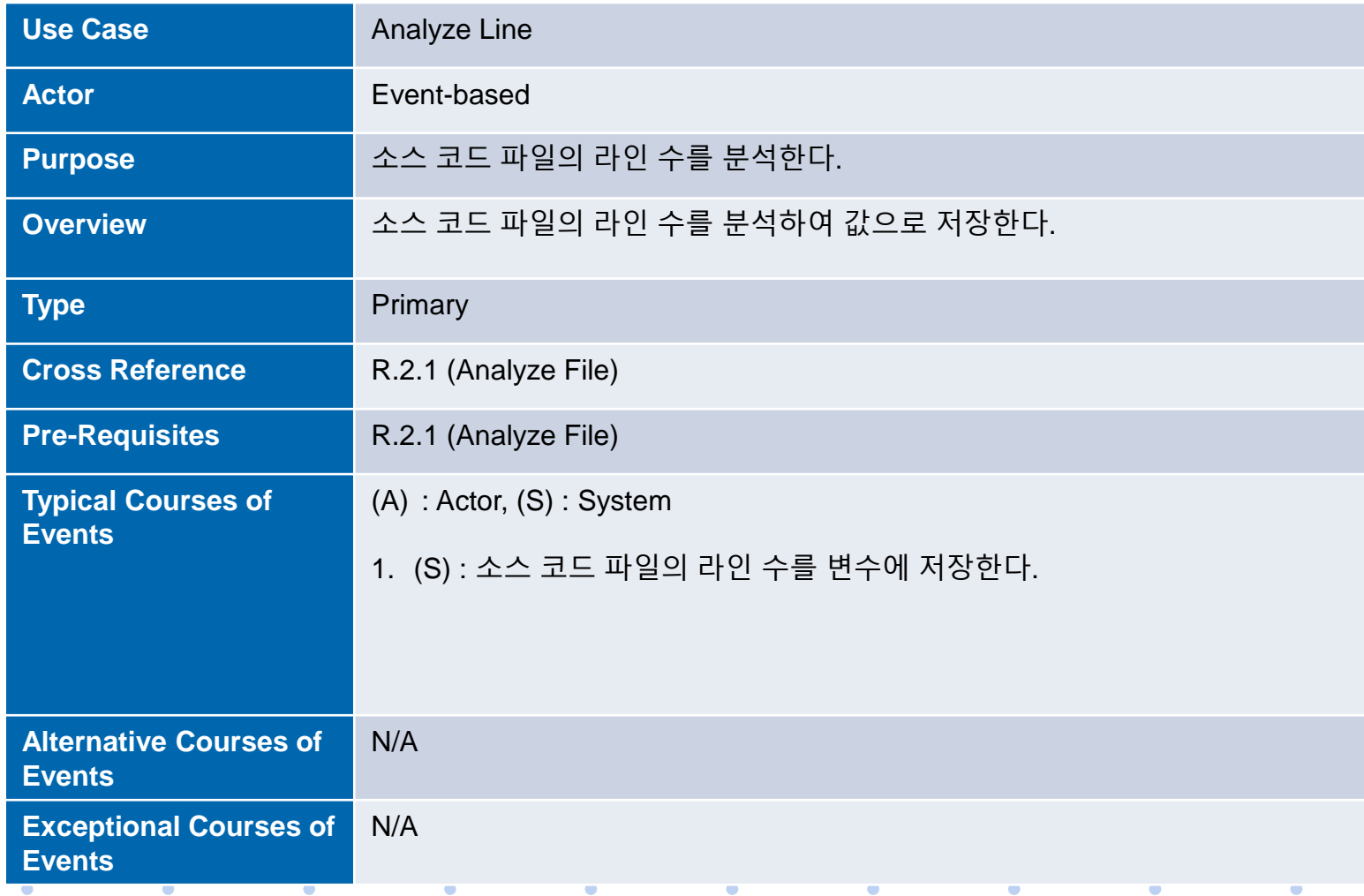

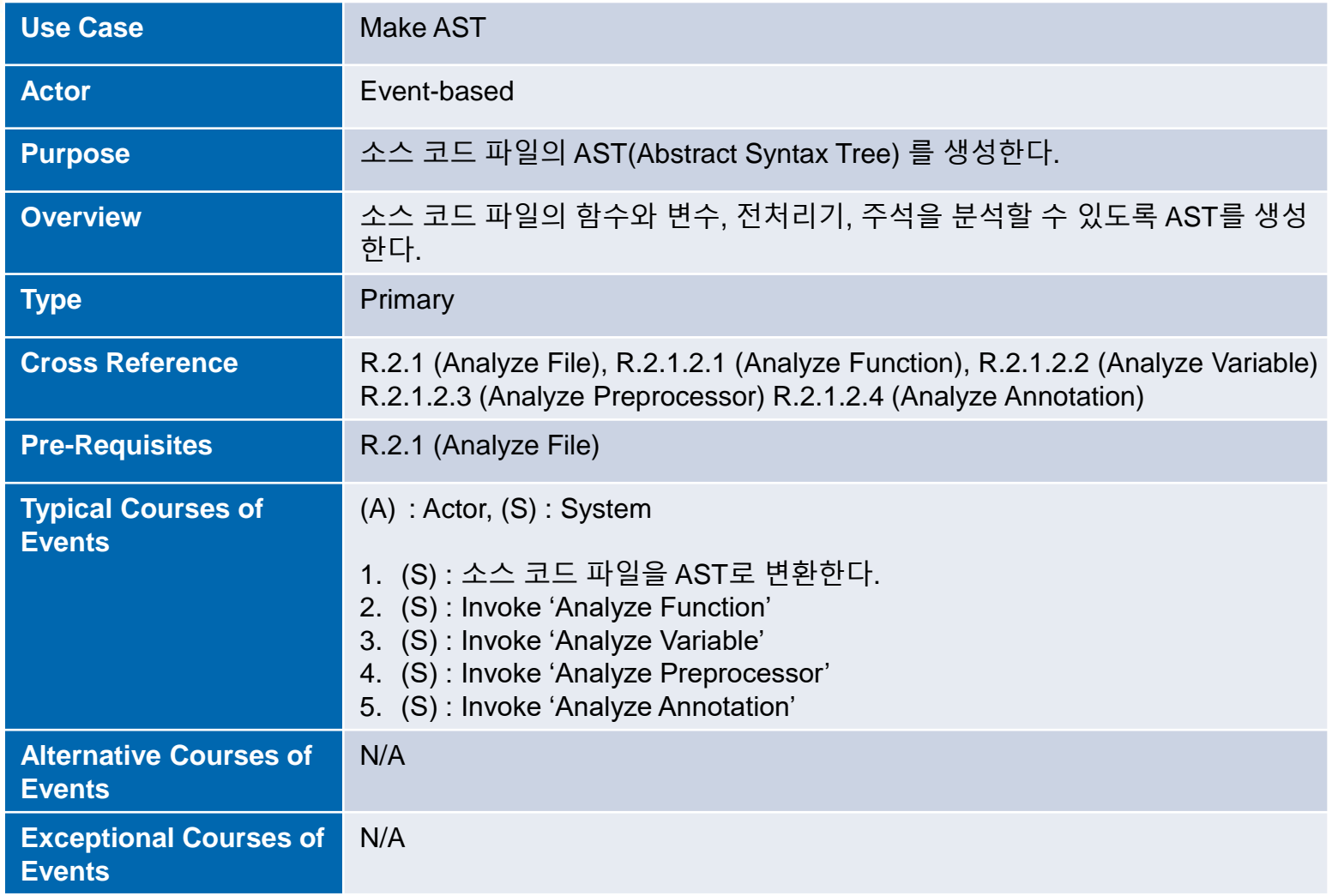

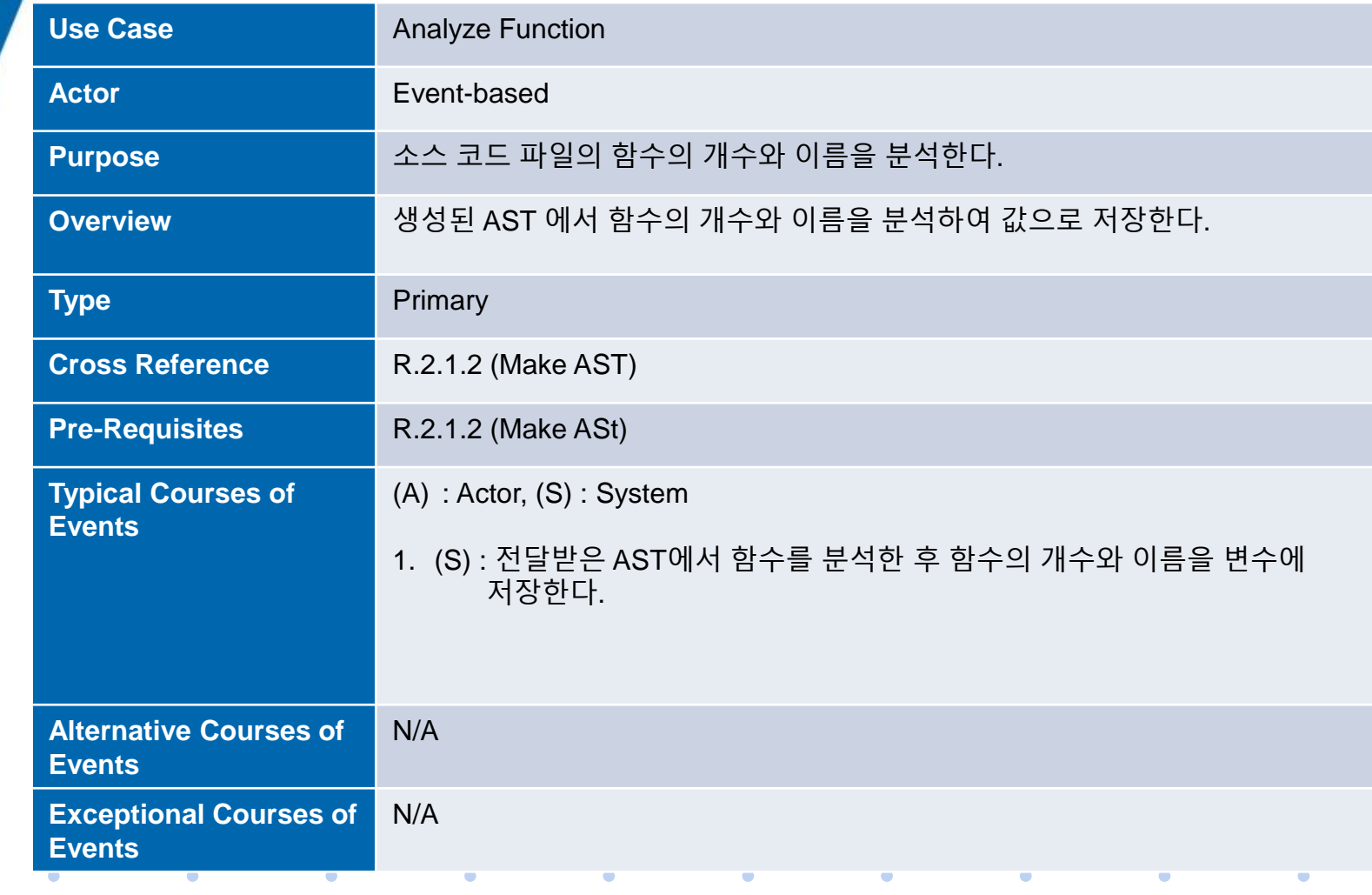

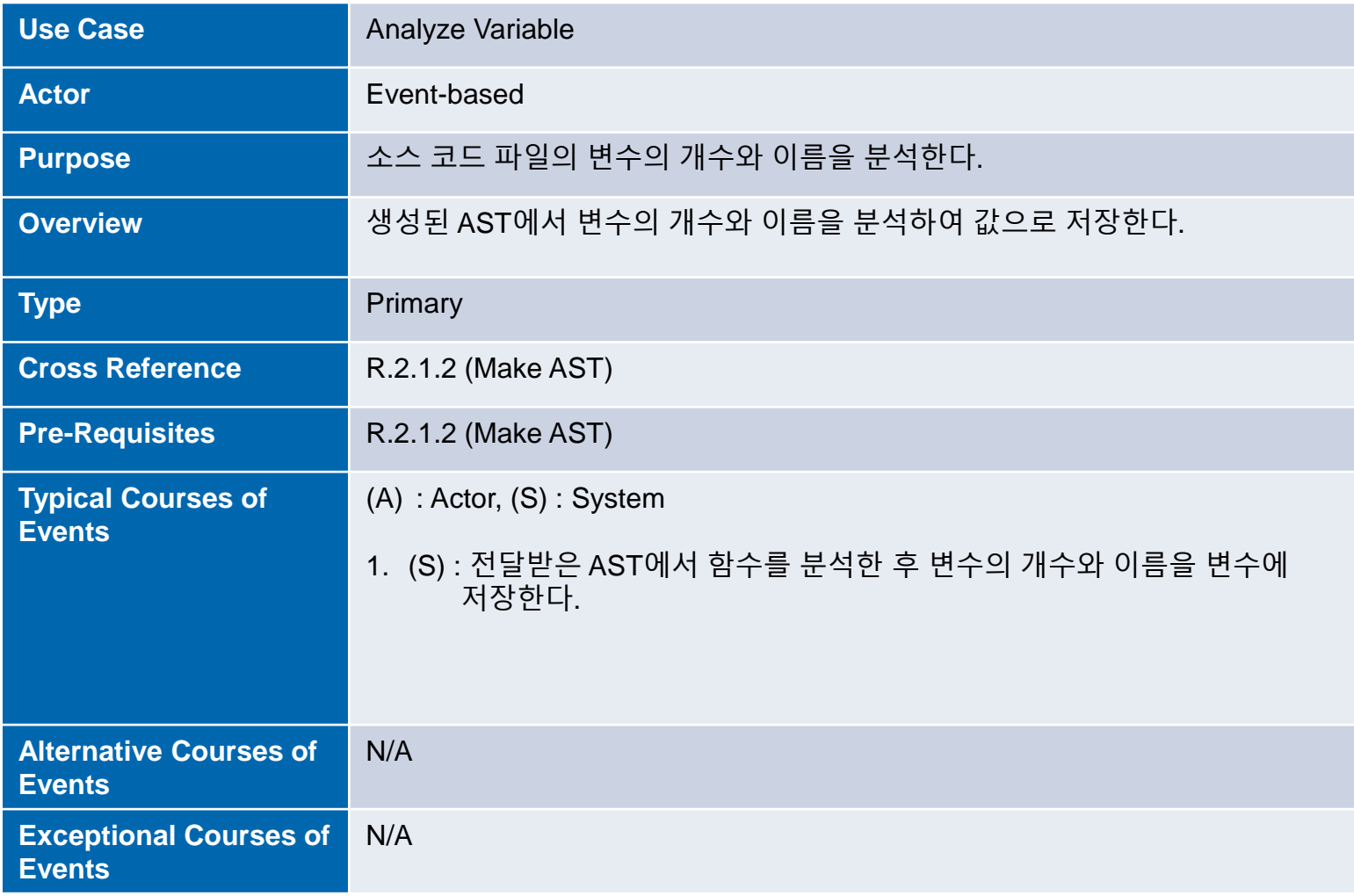

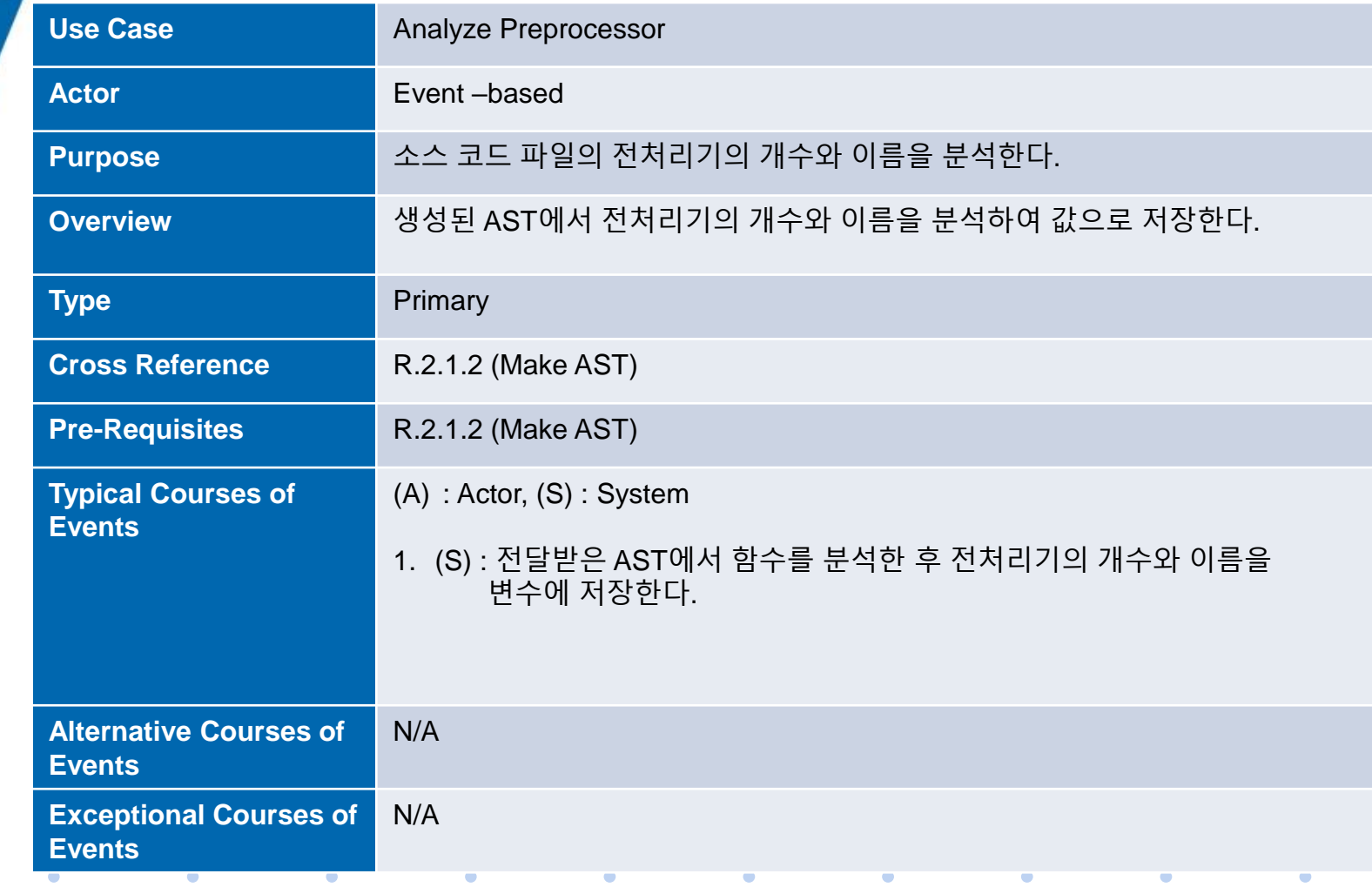

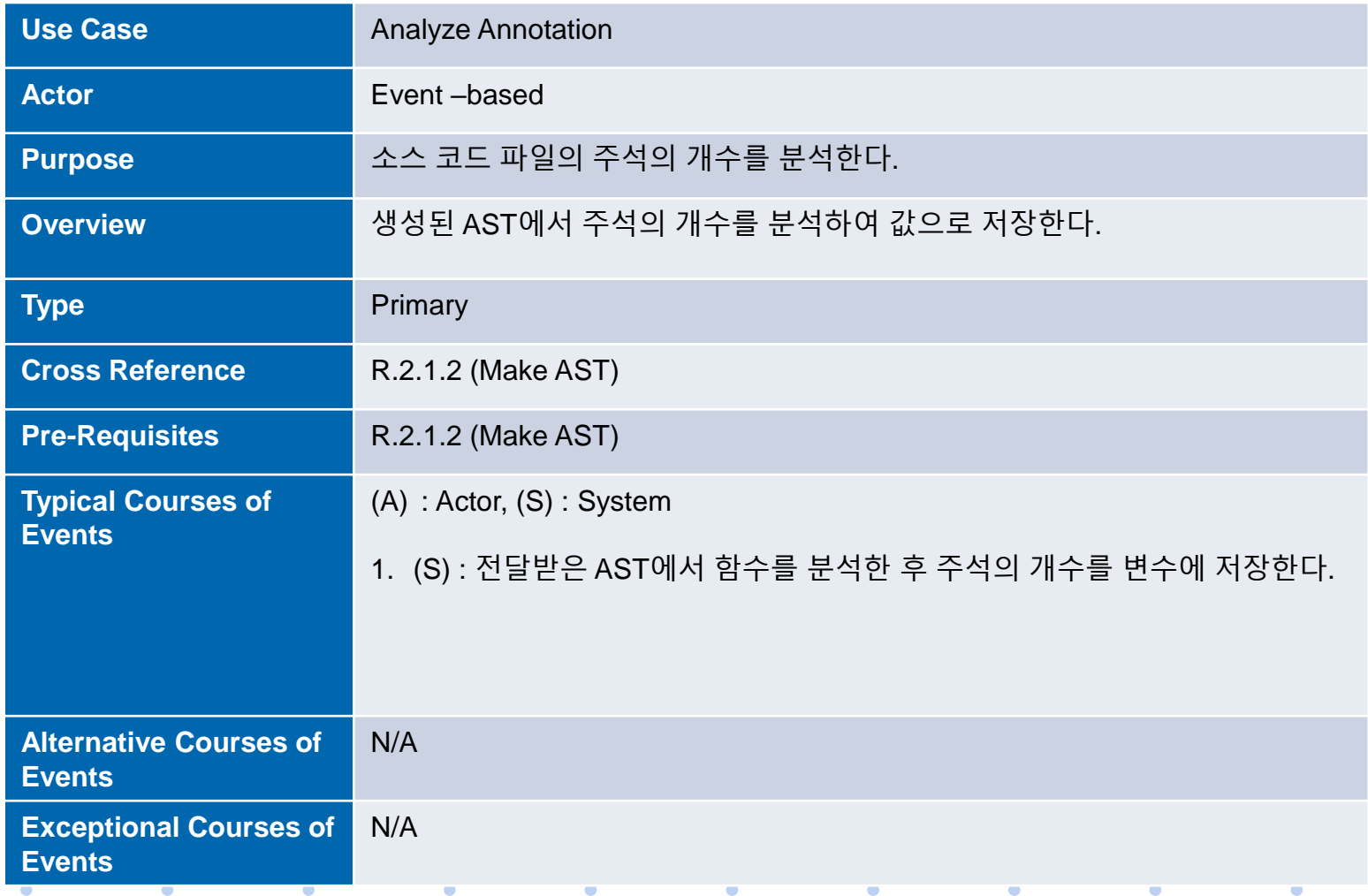

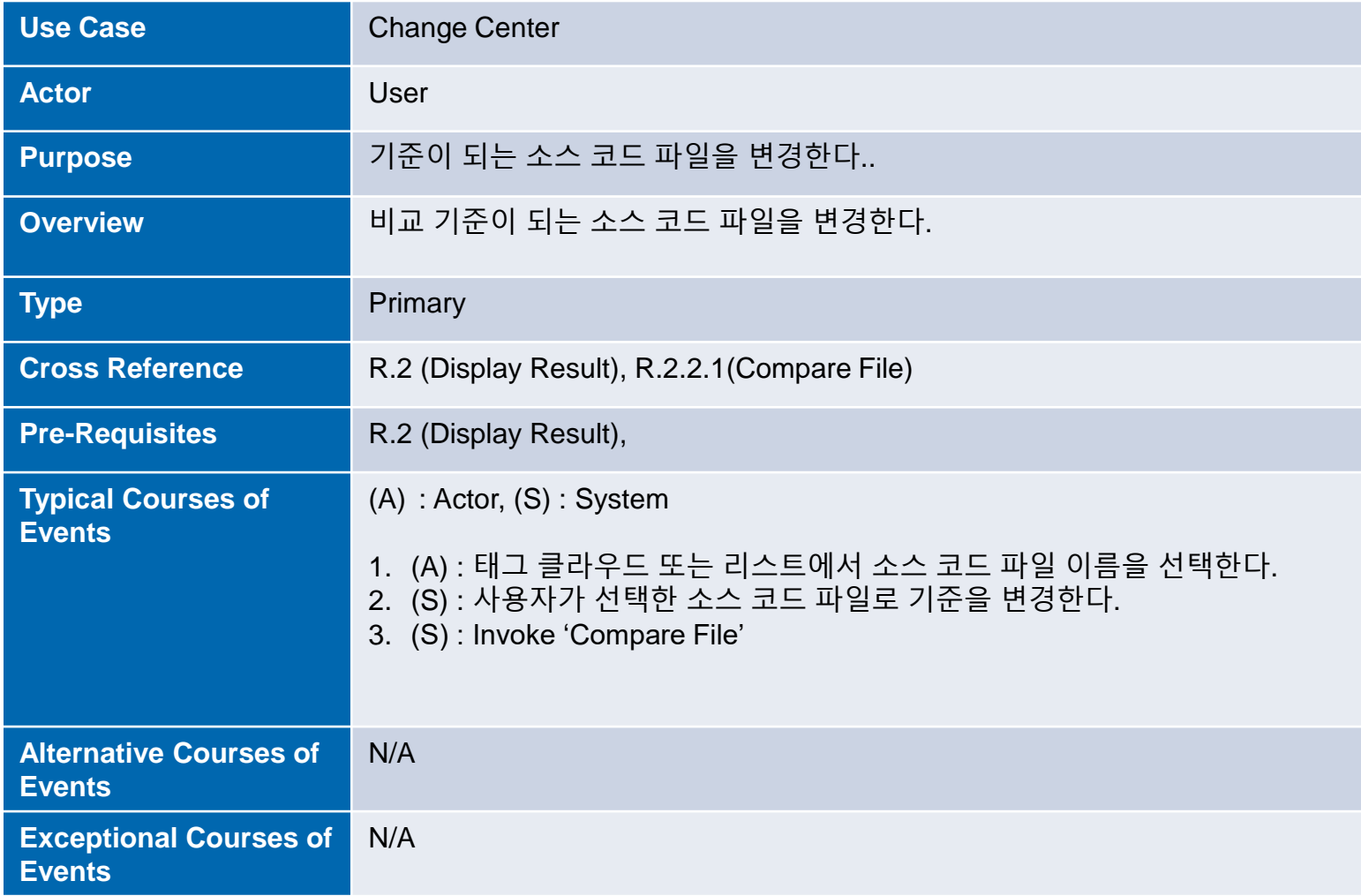

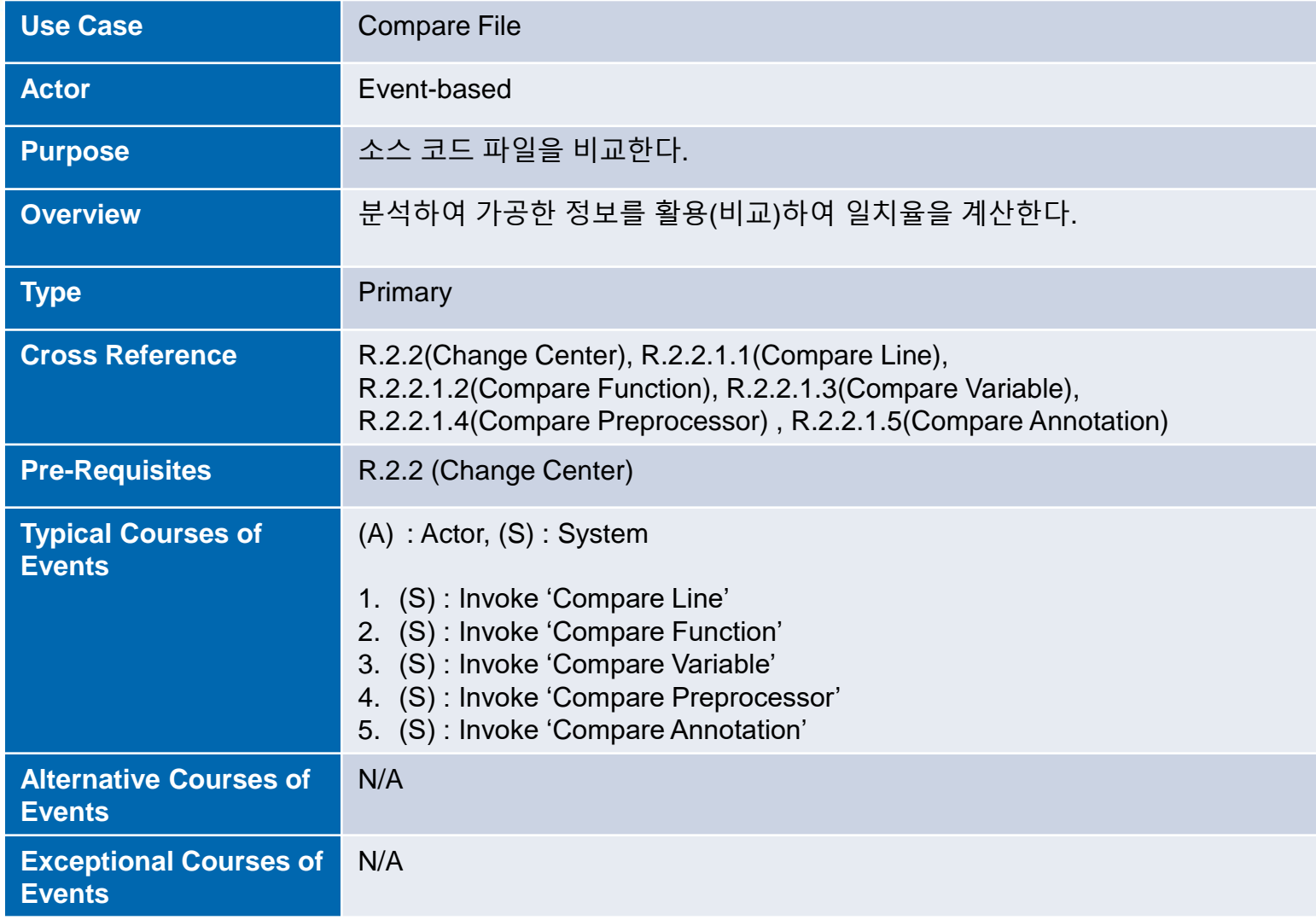

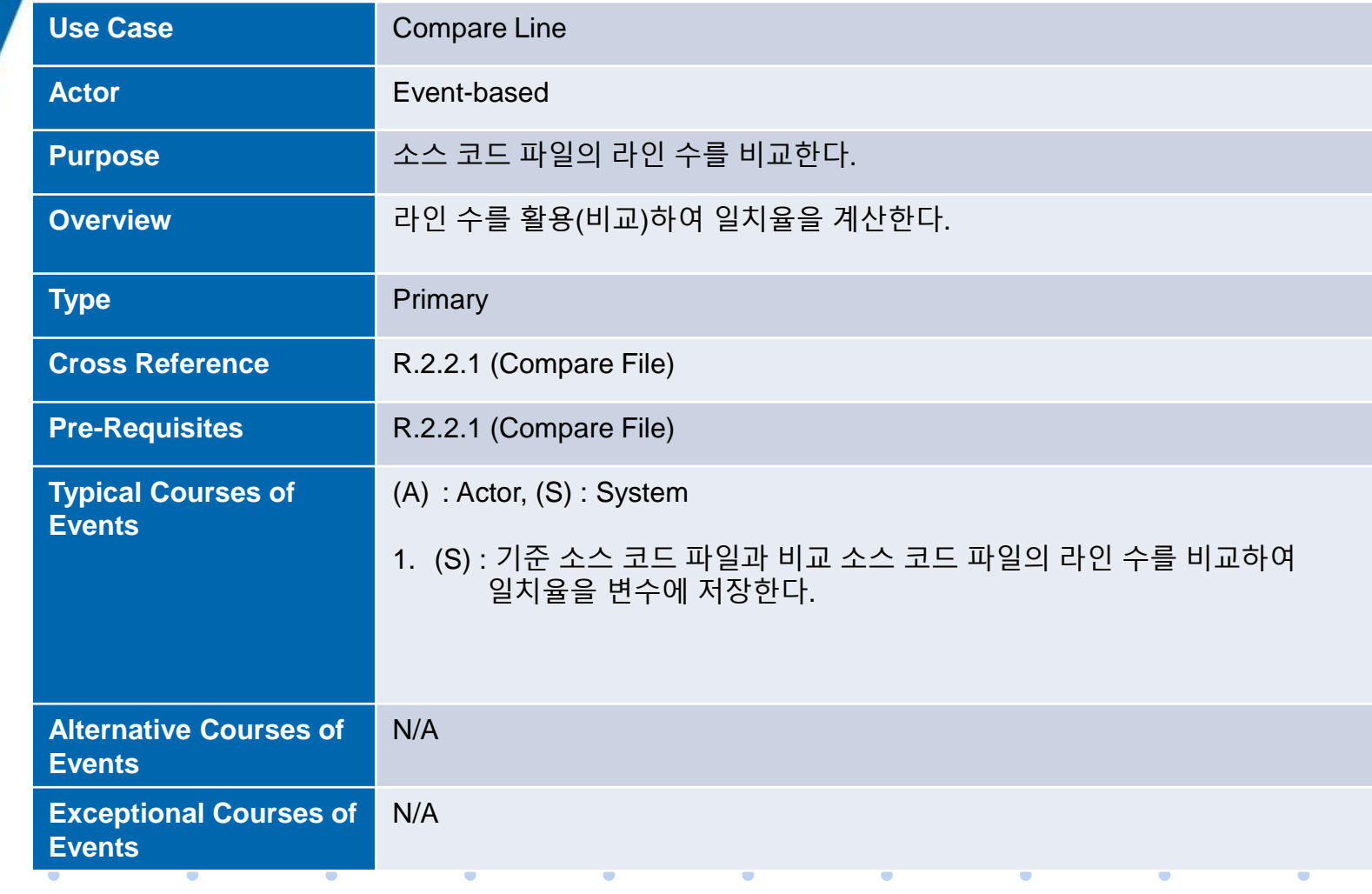

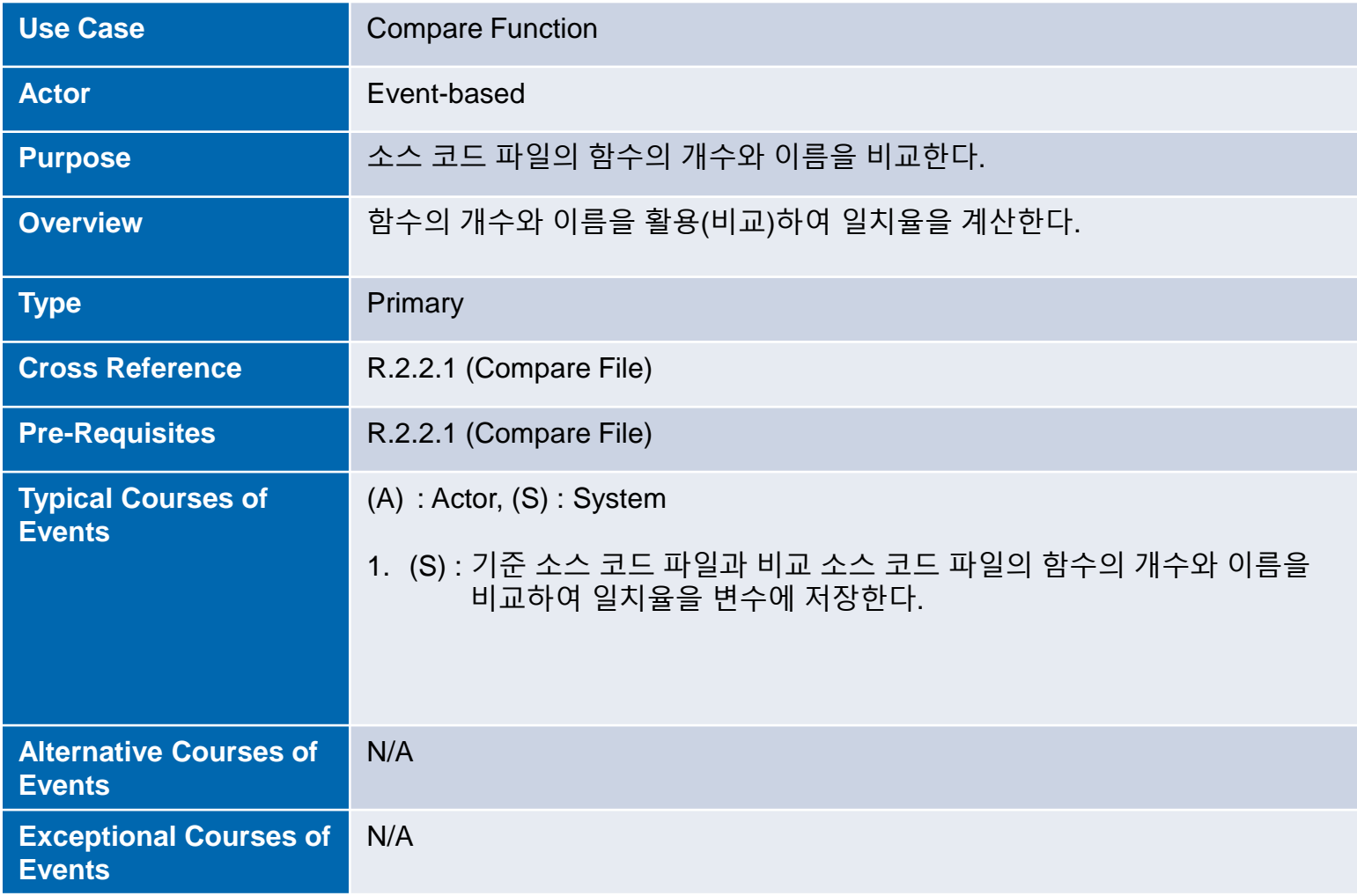

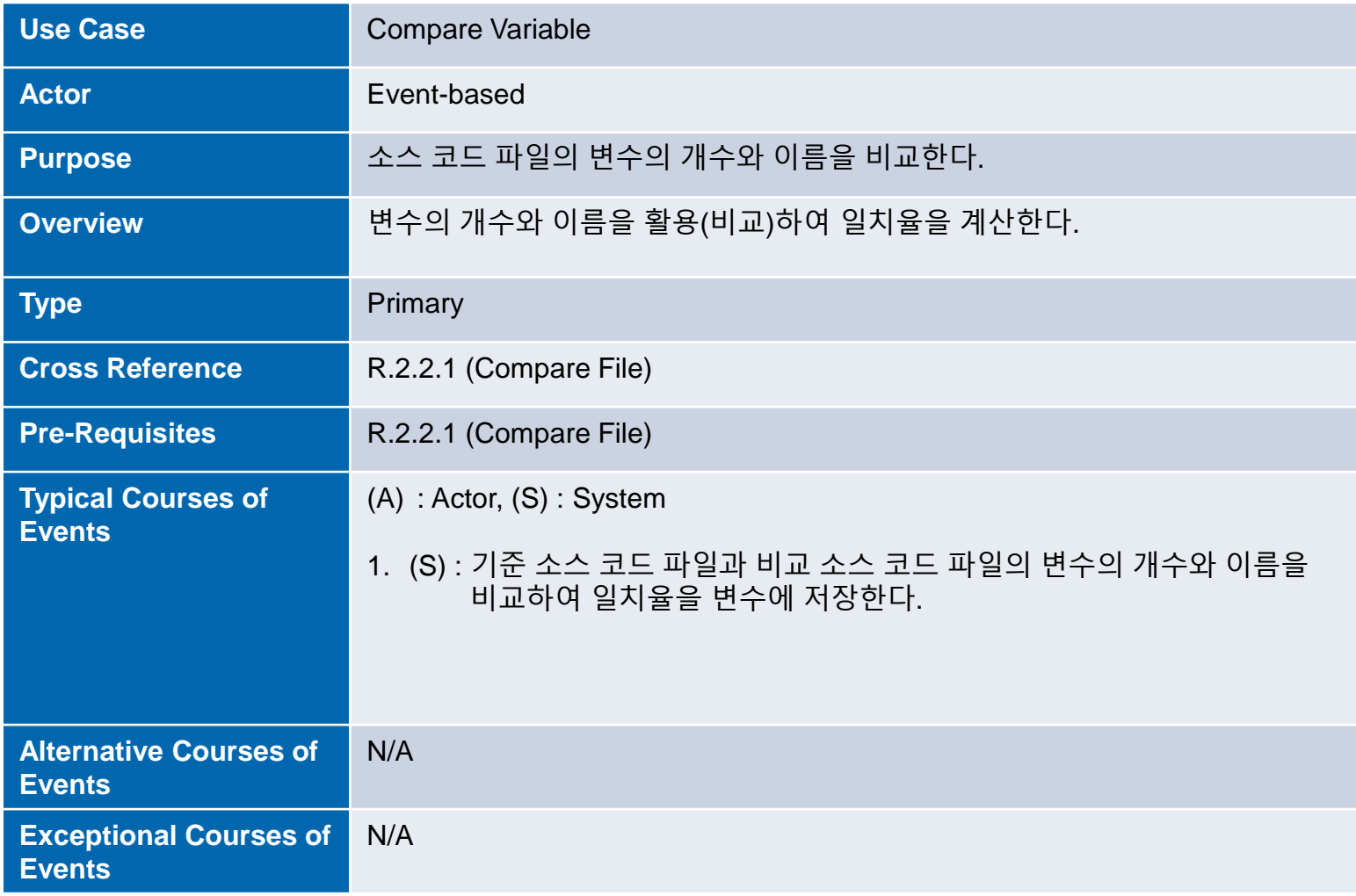

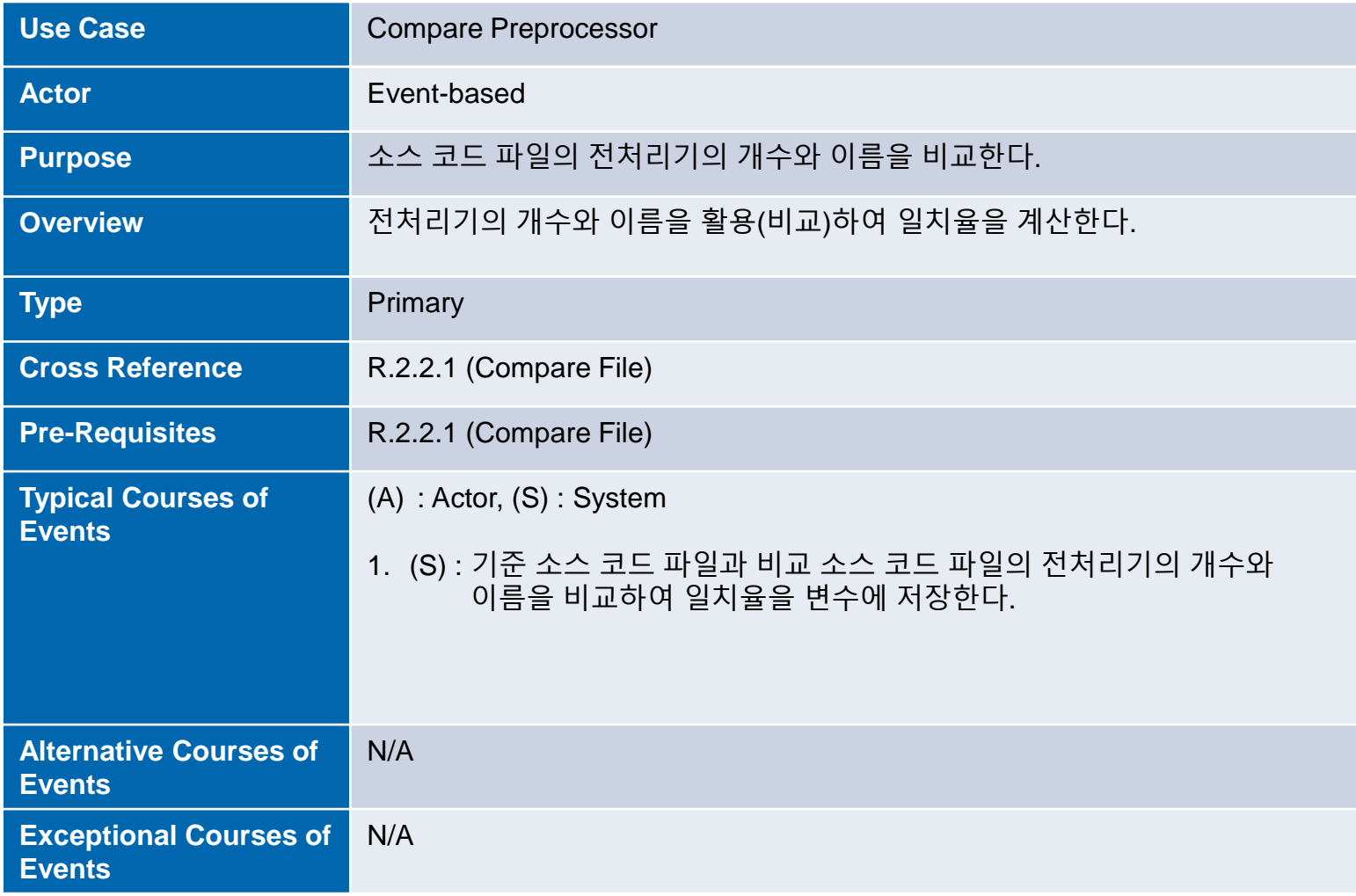

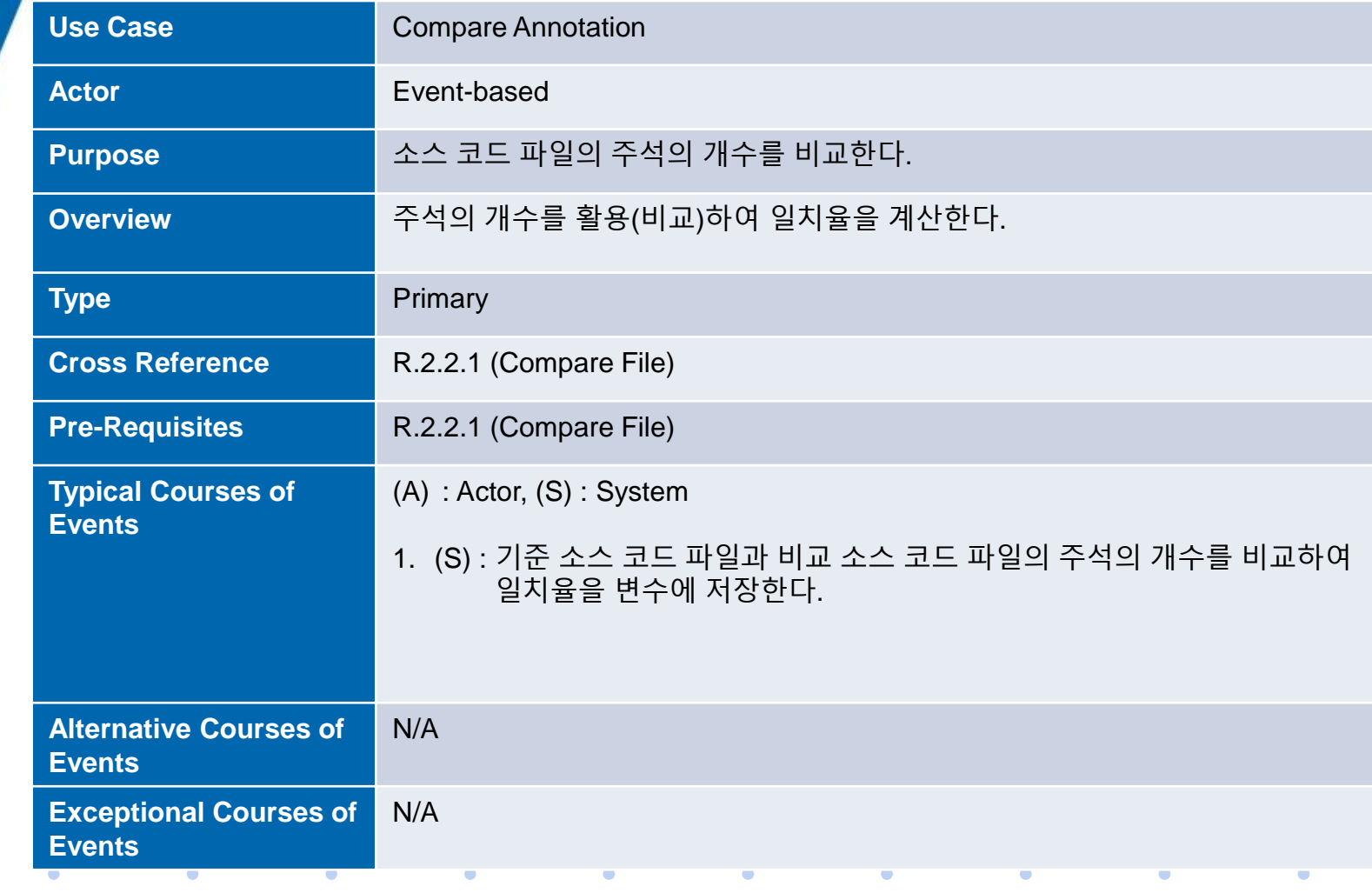

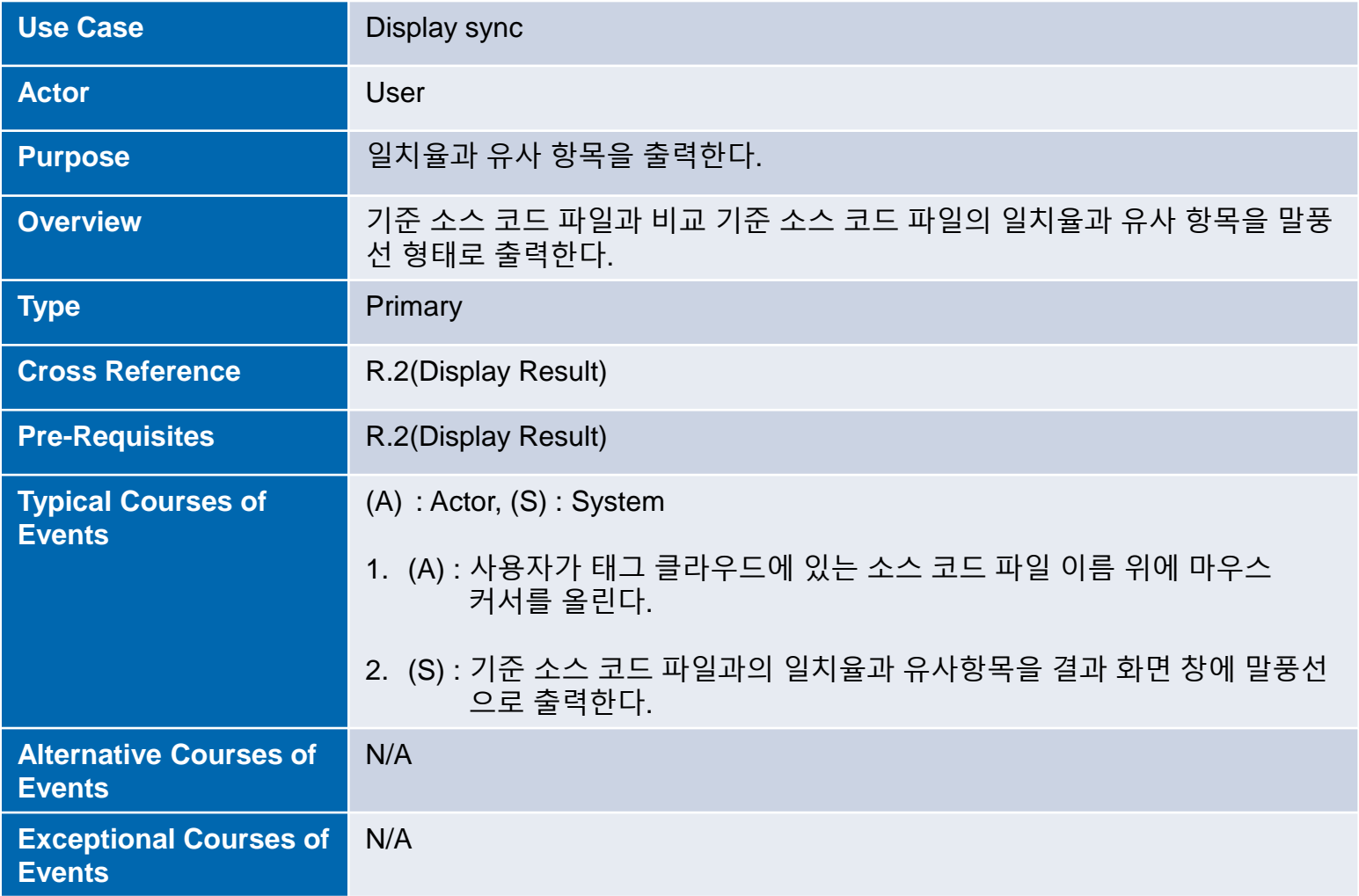

# **3. Define Domain Model**

 $\bullet$  . The set of  $\bullet$ 

**Contract Contract** 

 $\sim$  100  $\sim$ 

 $\blacksquare$ 

 $\bullet$ 

 $\bullet$  . The set of  $\bullet$ 

## **3. Define Domain Model**

 $\mathcal{L}^{\text{max}}$  and  $\mathcal{L}^{\text{max}}$ 

 $\bullet$ 

 $\bullet$ 

 $\bullet$ 

 $\bullet$ 

 $\bullet$ 

 $\bullet$ 

 $\bullet$ 

 $\bullet$ 

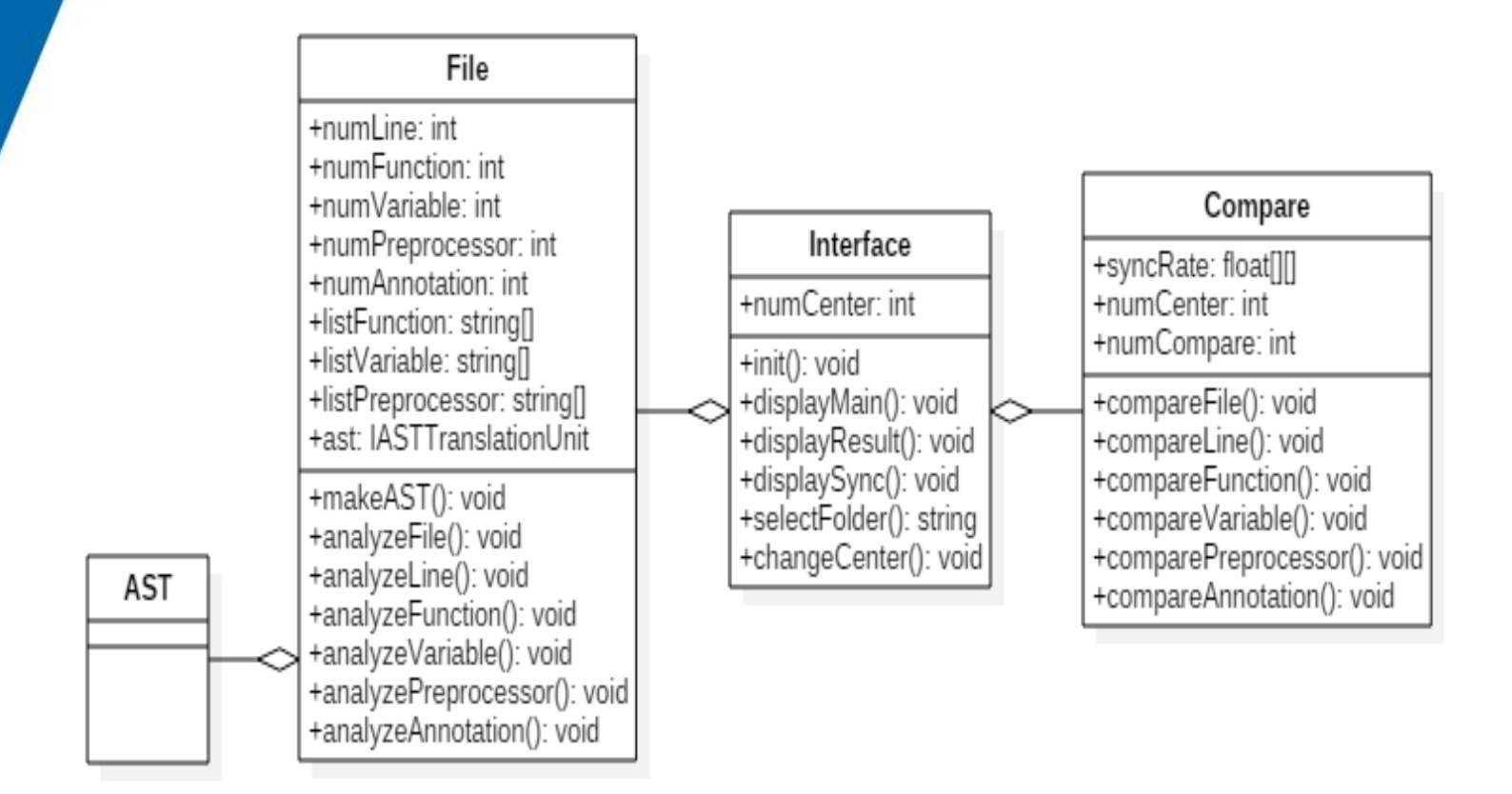

and the contract of the contract of the contract of the contract of the contract of the contract of the contract of

## Use case – Display Main

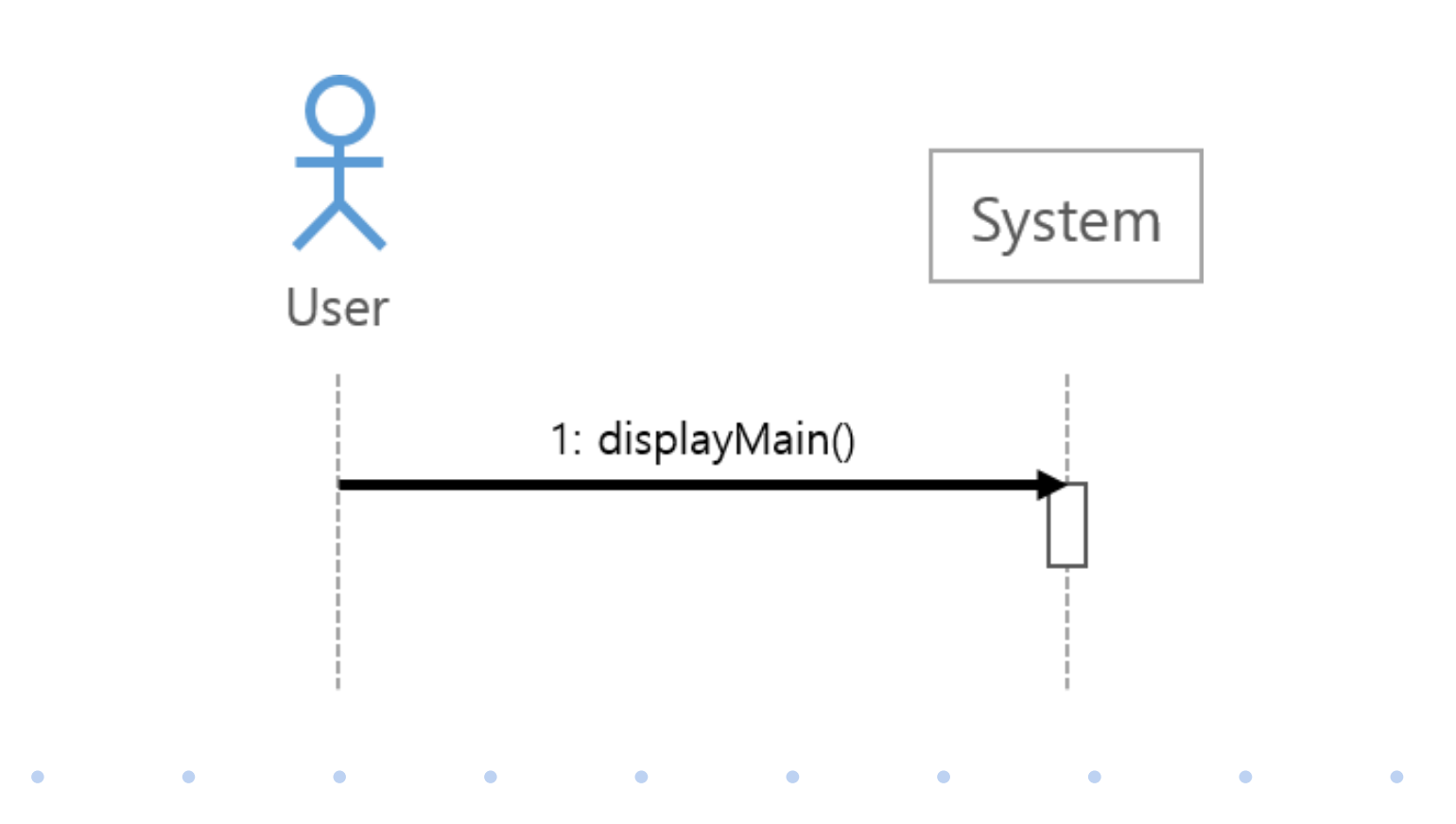

## Use case – Select Folder

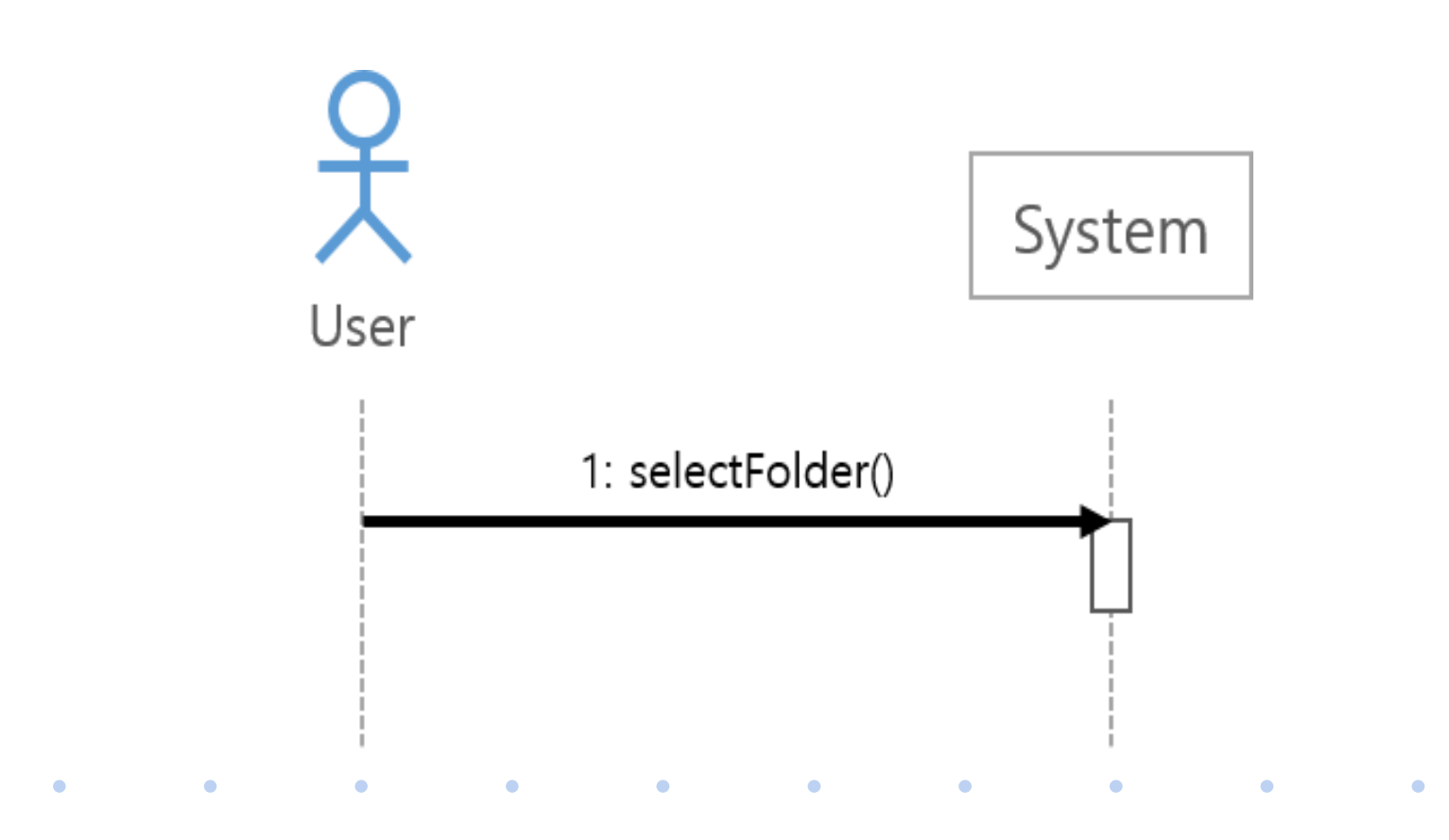

## Use case – Display Result

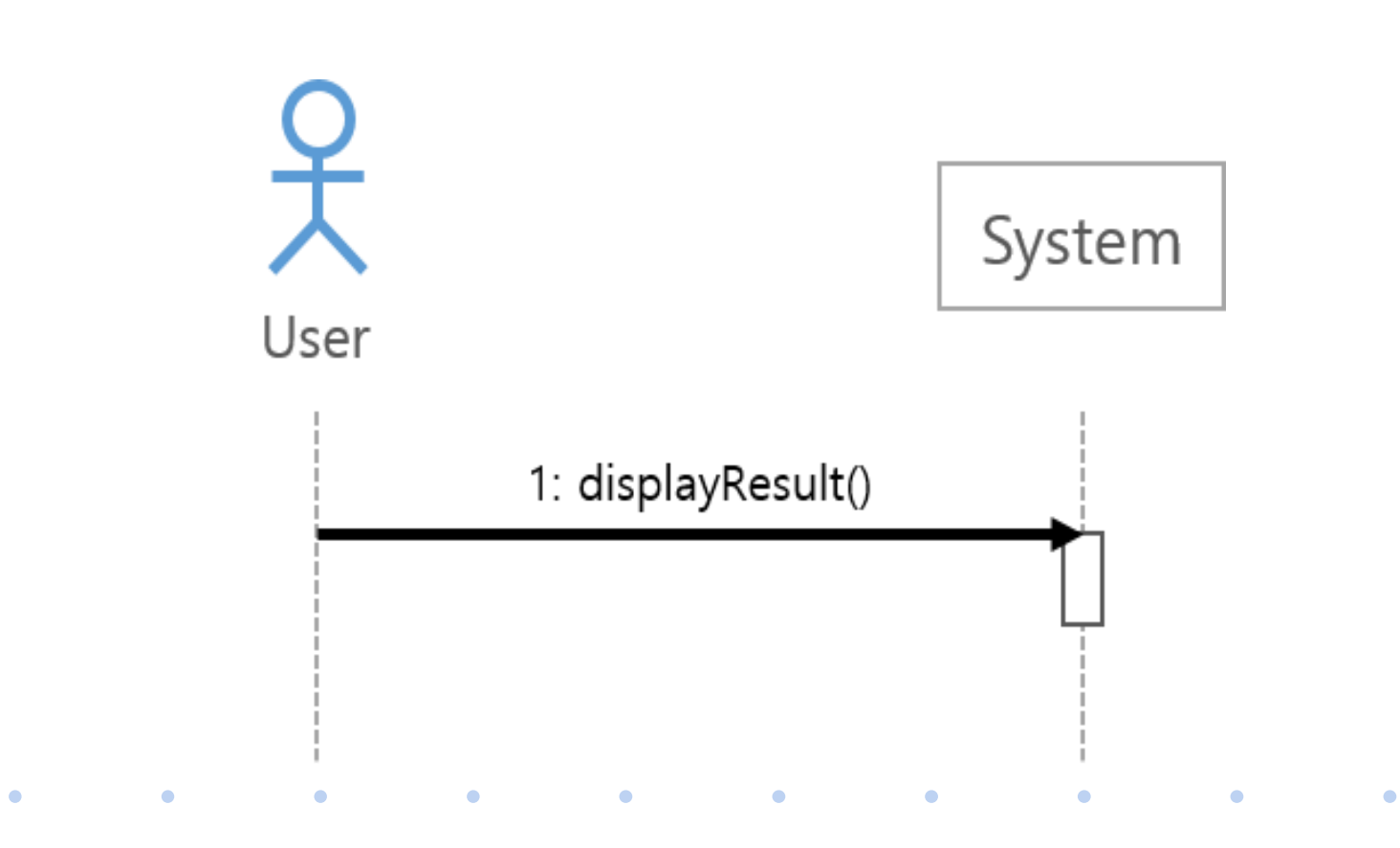

## Use case – Change Center

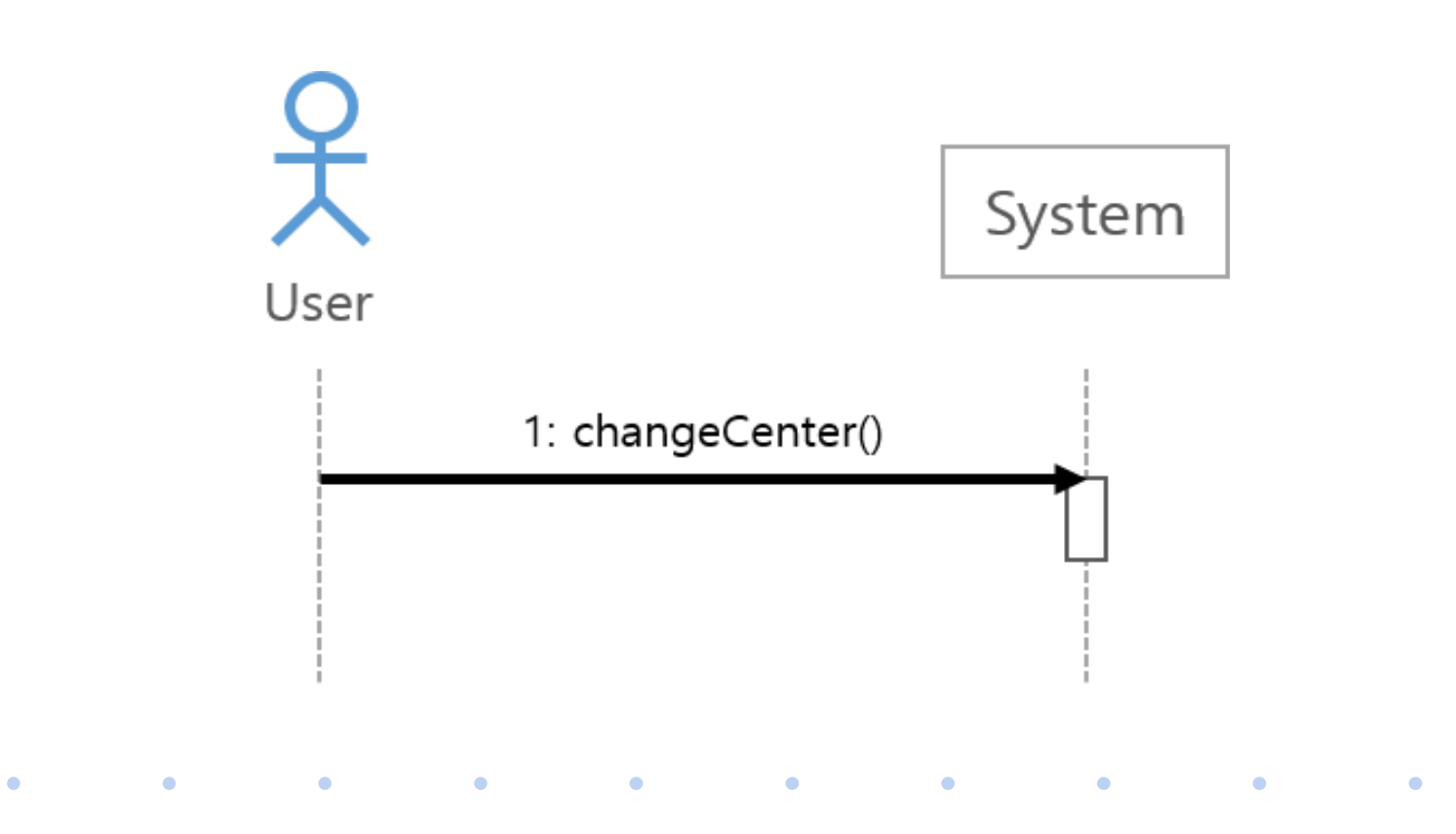

## Use case – Display Sync

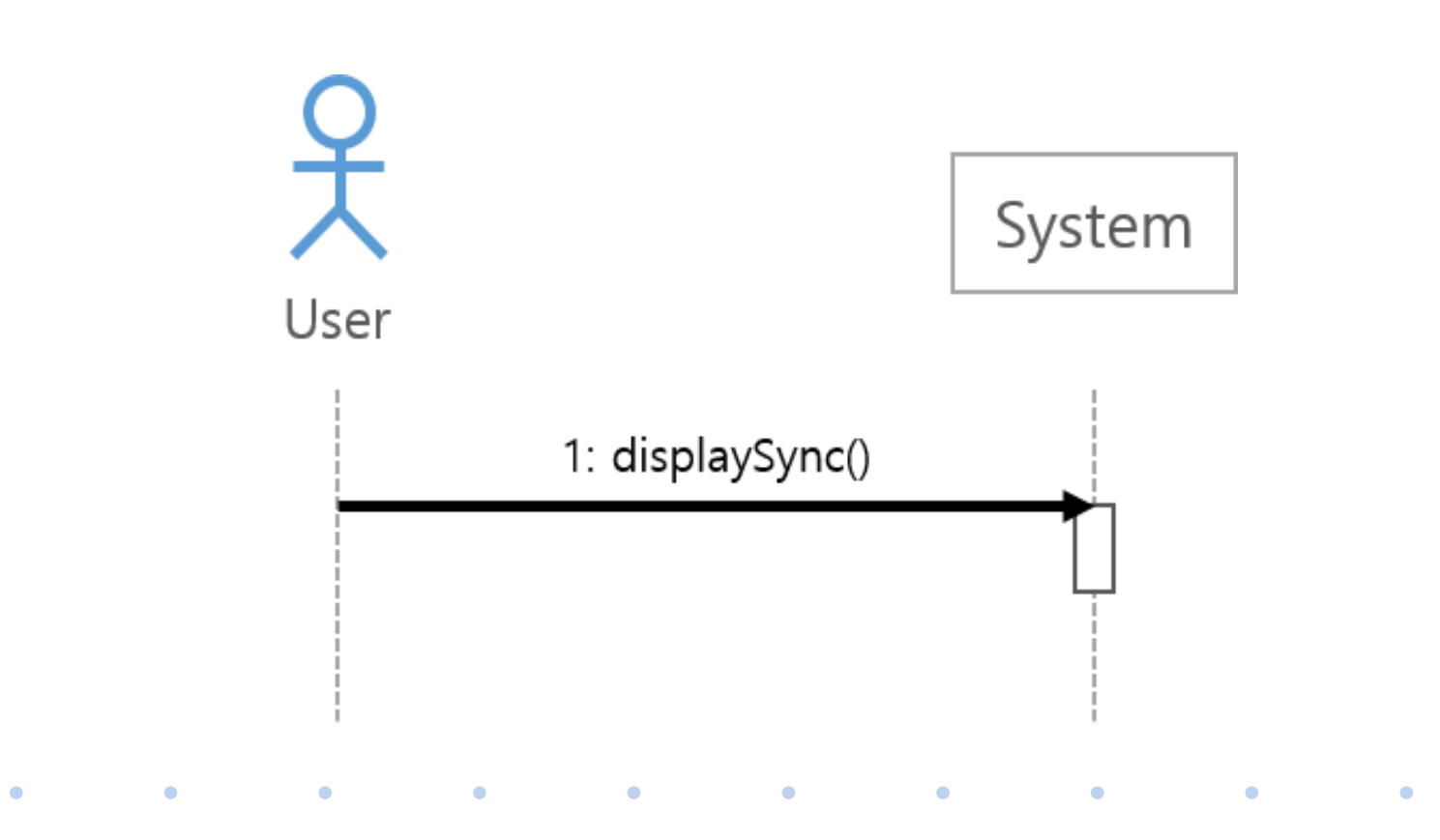

 $\bullet$  and  $\bullet$  and  $\bullet$  and  $\bullet$  and  $\bullet$ 

 $\bullet$  . <br> <br> <br> <br> <br> <br> <br> <br> <br><br><br><br><br>

**Contract Contract Contract** 

 $\bullet$ 

 $\sim$  0

 $\mathcal{L}(\mathbf{C})$ 

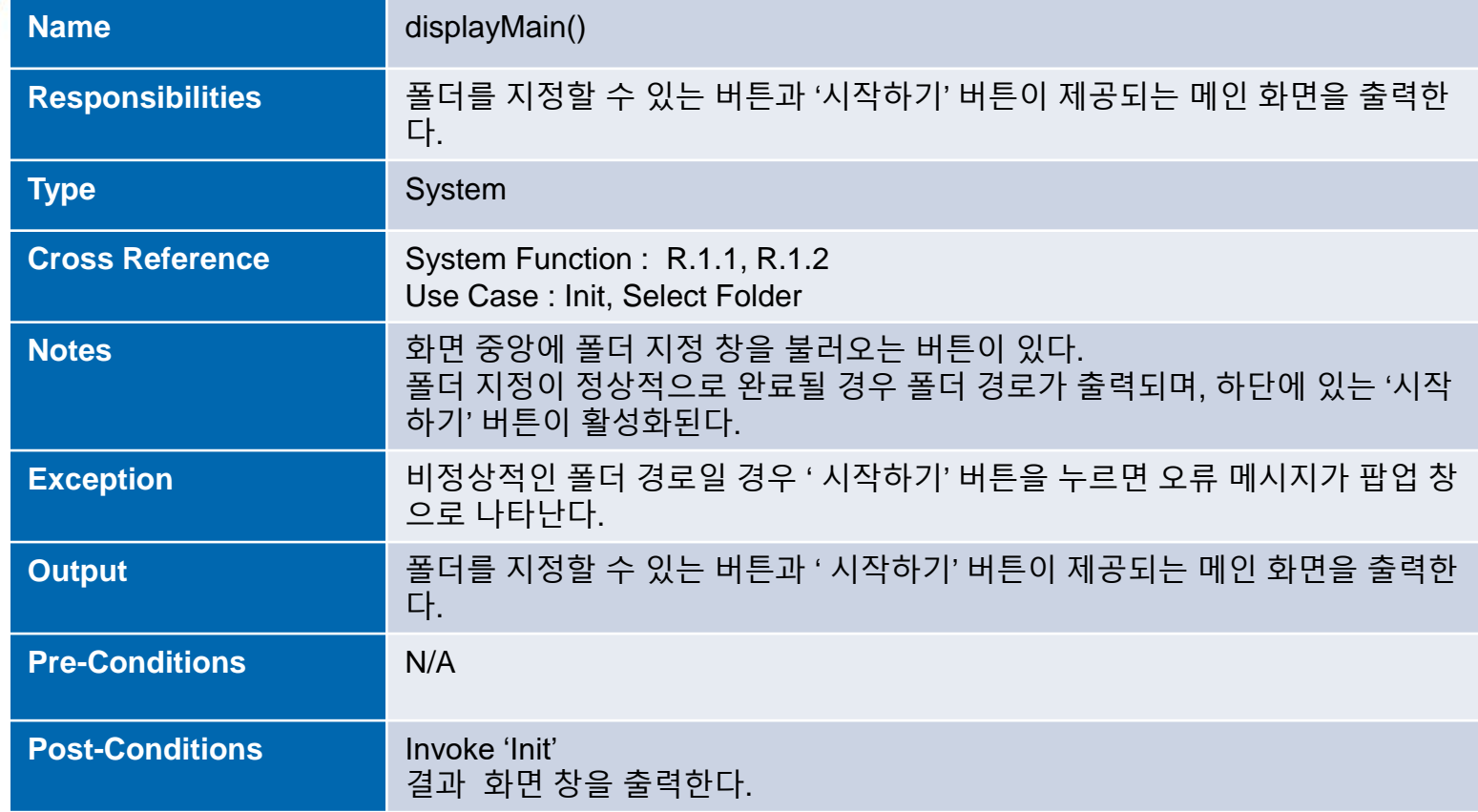

 $\bullet$ 

 $\bullet$ 

 $\bullet$  .

 $\bullet$  .  $\bullet$ 

 $\mathcal{L}(\mathbf{0})$ 

 $\bullet$ 

 $\bullet$ 

 $\blacksquare$ 

 $\mathcal{L}(\mathbf{0})$ 

 $\bullet$ 

 $\bullet$ 

 $\bullet$  . <br> <br> <br> <br> <br> <br> <br> <br> <br> <br><br><br><br>

 $\mathcal{L}(\mathbf{0})$  . The  $\mathcal{L}(\mathbf{0})$ 

 $\mathcal{L}(\mathbf{0})$ 

 $\bullet$ 

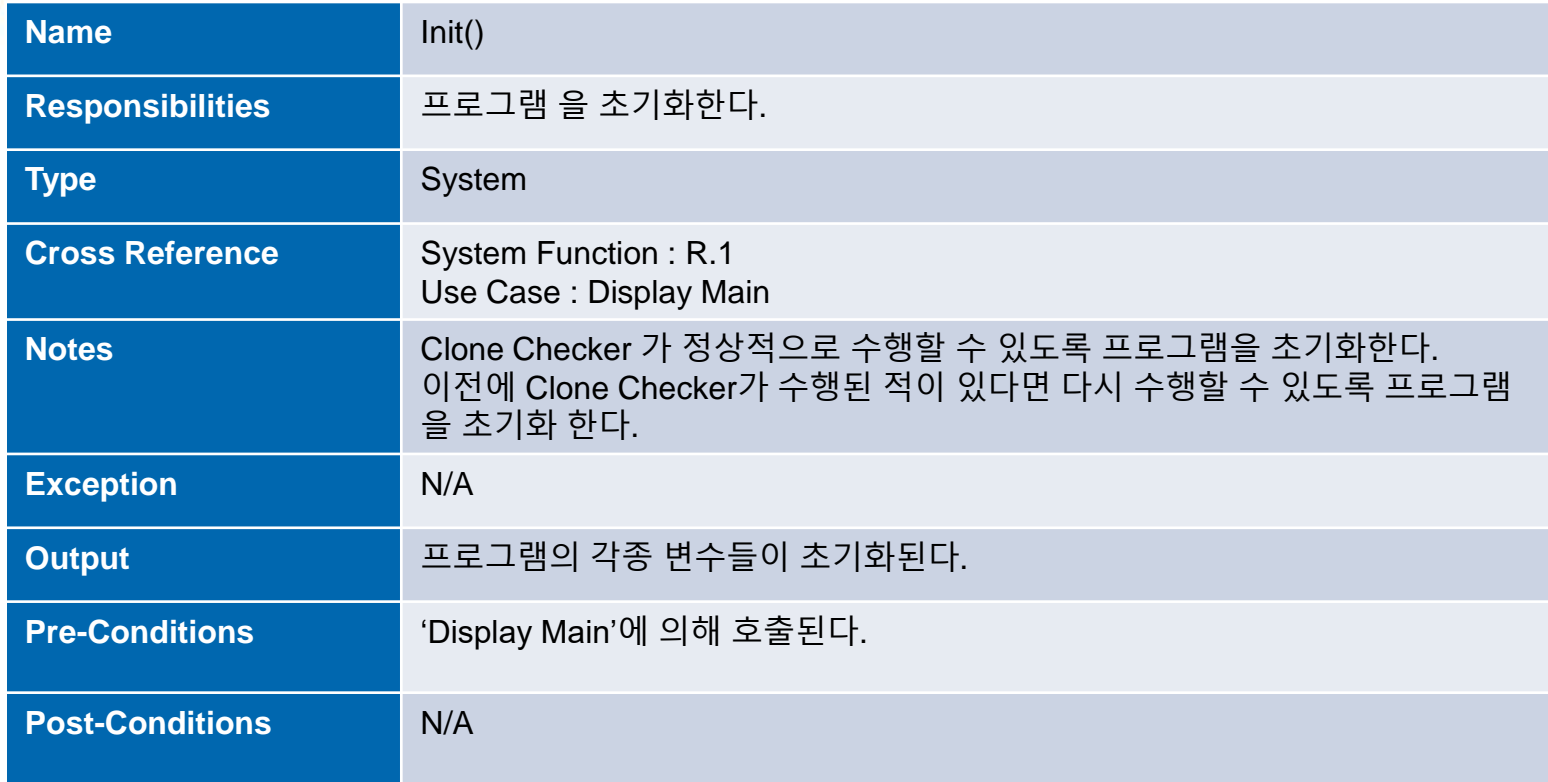

 $\bullet$ 

 $\blacksquare$ 

 $\mathcal{L}(\mathbf{0})$ 

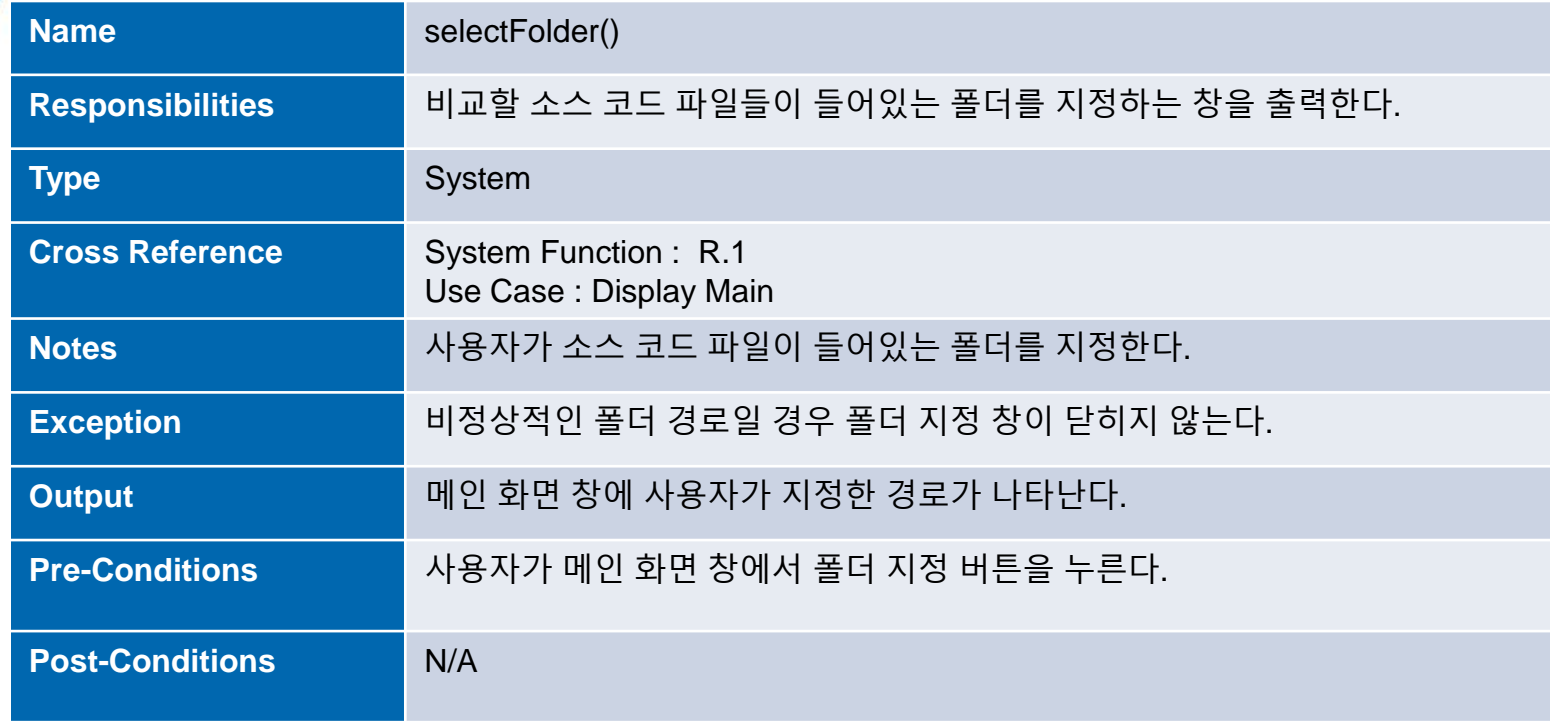

 $\bullet$ 

 $\bullet$ 

 $\bullet$  .

 $\bullet$  . <br> <br> <br> <br> <br> <br> <br> <br> <br><br><br><br><br>

 $\mathcal{L}(\mathbf{0})$ 

 $\bullet$ 

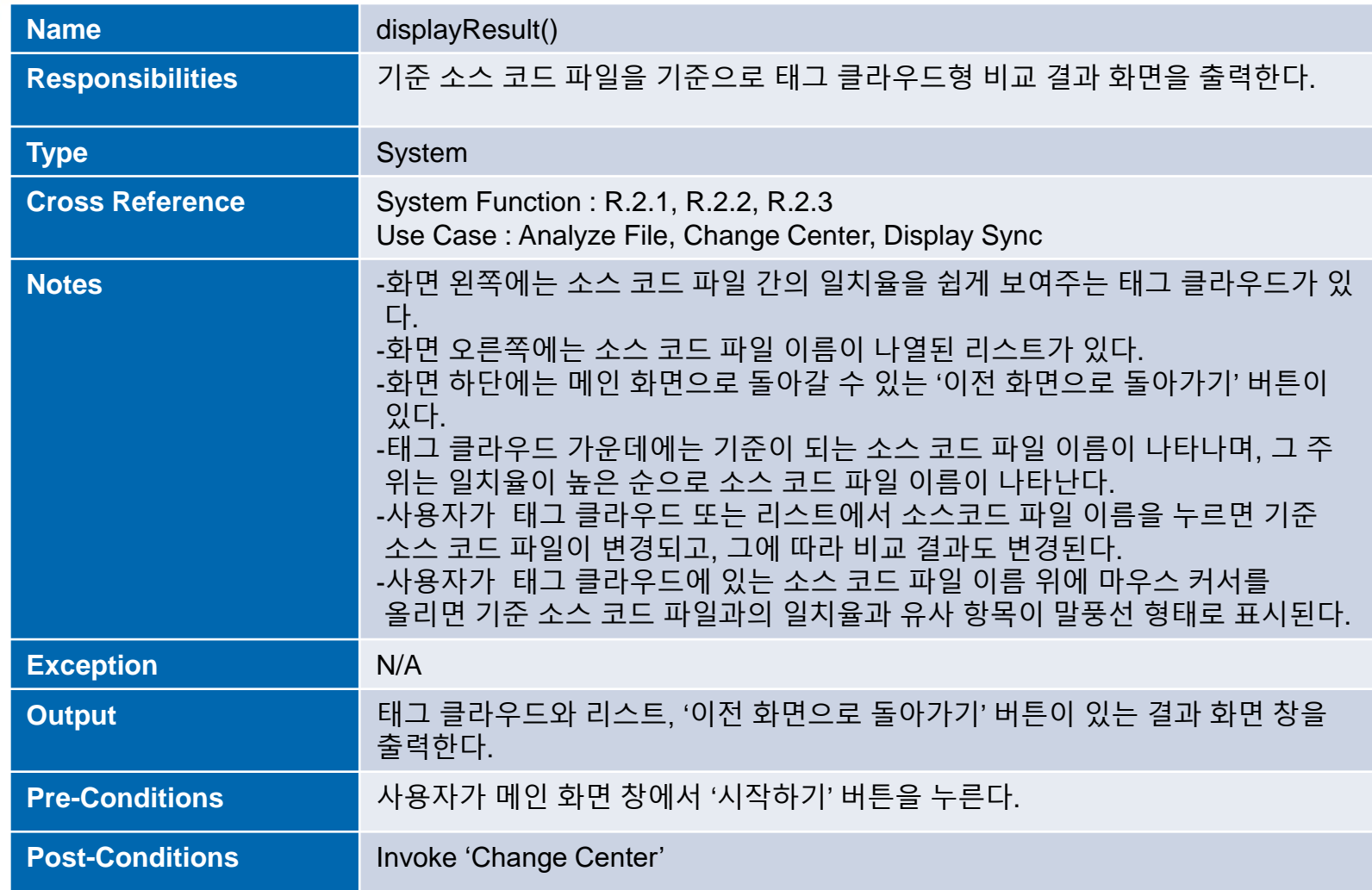

 $\bullet$ 

 $\blacksquare$ 

 $\mathcal{L}(\mathbf{0})$ 

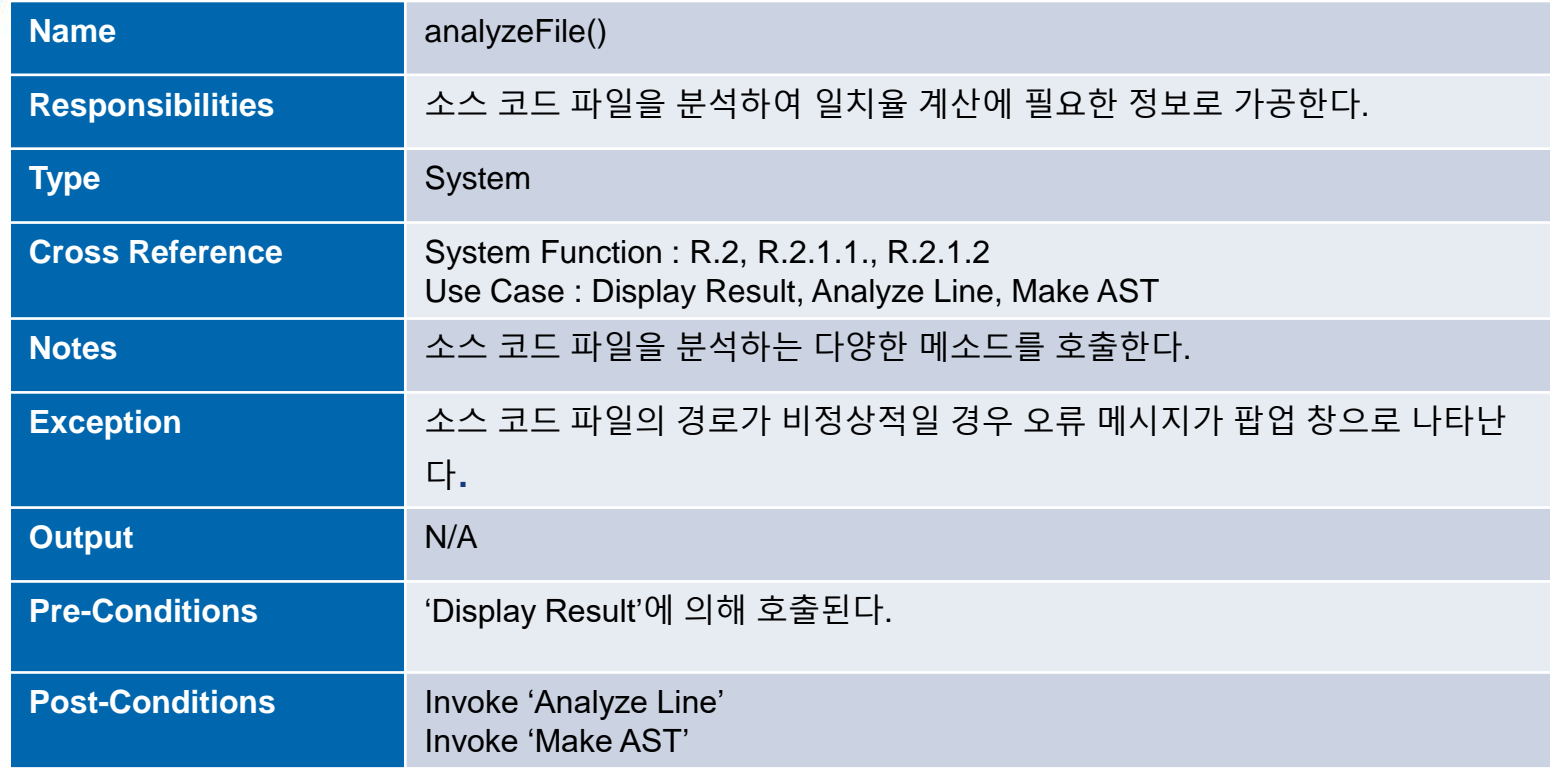

 $\bullet$ 

 $\bullet$ 

 $\bullet$  .

 $\bullet$  . <br> <br> <br> <br> <br> <br> <br> <br> <br><br><br><br><br>

 $\mathcal{L}(\mathbf{0})$ 

 $\bullet$ 

 $\bullet$ 

 $\blacksquare$ 

 $\mathcal{L}(\mathbf{0})$ 

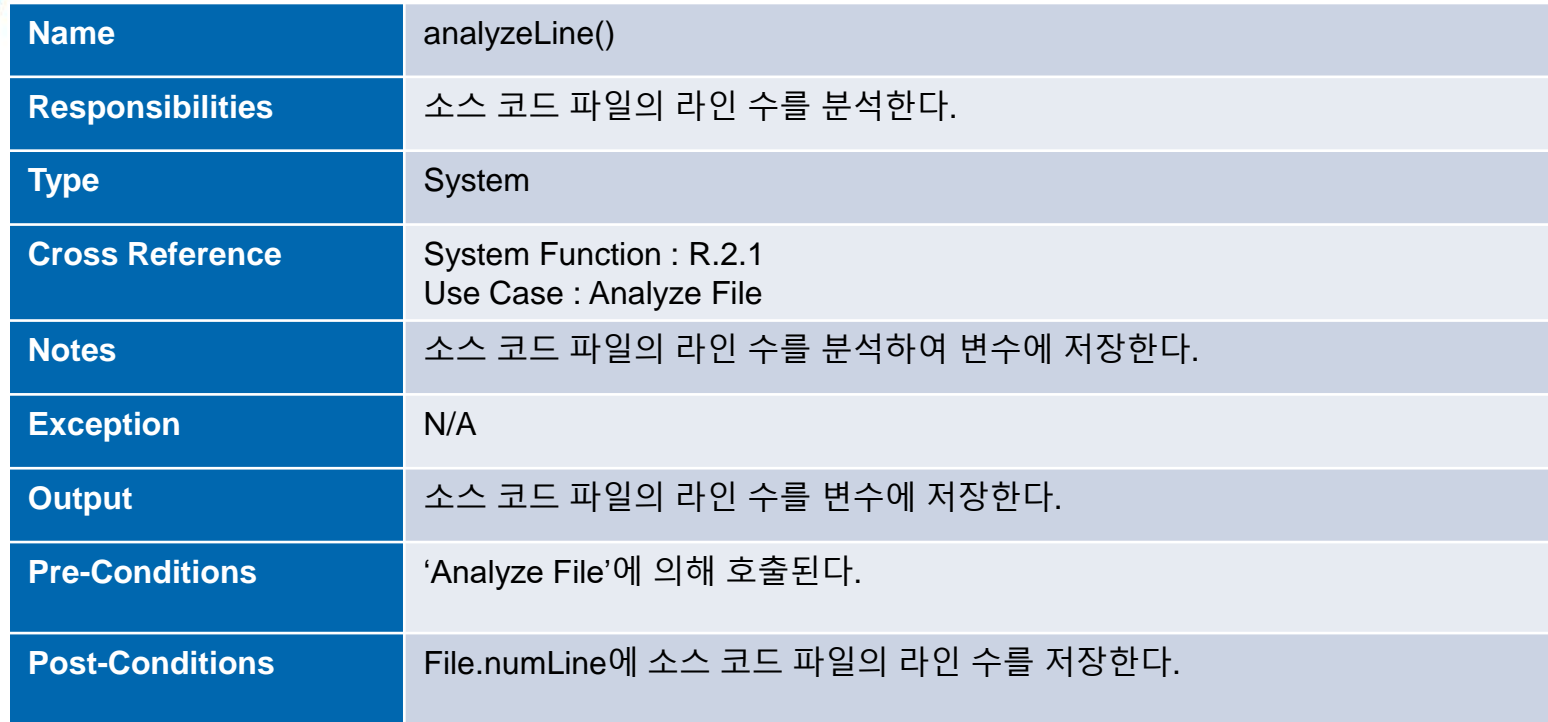

 $\bullet$ 

 $\bullet$ 

 $\bullet$  .

 $\bullet$  . <br> <br> <br> <br> <br> <br> <br> <br> <br><br><br><br><br>

 $\mathcal{L}(\mathbf{0})$ 

 $\bullet$ 

 $\bullet$ 

 $\blacksquare$ 

 $\mathcal{L}(\mathbf{0})$ 

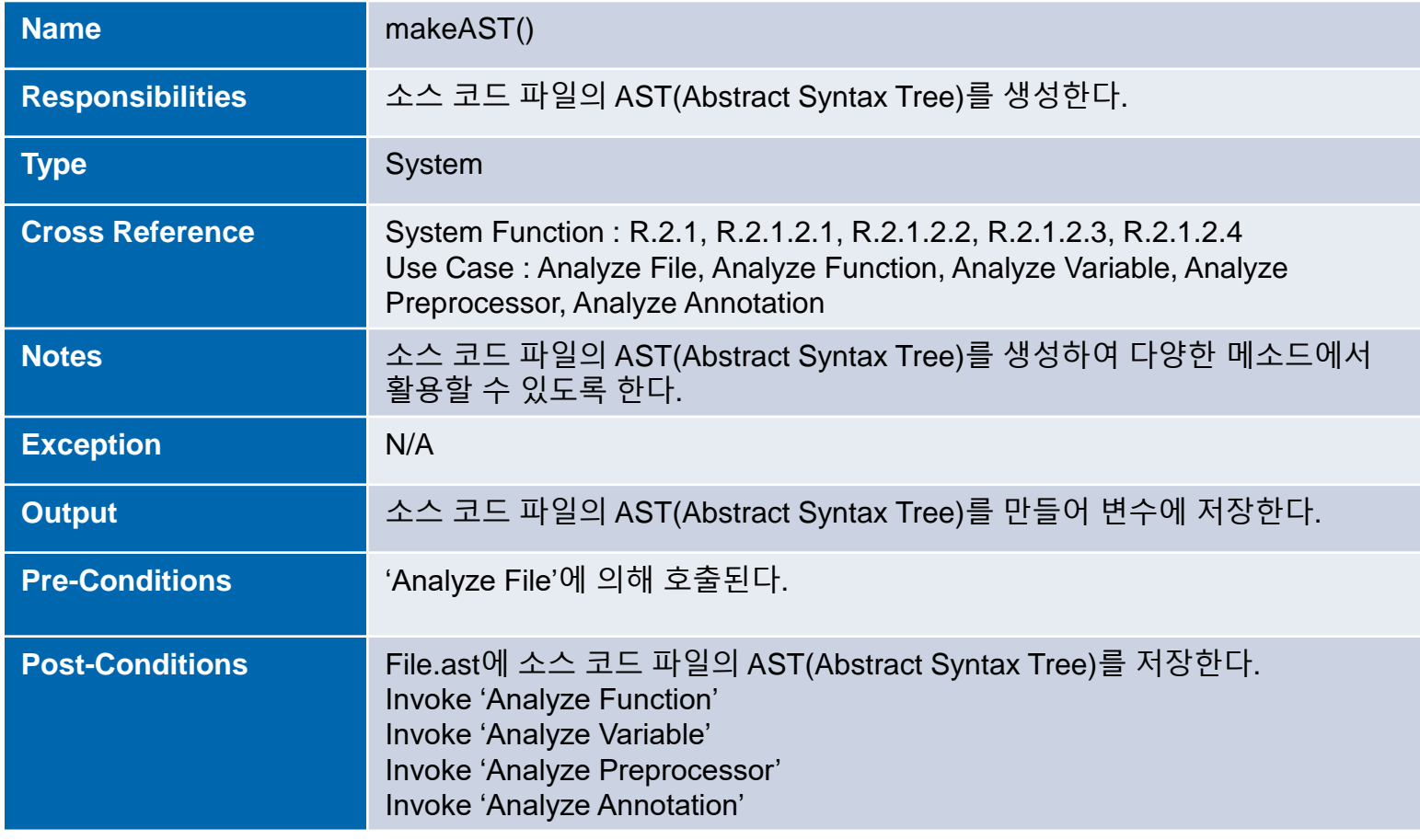

 $\bullet$ 

 $\bullet$ 

 $\bullet$  .

 $\bullet$  .

 $\mathcal{L}(\mathbf{0})$ 

 $\bullet$ 

 $\bullet$ 

 $\bullet$ 

 $\bullet$ 

 $\bullet$ 

 $\bullet$ 

 $\bullet$  .  $\bullet$ 

 $\bullet$ 

 $\mathcal{L}(\mathbf{0})$ 

 $\bullet$ 

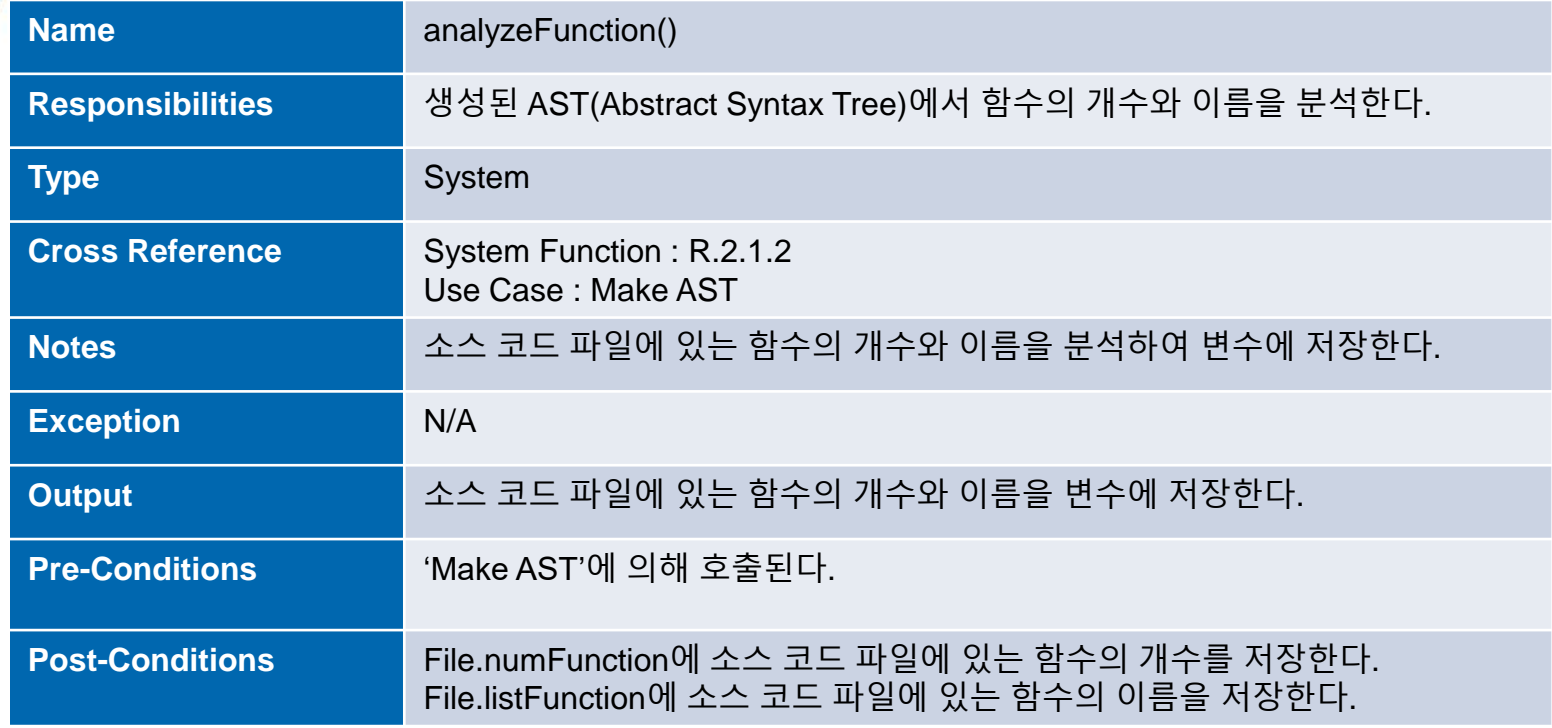

 $\bullet$ 

 $\bullet$ 

 $\bullet$ 

 $\bullet$ 

 $\bullet$ 

 $\bullet$  .  $\bullet$ 

 $\bullet$ 

 $\mathcal{L}(\mathbf{0})$ 

 $\bullet$ 

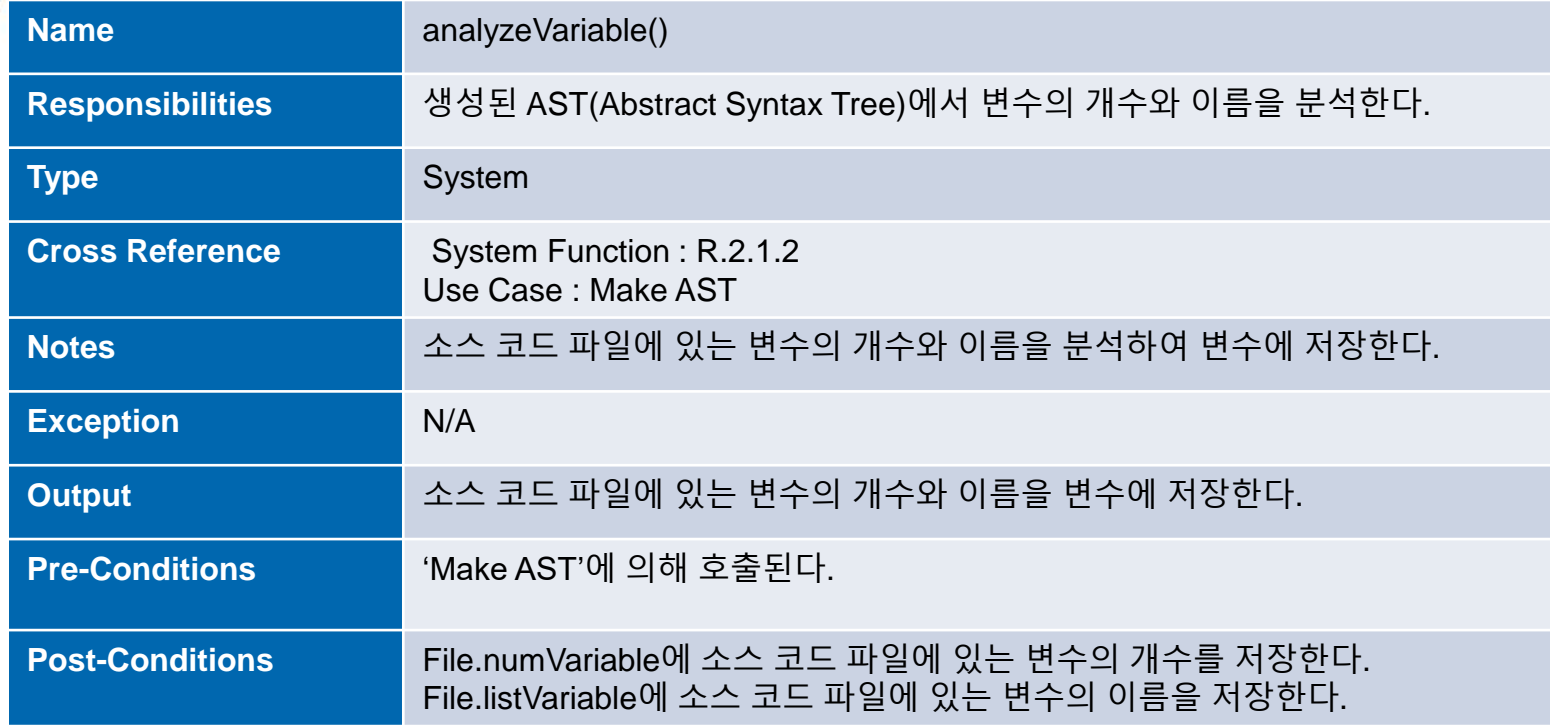

 $\bullet$ 

 $\bullet$ 

 $\bullet$ 

 $\bullet$ 

 $\bullet$ 

 $\bullet$  .  $\bullet$ 

 $\bullet$ 

 $\mathcal{L}(\mathbf{0})$ 

 $\bullet$ 

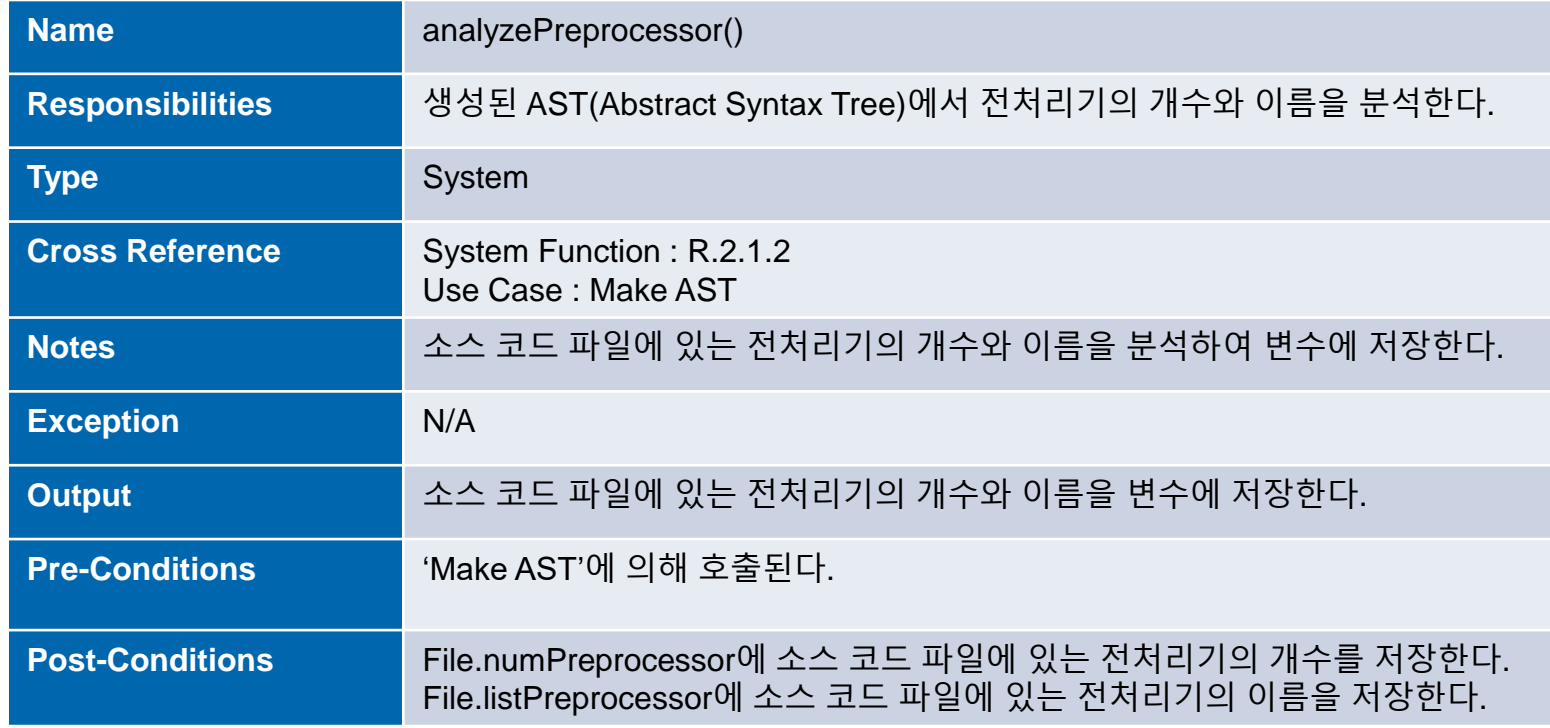

 $\bullet$ 

 $\bullet$ 

 $\bullet$ 

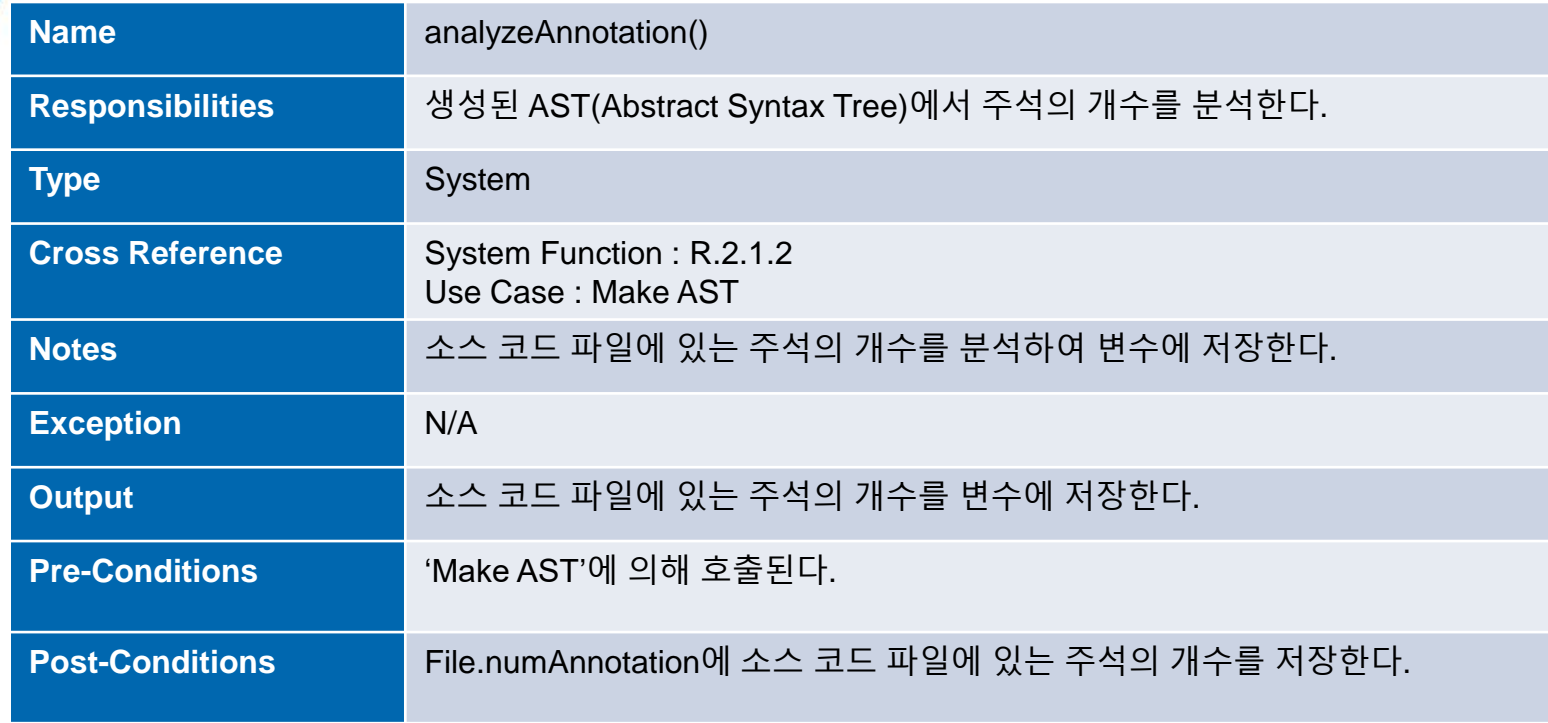

 $\bullet$ 

 $\bullet$ 

 $\bullet$  .

 $\bullet$  .

 $\bullet$ 

 $\bullet$ 

 $\bullet$ 

 $\bullet$ 

 $\bullet$ 

 $\bullet$ 

 $\bullet$ 

 $\bullet$  .  $\bullet$ 

 $\bullet$ 

 $\mathcal{L}(\mathbf{0})$ 

 $\bullet$ 

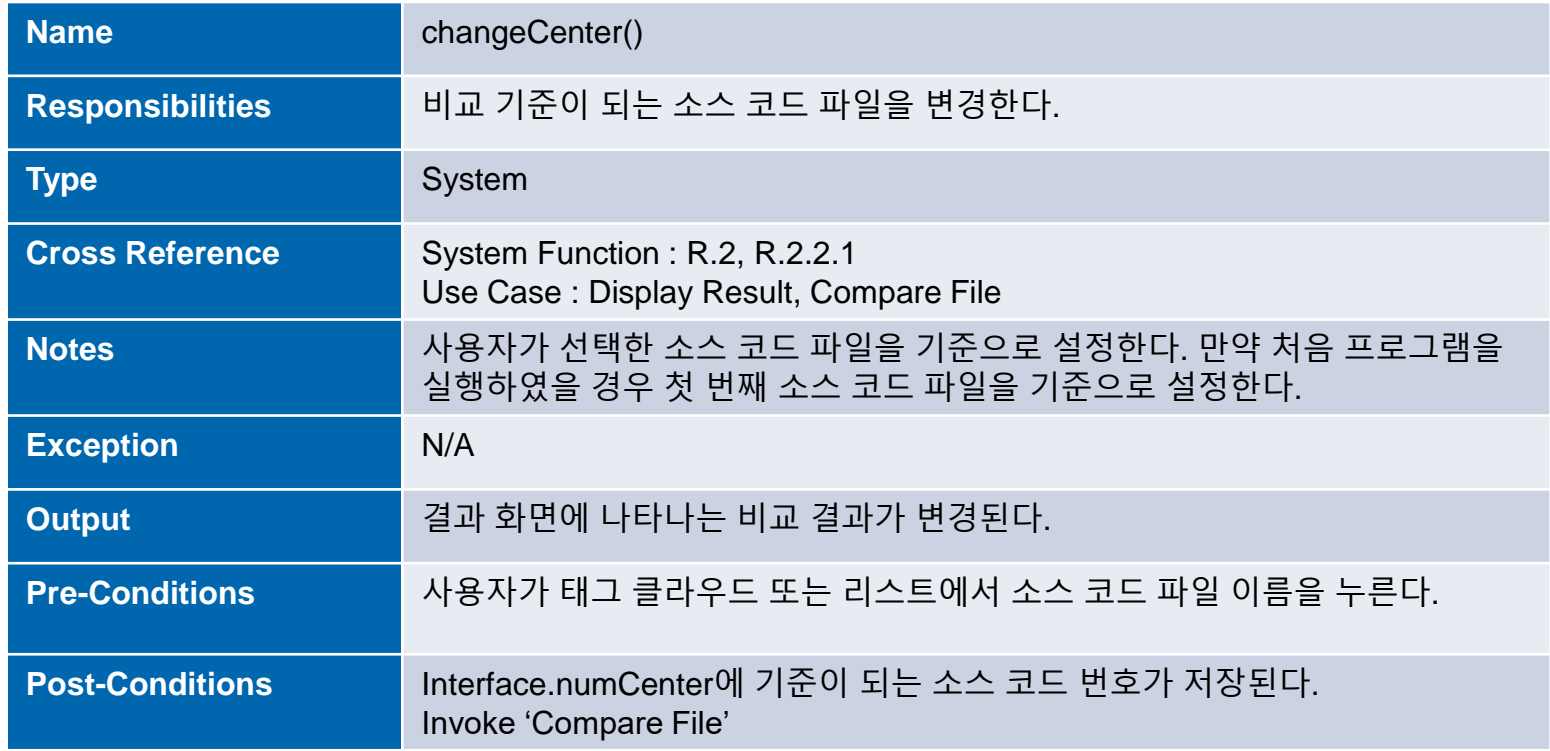

 $\bullet$ 

 $\bullet$ 

 $\bullet$ 

 $\bullet$ 

 $\bullet$ 

 $\bullet$  .  $\bullet$ 

 $\bullet$ 

 $\mathcal{L}(\mathbf{0})$ 

 $\bullet$ 

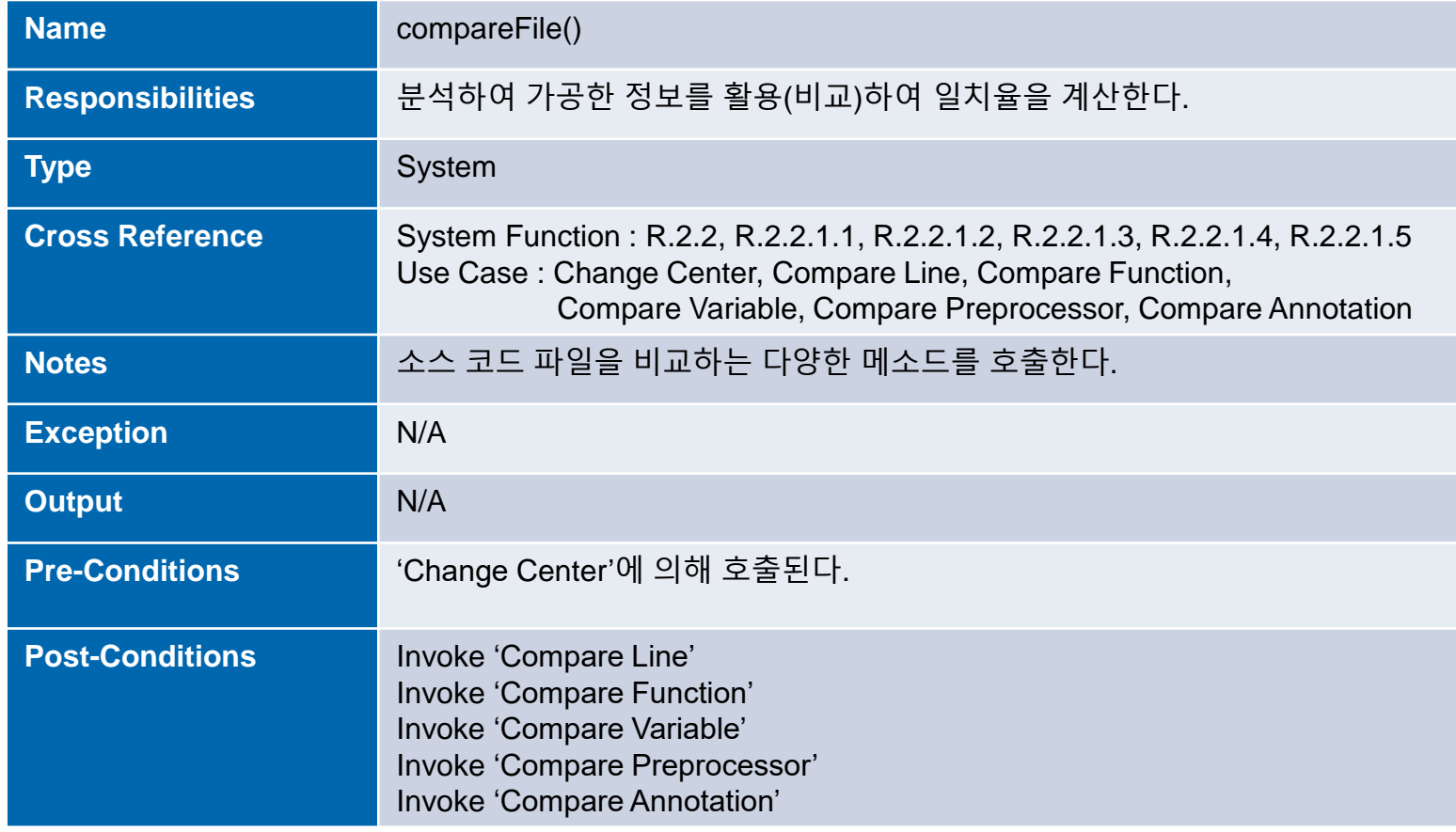

 $\bullet$ 

 $\bullet$ 

 $\bullet$ 

 $\bullet$ 

 $\bullet$ 

 $\bullet$  .  $\bullet$ 

 $\bullet$ 

 $\mathcal{L}(\mathbf{0})$ 

 $\bullet$ 

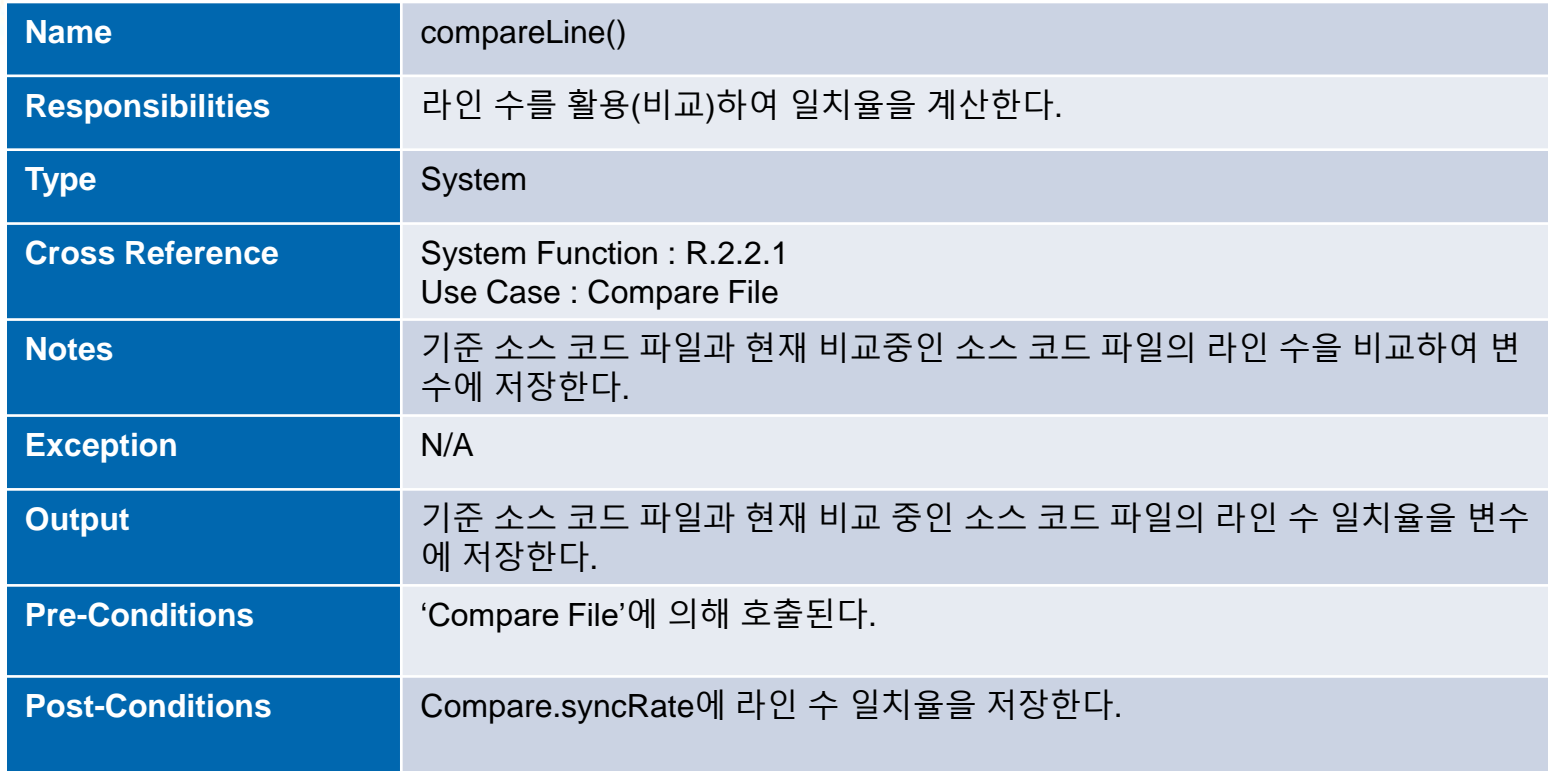

 $\bullet$ 

 $\bullet$ 

 $\bullet$ 

 $\bullet$ 

 $\bullet$ 

 $\bullet$  .  $\bullet$ 

 $\bullet$ 

 $\mathcal{L}(\mathbf{0})$ 

 $\bullet$ 

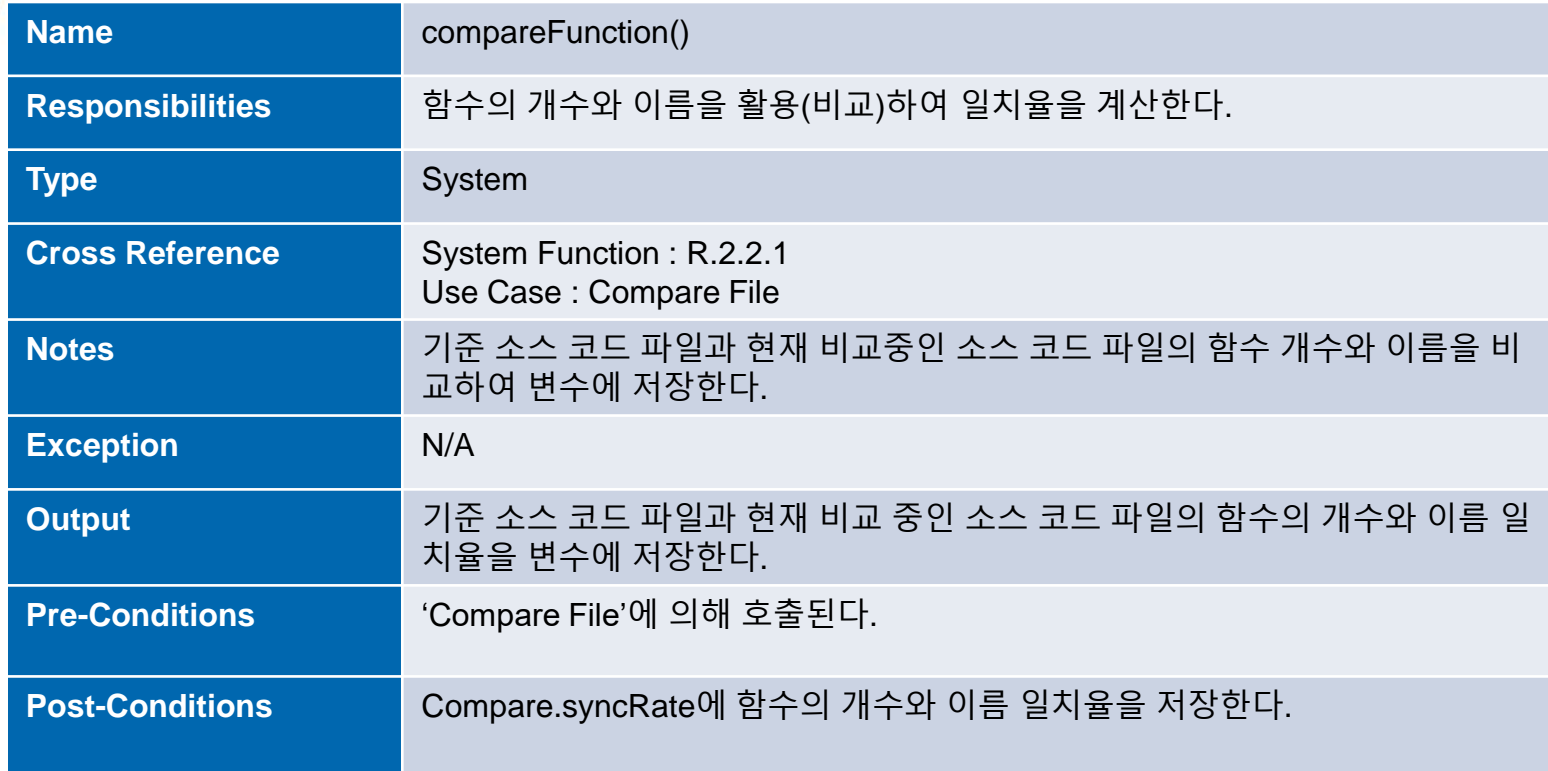

 $\bullet$ 

 $\bullet$ 

 $\bullet$ 

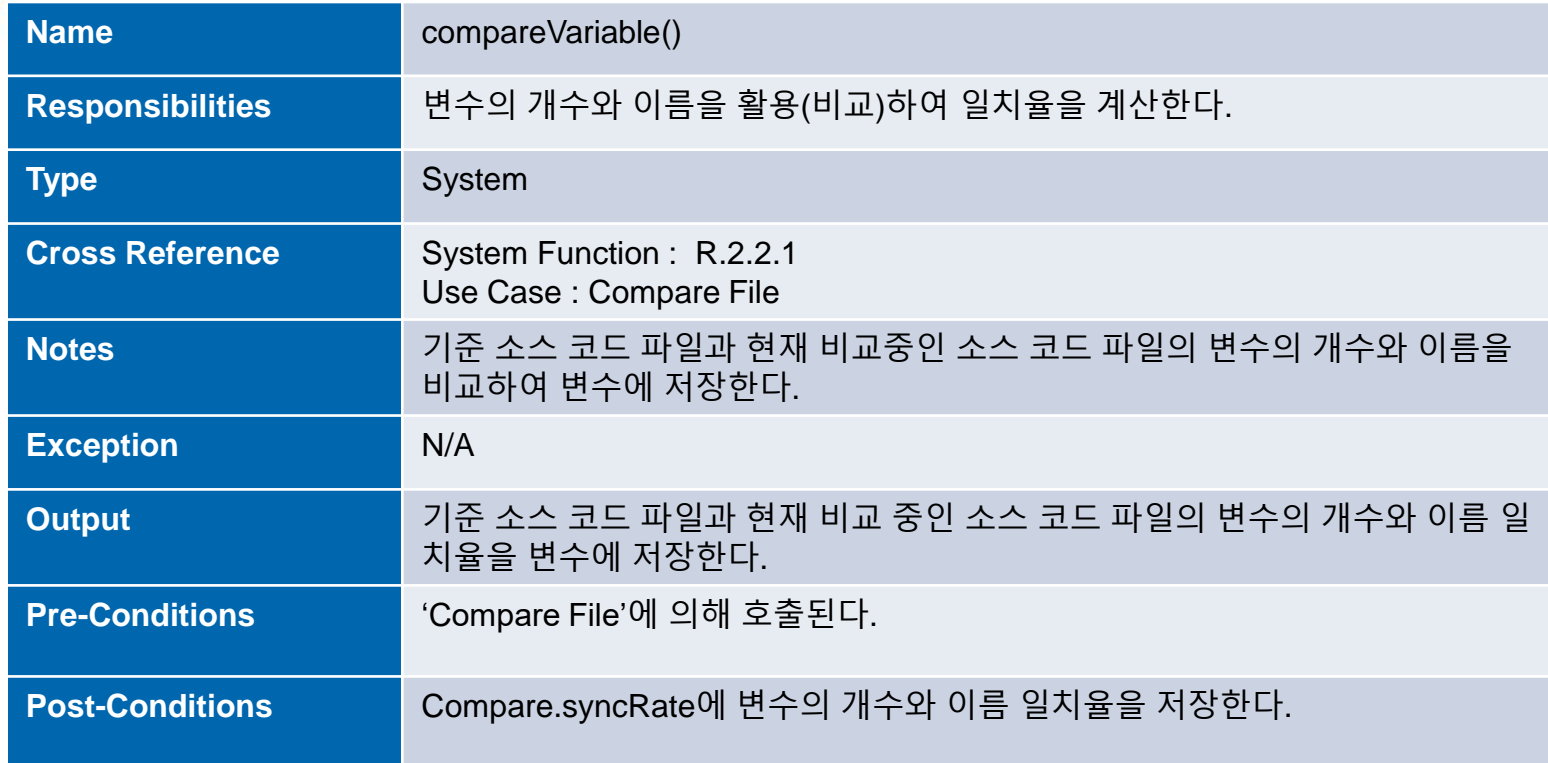

 $\bullet$ 

 $\bullet$ 

 $\bullet$  .

 $\bullet$  .

 $\bullet$ 

 $\bullet$ 

 $\bullet$ 

 $\bullet$ 

 $\mathcal{L}(\mathbf{0})$ 

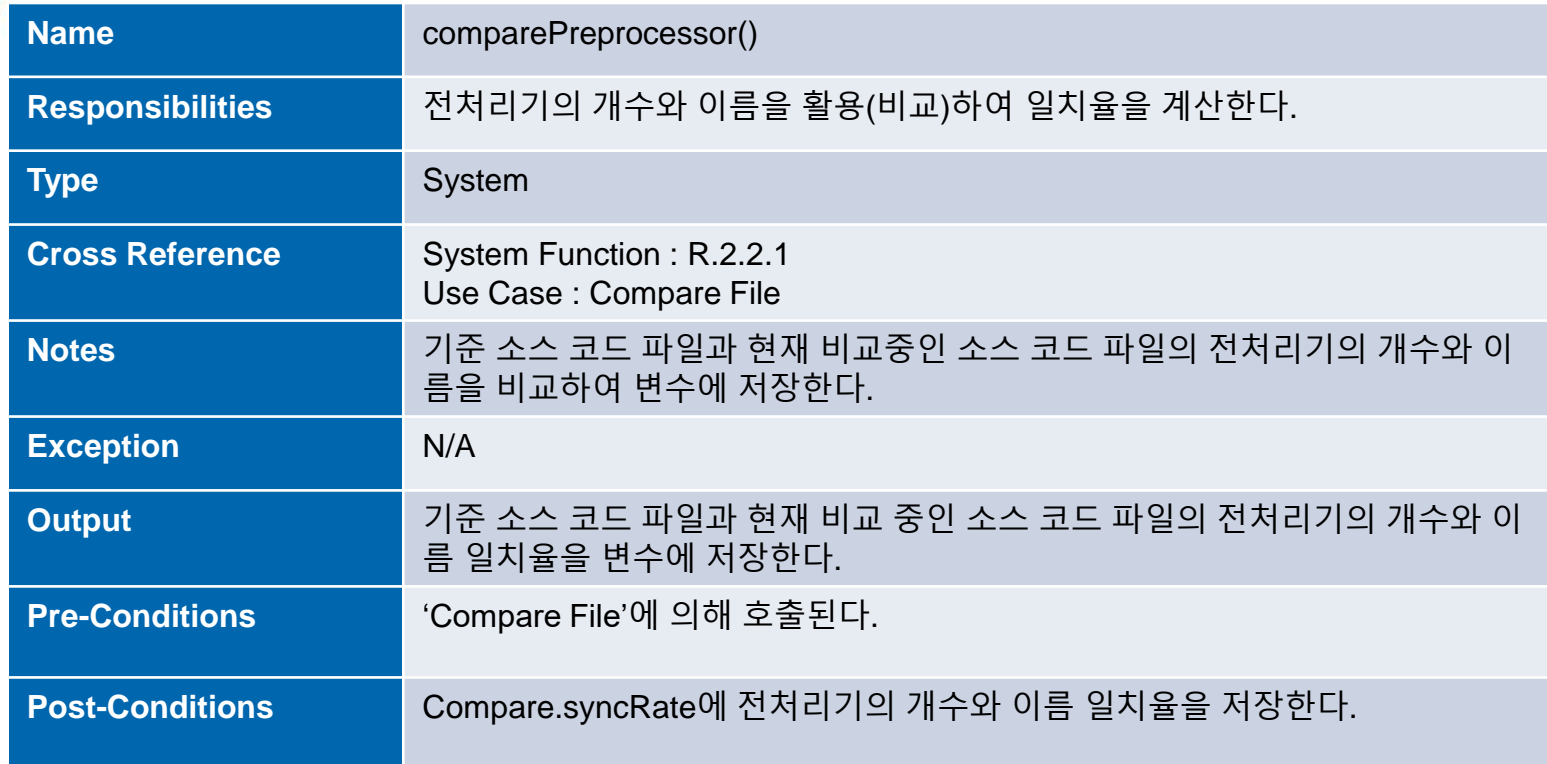

 $\bullet$ 

 $\bullet$ 

 $\bullet$ 

 $\mathbf{r}=\mathbf{0}$  . The  $\mathbf{r}$ 

 $\bullet$ 

 $\bullet$ 

 $\bullet$ 

 $\bullet$ 

 $\bullet$ 

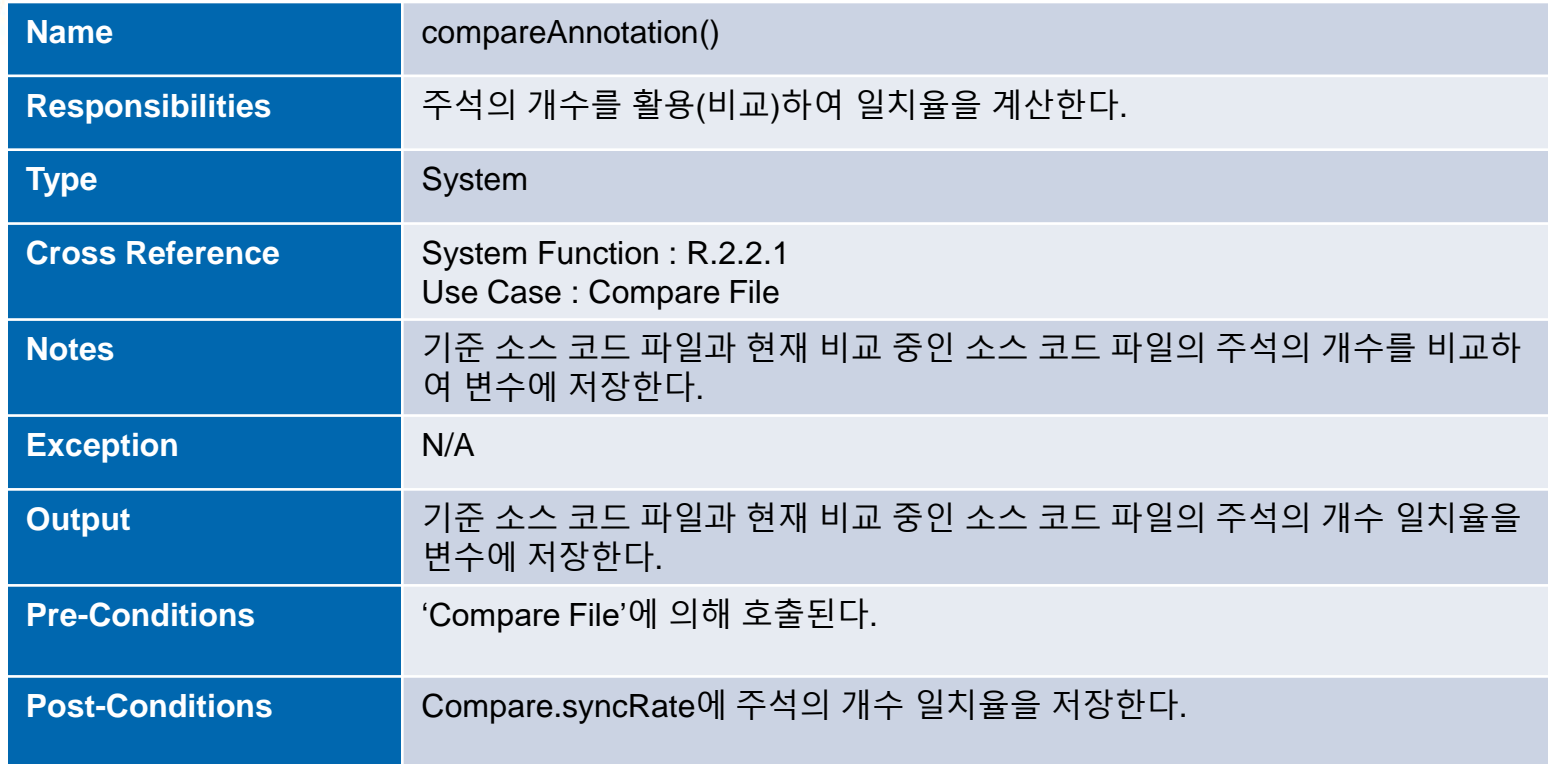

 $\bullet$ 

 $\bullet$ 

 $\bullet$  .

 $\bullet$  .

 $\bullet$ 

 $\bullet$ 

 $\bullet$ 

 $\bullet$ 

 $\bullet$ 

 $\bullet$ 

 $\bullet$ 

 $\bullet$  .  $\bullet$ 

 $\bullet$ 

 $\mathcal{L}(\mathbf{0})$ 

 $\bullet$ 

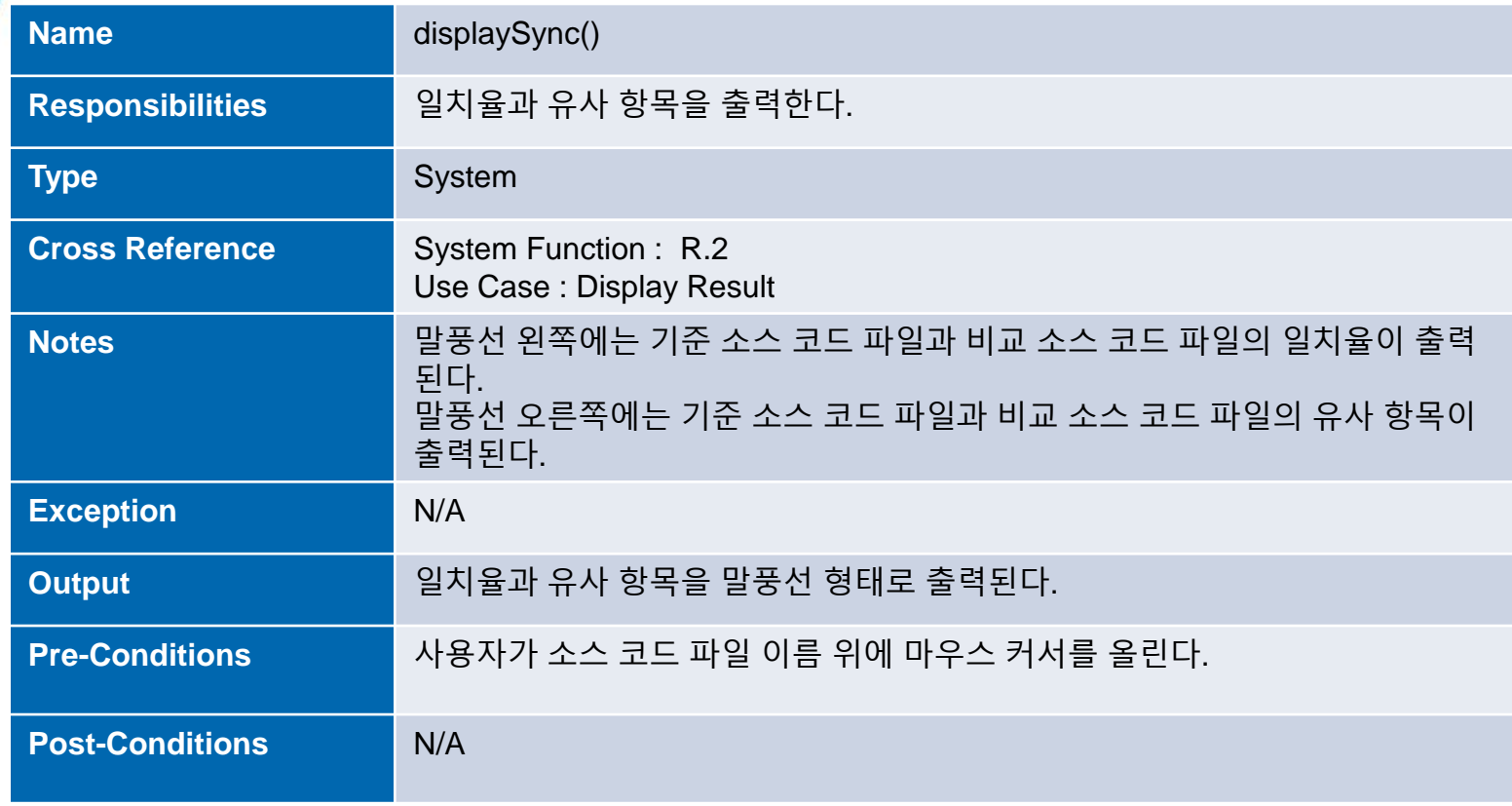

# **6. Define State Diagram**

 $\bullet$  and  $\bullet$ 

 $\bullet$  . The set of  $\bullet$ 

 $\bullet$ 

 $\bullet$ 

**Contract Contract Contract** 

 $\bullet$  . The set of  $\bullet$ 

 $\bullet$ 

#### **6. Define State Diagram**

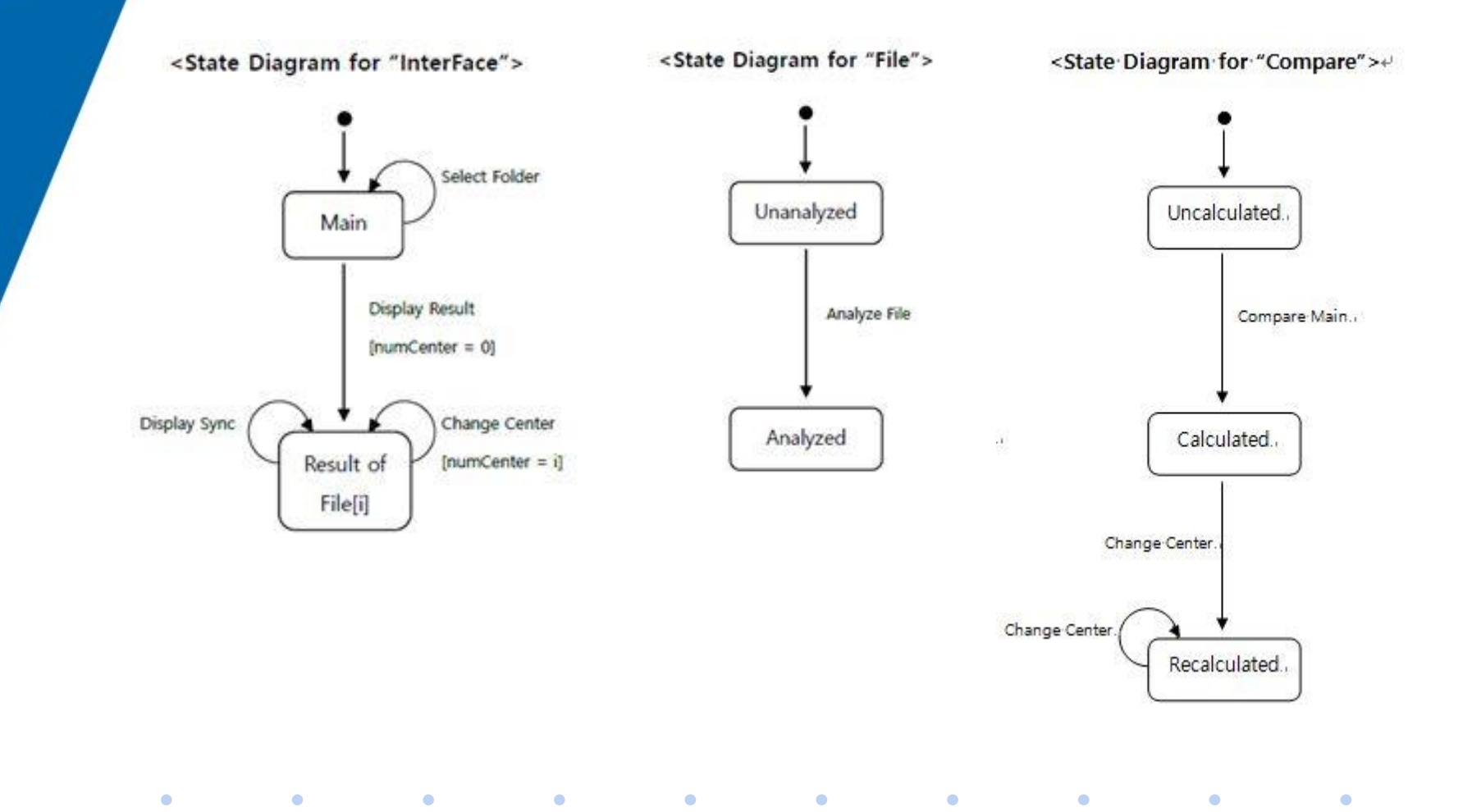

**Particularly and the contract of the contract of the contract of the contract of the contract of the contract** 

 $\bullet$ 

 $\blacksquare$ 

 $\mathcal{L}^{\text{max}}$  . The  $\mathcal{L}^{\text{max}}$ 

 $\bullet$ 

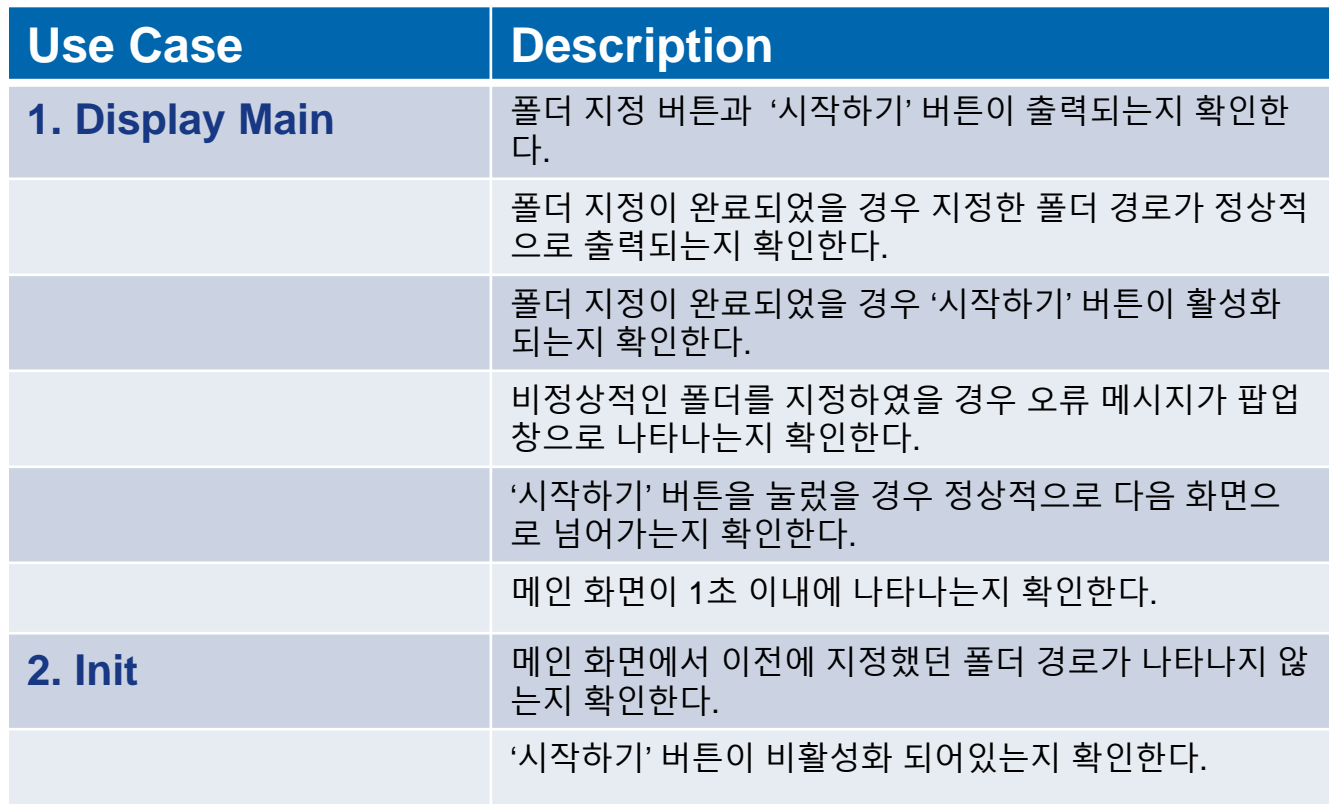

 $\bullet$  . <br> <br> <br> <br> <br> <br> <br> <br> <br> <br><br><br><br>

 $\bullet$  . <br> <br> <br> <br> <br> <br> <br> <br> <br> <br><br><br><br><br>

 $\mathcal{L}=\mathbf{0}$  . The  $\mathcal{L}$ 

 $\sim 100$  km s  $^{-1}$ 

 $\sim$  000  $\pm$ 

 $\sim$  100  $\pm$ 

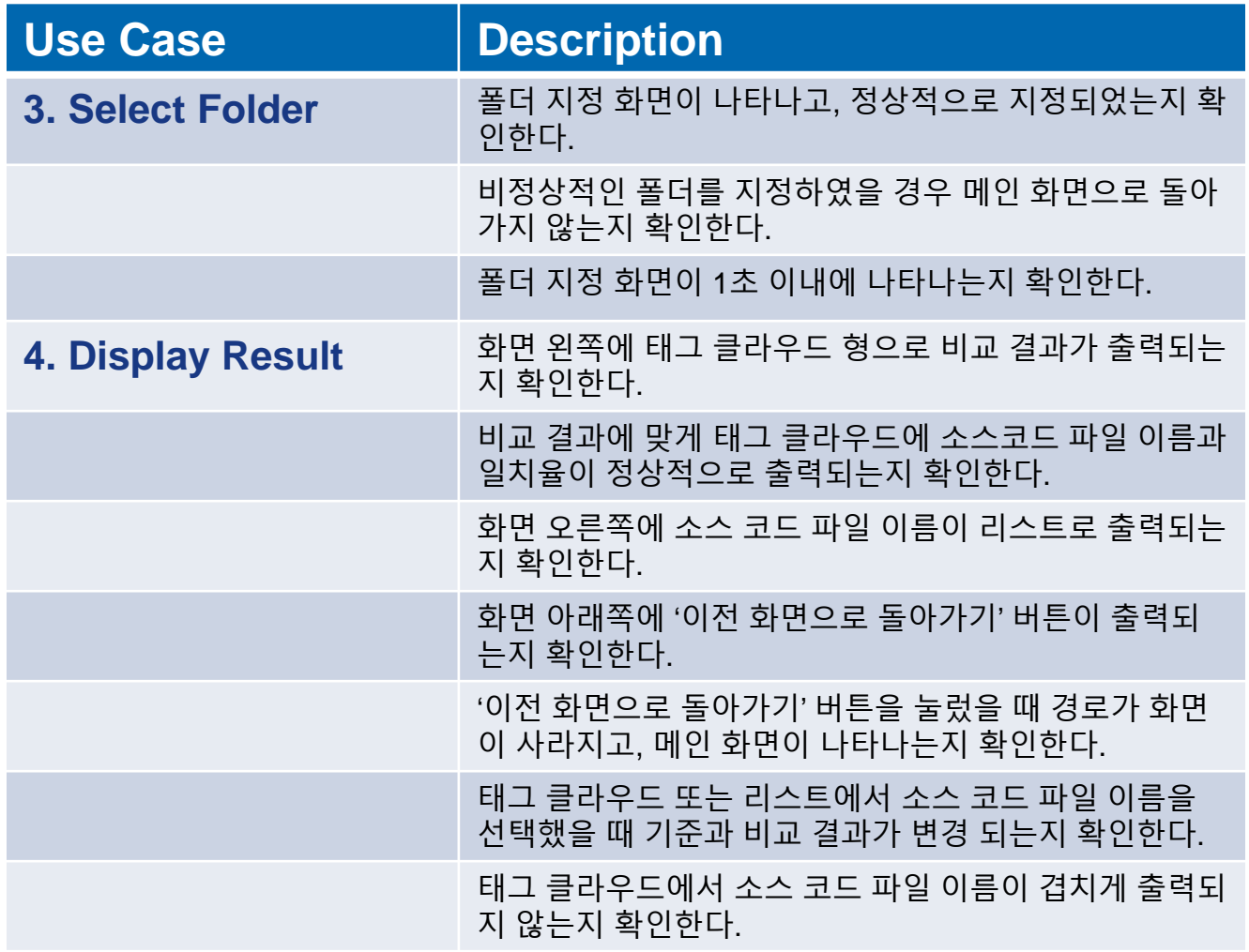

 $\bullet$ 

 $\blacksquare$ 

 $\mathcal{L}^{\text{max}}$  . The  $\mathcal{L}^{\text{max}}$ 

 $\bullet$ 

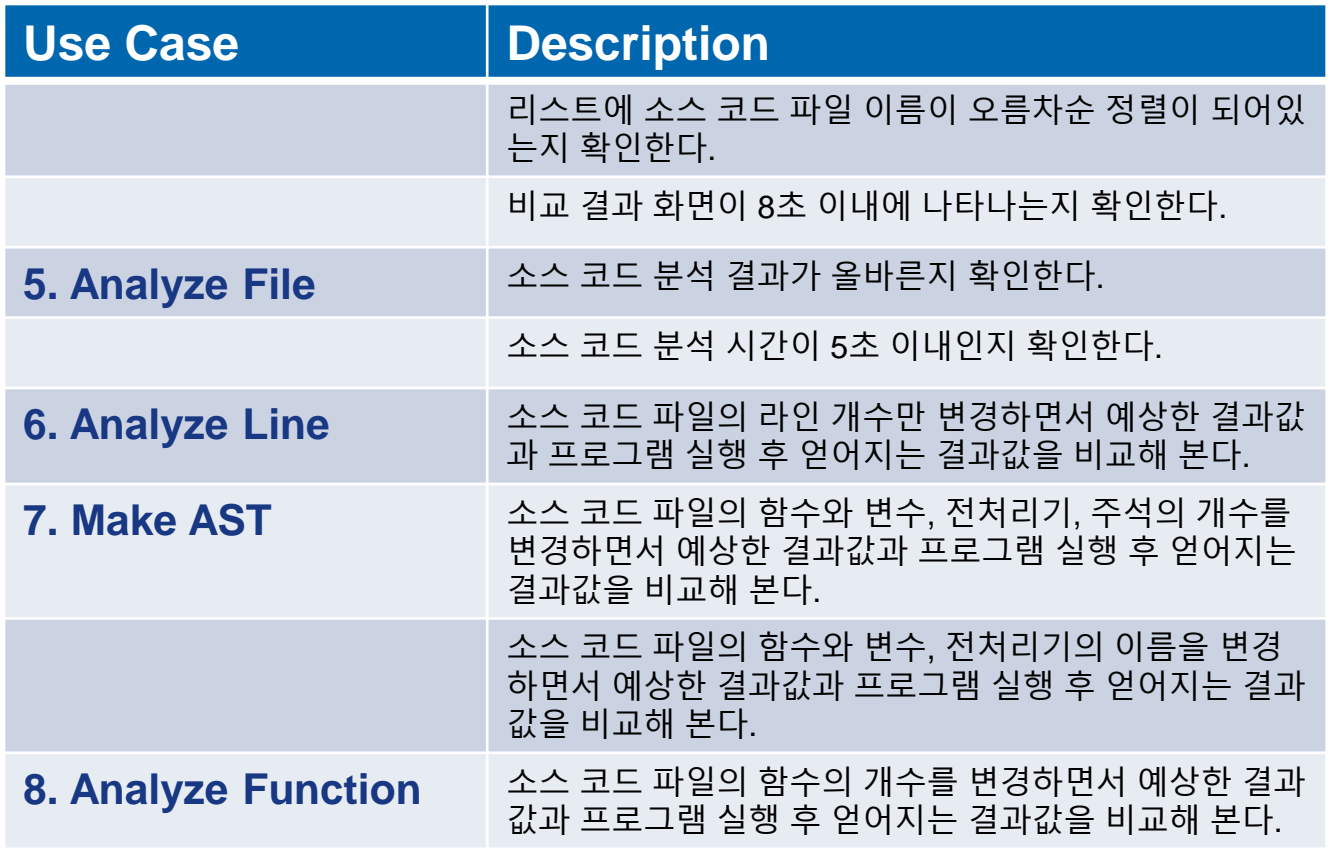

 $\bullet$  . <br> <br> <br> <br> <br> <br> <br> <br> <br> <br><br><br><br>

 $\bullet$  . <br> <br> <br> <br> <br> <br> <br> <br> <br> <br><br><br><br><br>

 $\mathcal{L}=\mathbf{0}$  . The  $\mathcal{L}$ 

 $\sim 100$  km s  $^{-1}$ 

 $\sim$  000  $\pm$ 

 $\sim$  100  $\pm$ 

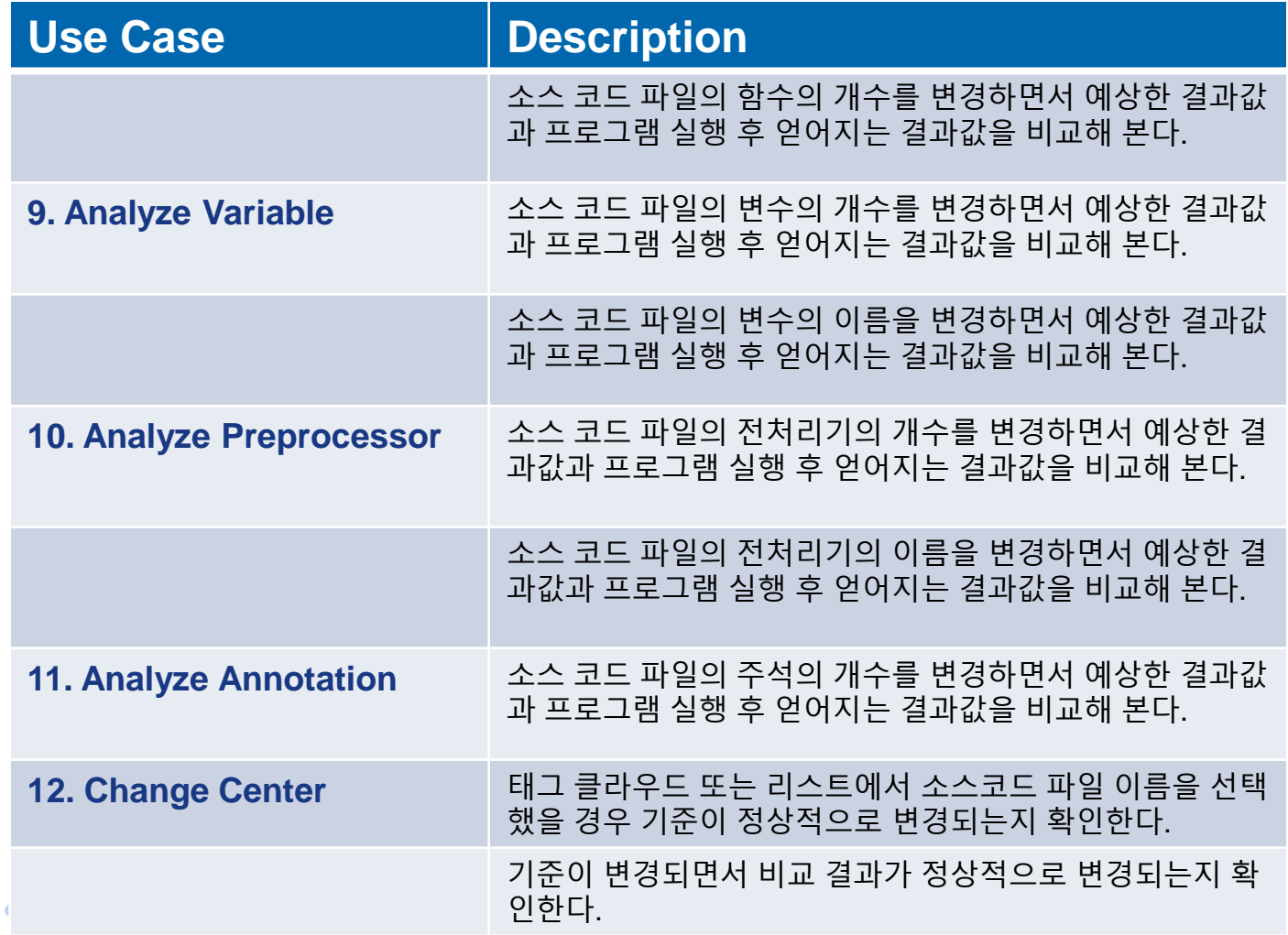

 $\bullet$ 

 $\blacksquare$ 

 $\mathcal{L}^{\text{max}}$  . The  $\mathcal{L}^{\text{max}}$ 

 $\bullet$ 

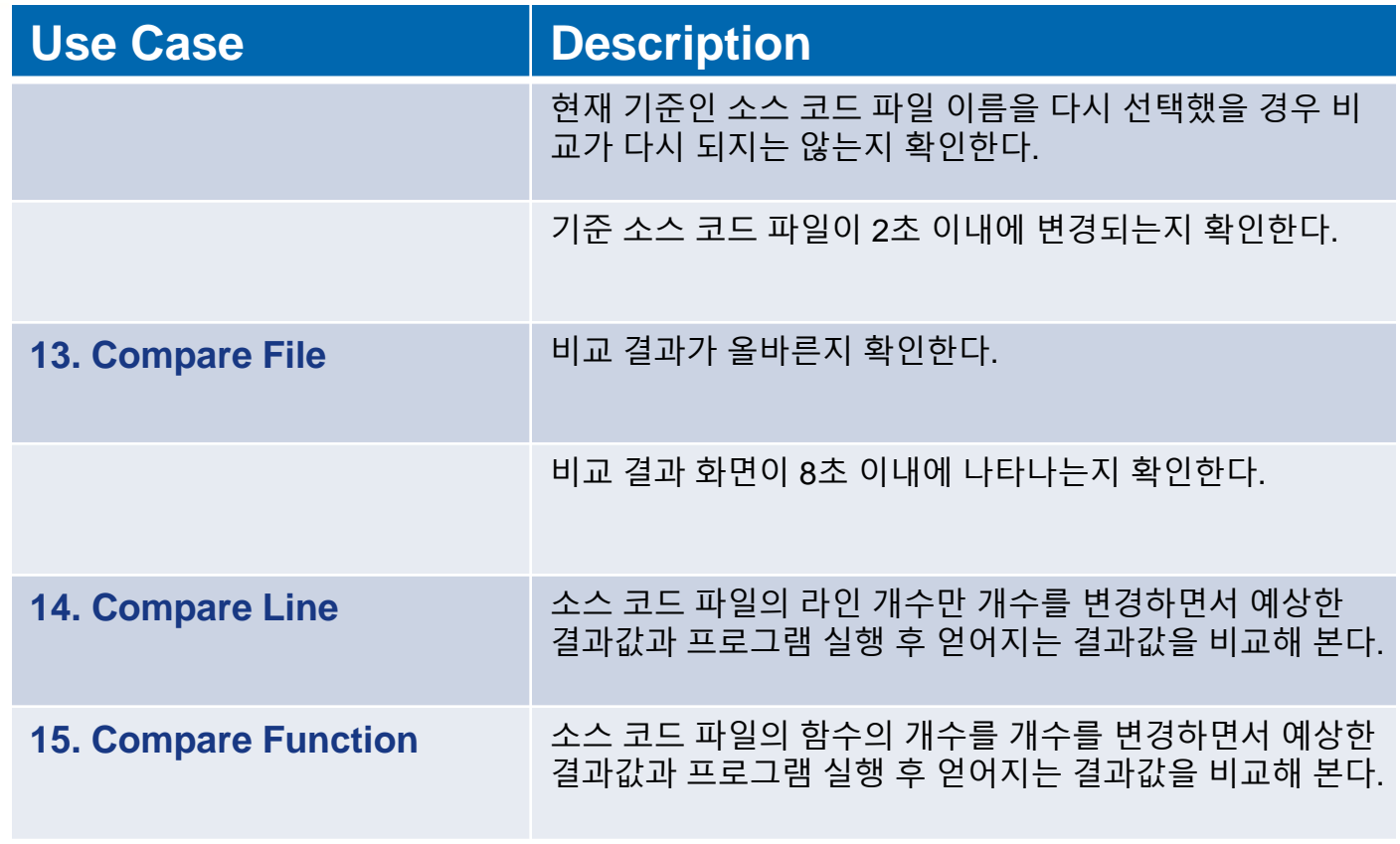

 $\bullet$  . <br> <br> <br> <br> <br> <br> <br> <br> <br> <br><br><br><br>

 $\bullet$  . <br> <br> <br> <br> <br> <br> <br> <br> <br> <br><br><br><br><br>

 $\mathcal{L}=\mathbf{0}$  . The  $\mathcal{L}$ 

 $\sim 100$  km s  $^{-1}$ 

 $\sim$  000  $\pm$ 

 $\sim$  100  $\pm$ 

 $\bullet$ 

 $\sim$  00  $\,$ 

 $\mathcal{L}=\mathbf{0}$  . The  $\mathcal{L}$ 

 $\bullet$ 

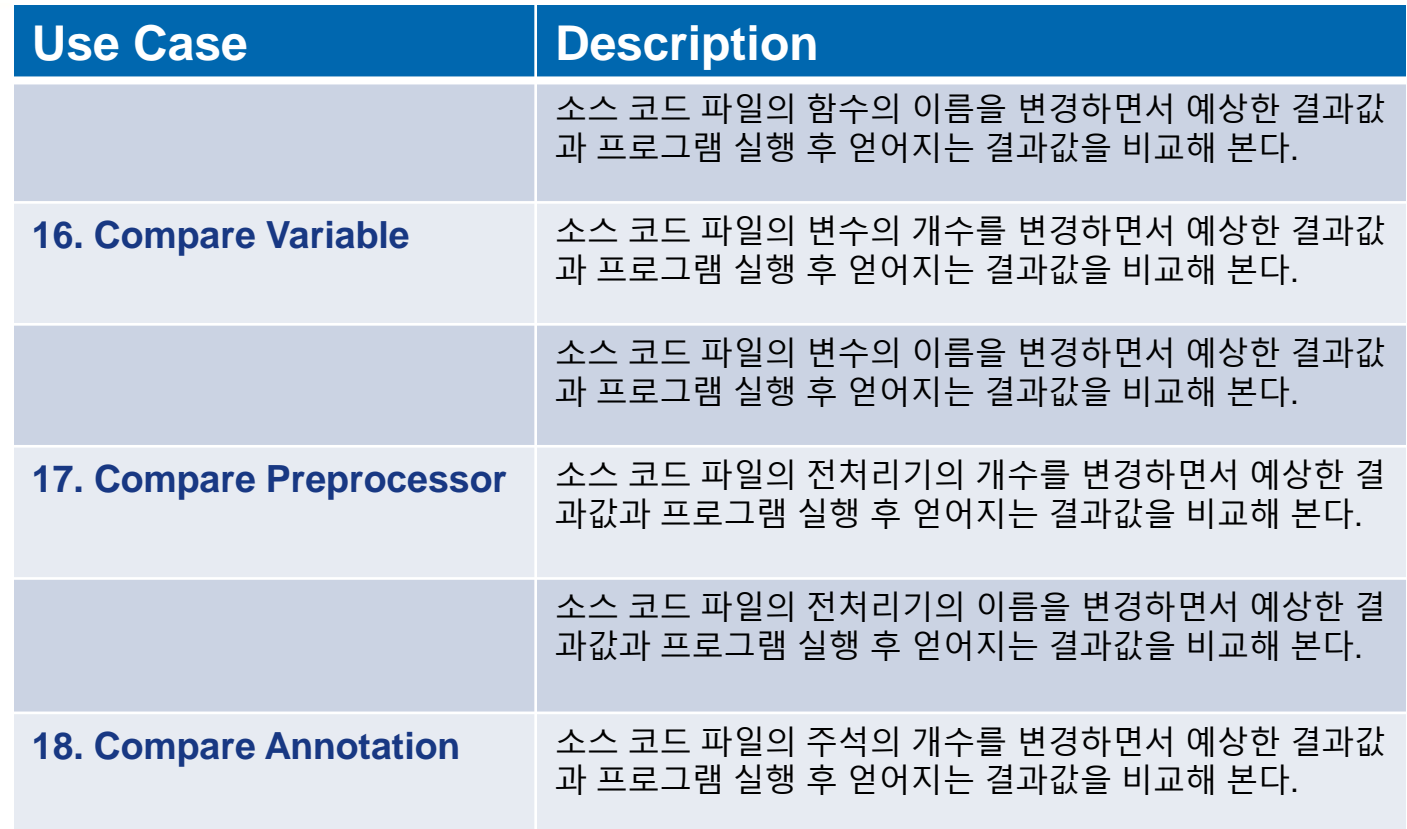

 $\bullet$  . <br> <br> <br> <br> <br> <br> <br> <br> <br> <br><br><br><br>

**Contract Contract** 

 $\mathcal{L}=\mathbf{0}$  . The  $\mathcal{L}$ 

 $\sim 100$  km s  $^{-1}$ 

 $\sim$  100  $\pm$ 

 $\bullet$ 

 $\bullet$ 

 $\bullet$ 

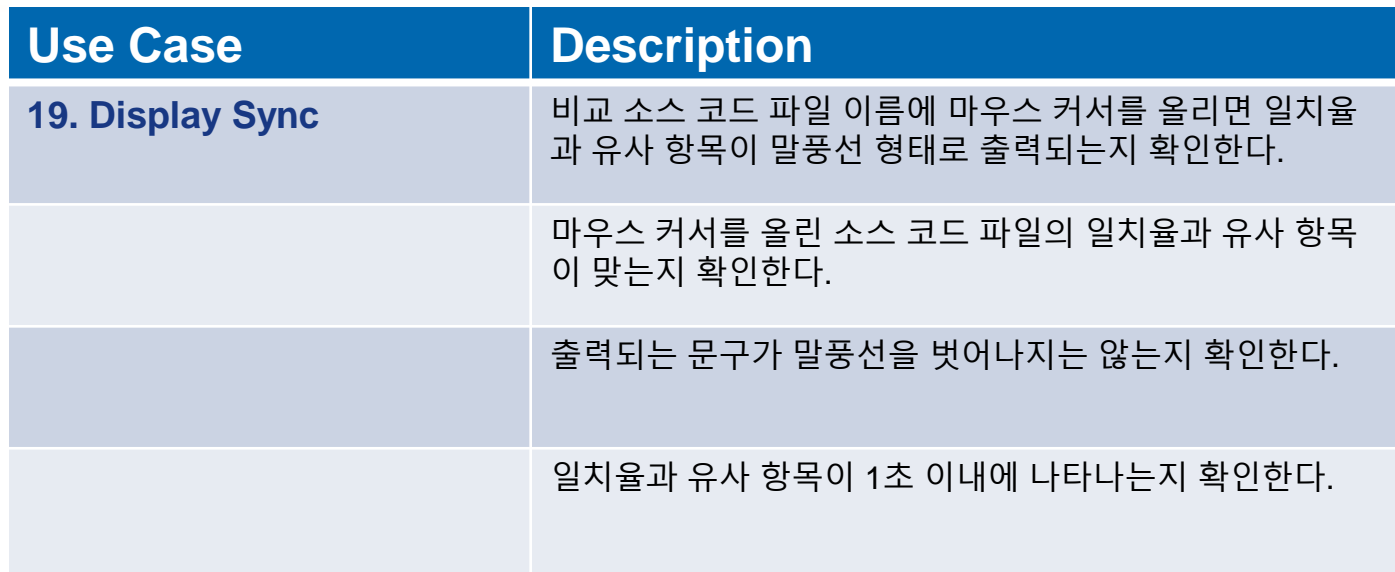

 $\bullet$ 

 $\bullet$ 

 $\bullet$  . <br> <br> <br> <br> <br> <br> <br>

 $\bullet$  .

 $\bullet$ 

 $\bullet$ 

## **8. Traceability**

 $\bullet$ 

 $\bullet$ 

## **8. Traceability**

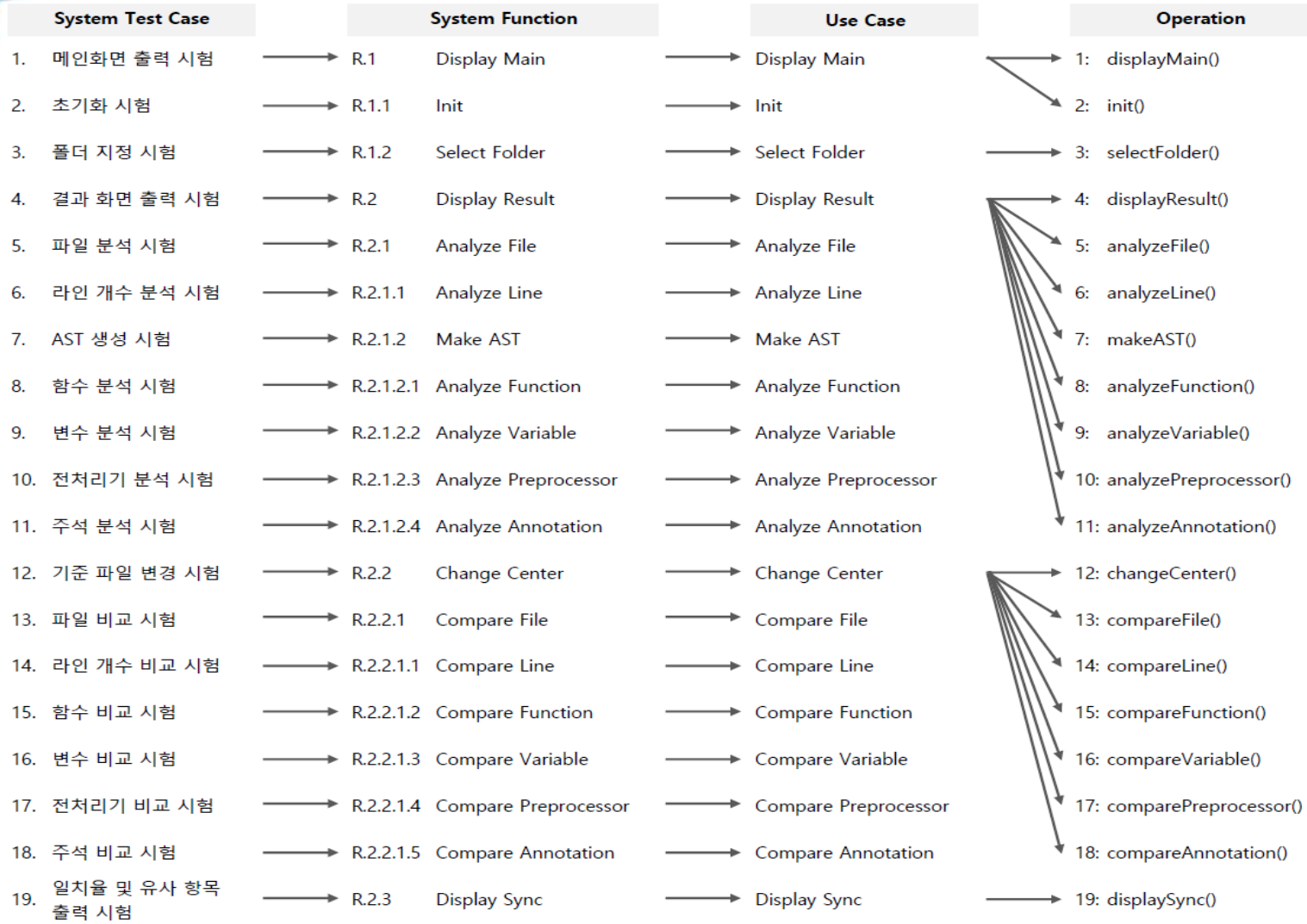

## Thank you Any Question?

 $\bullet$  . <br> <br> <br> <br> <br> <br> <br> <br> <br><br><br><br><br>

**Contract Contract** 

 $\bullet$ 

 $\bullet$ 

 $\bullet$  and  $\bullet$  and  $\bullet$ 

 $\bullet$  and  $\bullet$  and  $\bullet$  and  $\bullet$  and  $\bullet$ 

 $\sim$  100  $\pm$